# 2015

# Α.Τ.Ε.Ι. ΗΡΑΚΛΕΙΟΥ ΚΡΗΤΗΣ

**Λήψη δεδομένων φασματογράφου υψηλής διακριτικής ικανότητας**

*Μεταπτυχιακή Εργασία* του φοιτητή Μιχαήλ Ανδριανάκη

**Διατμηματικό πρόγραμμα μεταπτυχιακών σπουδών**

*Προηγμένα συστήματα παραγωγής αυτοματισμού και ρομποτικής*

Μεταπτυχιακή Εργασία με θέμα *Λήψη δεδομένων φασματογράφου υψηλής διακριτικής ικανότητας* του φοιτητή Μιχαήλ Ανδριανάκη

**2015**

θα ήθελα να ευχαριστήσω τα πρόσωπα τα οποία συνέβαλλαν στην εκπόνηση της παρούσας μελέτης και ήταν αρωγοί στο εγχείρημα αυτό, κάθε ένας με τον δικό του τρόπο.

Ευχαριστώ

τον καθηγητή μου Δρ. Δρακάκη Μανόλη, την Ειρήνη Μπερνικόλα, την Αλίνα Μελεσσανάκη, την Αθανασία Παπανικολάου, την Ελένη Πολυχρονάκη και ιδιαίτερα την σύζυγο μου Αθανασία Δρακούλη.

Confid

### Περιεχόμενα

<span id="page-3-0"></span>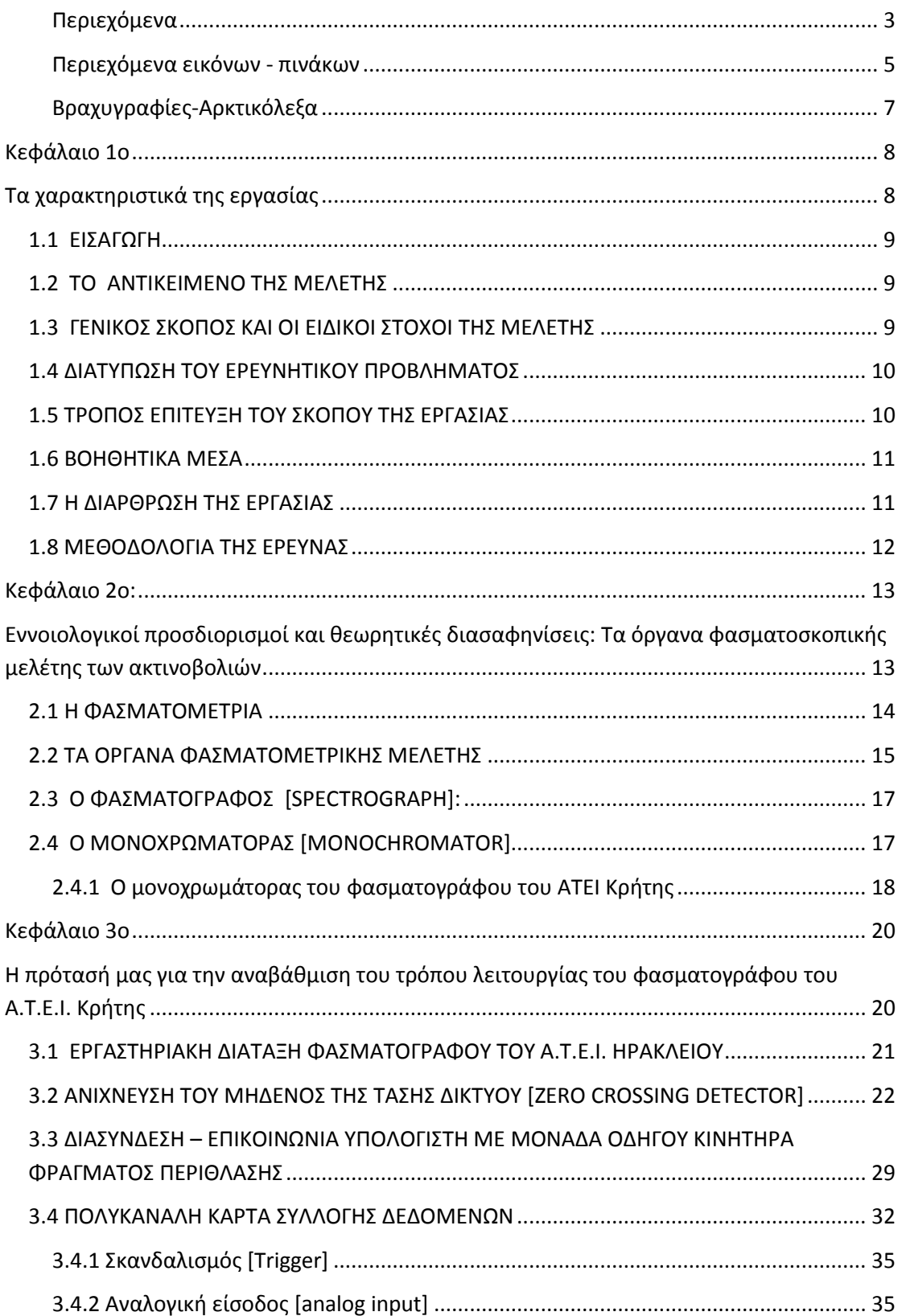

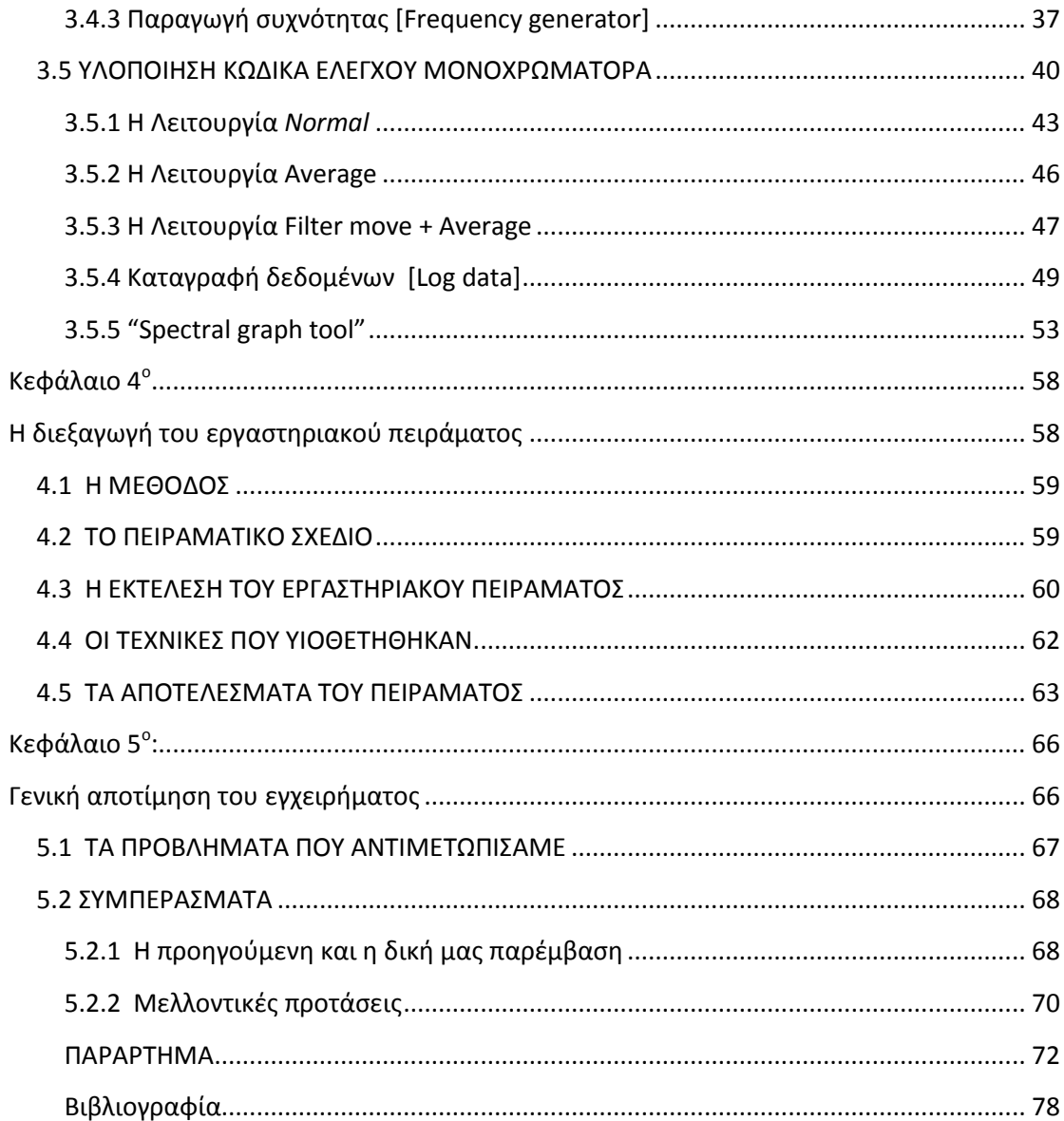

### **Περιεχόμενα εικόνων - πινάκων**

<span id="page-5-0"></span>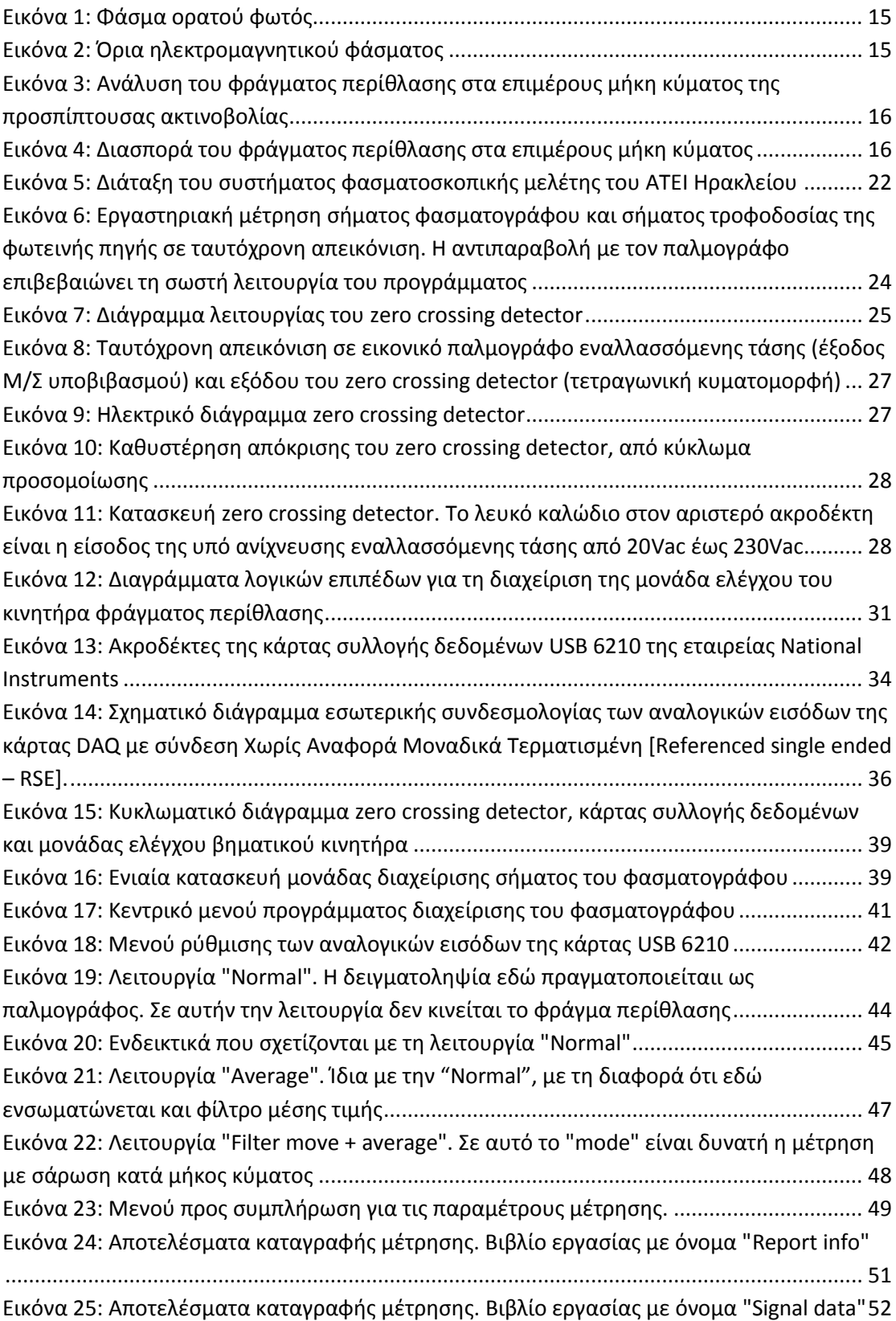

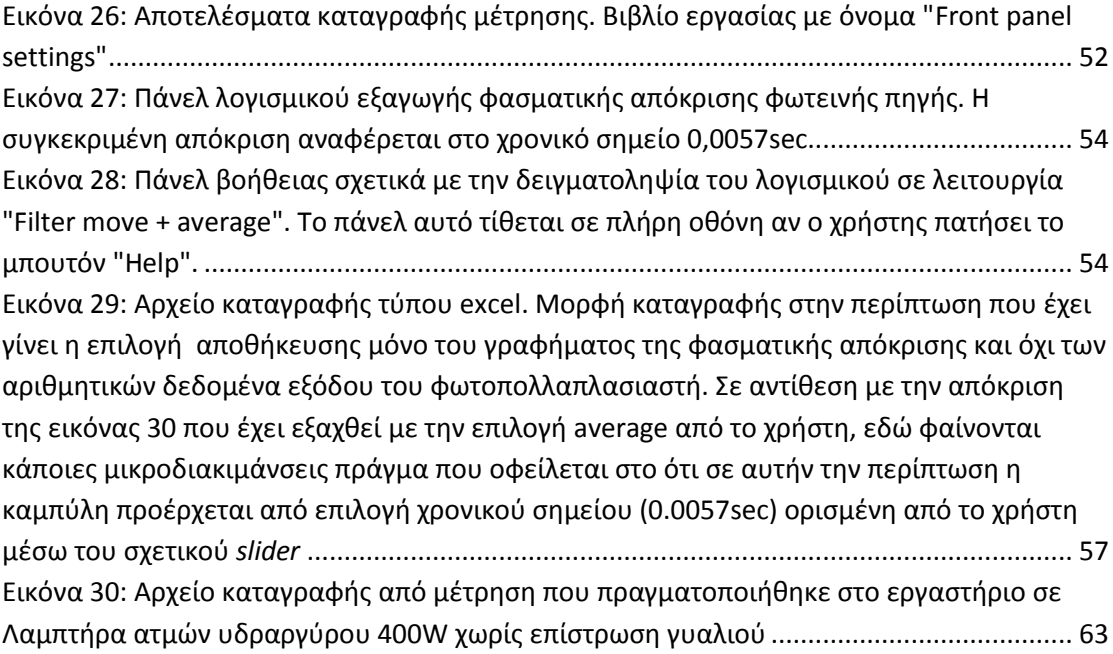

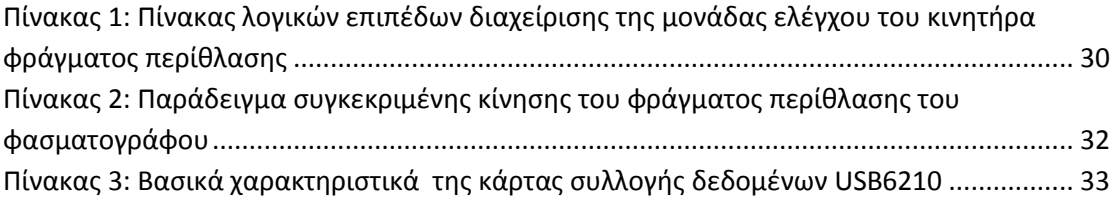

#### **Βραχυγραφίες-Αρκτικόλεξα**

<span id="page-7-0"></span>αρ.=αριθμός

ΑΤΕΙ=Ανώτατο Τεχνολογικό Εκπαιδευτικό Ίδρυμα

βλ.=βλέπε

εικ.=εικόνα

Η/Μ=ηλεκτρομαγνητική

κ.ά.=και άλλα

κεφ.=κεφάλαιο

κλπ.=και τα λοιπά

π.χ.=παραδείγματος χάριν

σελ.=σελίδα

σς.=σελίδες

τόμ.=τόμος

χ.έκδ.=χωρίς έκδοση

AA.VV.=various authors C.C.D.=Charge-Coupled Device Hz= Hertz kg=kilogram LED=Light Emitting Diode m=metre mm=millimetre ms= milliseconds PC=personal computer USB=Universal serial bus

V=Volt

<span id="page-8-0"></span>**Κεφάλαιο 1ο**

<span id="page-8-1"></span>Τα χαρακτηριστικά της εργασίας

#### <span id="page-9-0"></span>1.1 ΕΙΣΑΓΩΓΗ

Αντικείμενο του πρώτου μέρους του κεφαλαίου αυτού θα αποτελέσουν: η διατύπωση του ερευνητικού προβλήματος και των στόχων της έρευνας (ο γενικός σκοπός και οι ειδικοί στόχοι), η μεθοδολογική προσέγγιση βάσει της οποίας οικοδομήθηκε η παρούσα εργασία, οι τεχνικές που επιλέχθηκαν για την πραγματοποίηση της ερευνητικής διαδικασίας, καθώς και τα μέσα που χρησιμοποιήθηκαν κατά την υλοποίηση του πειράματος.

Το δεύτερο μέρος του πρώτου αυτού κεφαλαίου θα περιλαμβάνει τη διάρθρωση των επιμέρους τμημάτων-κεφαλαίων της εργασίας.

#### <span id="page-9-1"></span>1.2 ΤΟ ΑΝΤΙΚΕΙΜΕΝΟ ΤΗΣ ΜΕΛΕΤΗΣ

Η παρούσα εργασία, με τίτλο *Λήψη δεδομένων φασματογράφου υψηλής διακριτικής ικανότητας* έχει ως αντικείμενο μελέτης της την φασματοσκοπική ανάλυση και τις δυνατότητες εξέλιξής της.

Πιο συγκεκριμένα, η μελέτη έγκειται στη φασματοσκοπική συσκευή ανάλυσης που διαθέτει το Τμήμα Ηλεκτρολογίας του Ανώτατου Τεχνολογικού Ιδρύματος Ηρακλείου. Πρόκειται για ένα σύστημα υψηλής διακριτικής ικανότητας το οποίο διαθέτει έναν φασματογράφο, έναν φωτοπολλαπλασιαστή και μια πολυκάναλη κάρτα συλλογής δεδομένων.

#### <span id="page-9-2"></span>1.3 ΓΕΝΙΚΟΣ ΣΚΟΠΟΣ ΚΑΙ ΟΙ ΕΙΔΙΚΟΙ ΣΤΟΧΟΙ ΤΗΣ ΜΕΛΕΤΗΣ

Πρόθεσή μας είναι, η κάρτα που περιέχεται στην υπό μελέτη συσκευή φασματοσκοπικής ανάλυσης, με την κατάλληλη προσαρμογή σε υπολογιστή, να κινεί το βηματικό κινητήρα μεταβολής του μήκους κύματος του φασματογράφου, μέσω του ήδη υπάρχοντος ελεγκτή, έτσι ώστε στη συνέχεια να "συλλαμβάνει", να απεικονίζει αλλά και να αποθηκεύει το ηλεκτρικό σήμα εξόδου του

φωτοπολλαπλασιαστή. Επιπλέον, θα παρέχεται η δυνατότητα για αυτόματη εξαγωγή της φασματικής απόκρισης αναφορικά με την υπό μέτρηση φωτεινή πηγή.

Η πραγμάτωση των στόχων μας θα επιτευχθεί διαμέσου της υλοποίησης μιας συσκευής η οποία να μπορεί να ανιχνεύει το σημείο όπου η εναλλασσόμενη τάση του δικτύου περνάει από το μηδέν.

#### <span id="page-10-0"></span>1.4 ΔΙΑΤΥΠΩΣΗ ΤΟΥ ΕΡΕΥΝΗΤΙΚΟΥ ΠΡΟΒΛΗΜΑΤΟΣ

Οι ερευνητικοί μας προβληματισμοί συνίστανται στα εξής: δημιουργώντας ένα πρόγραμμα σε κώδικα *labview*, το οποίο θα είναι προσαρμοσμένο στις απαιτήσεις της εφαρμογής: θα καταστεί για τον υπό μελέτη φασματογράφο εφικτό: α) το να μετακινεί επιλεκτικά το φράγμα περίθλασής του και β) το να διεξάγει ελεγχόμενη δειγματοληψία;

Επιπλέον, το πρόγραμμα που θα υλοποιηθεί θα μπορεί να πραγματοποιεί: α). αυτόματο υπολογισμό της φασματικής απόκρισης της υπό μέτρηση φωτεινής πηγής και β). λεπτομερειακή αποθήκευση: i) του σήματος εξόδου του φωτοπολλαπλασιαστή, ii) εικόνων που αποτυπώνουν τις ρυθμίσεις του προγράμματος, iii) των παραμέτρων διεξαγωγής της εκάστοτε μέτρησης και iv) ενδεχόμενων σχολίων του χρήστη;

#### <span id="page-10-1"></span>1.5 ΤΡΟΠΟΣ ΕΠΙΤΕΥΞΗ ΤΟΥ ΣΚΟΠΟΥ ΤΗΣ ΕΡΓΑΣΙΑΣ

Οι διεργασίες στις οποίες θα πρέπει να προβούμε για την επίτευξη των στόχων της εργασίας θα επιχειρηθούν με τη βοήθεια της γλώσσας προγραμματισμού *labview*: μέσω στοχευμένων παρεμβάσεων που αφορούν την εισαγωγή (ενσωμάτωση) και βελτιστοποίηση του λογισμικού πακέτου, επιδιώκεται η αναβάθμιση του τρόπου λειτουργίας του υπό μελέτη φασματογράφου, ώστε να παρέχονται τα μέγιστα δυνατά αποτελέσματα κατά τη διαδικασία διερεύνησης του πειράματος.

#### <span id="page-11-0"></span>1.6 ΒΟΗΘΗΤΙΚΑ ΜΕΣΑ

Οι απαιτούμενες μετρήσεις για την επαλήθευση των ερευνητικών προθέσεών μας θα λάβουν χώρα στο εργαστήριο "Ηλεκτρονικών Ισχύος" στη σχολή Τεχνολογικών Εφαρμογών (Τμήμα Ηλεκτρολογίας) του Ανώτατου Τεχνολογικού Ιδρύματος Ηρακλείου.

Στη διάθεσή μας θα έχουμε εκτός από το χώρο και τον –σχετικό με τον πειραματισμό μας- εξοπλισμό του εργαστηρίου: τον παλμογράφο, παλμογεννήτρια, πολύμετρα, τροφοδοτικά, φωτεινές πηγές.

#### <span id="page-11-1"></span>1.7 Η ΔΙΑΡΘΡΩΣΗ ΤΗΣ ΕΡΓΑΣΙΑΣ

Το παρόν κεφάλαιο της εργασίας ακολουθούν άλλα 4 τμήματα-κεφάλαια τα οποία έχουν ως εξής:

1. το 2<sup>ο</sup> κεφάλαιο ασχολείται με την καταγραφή, σε θεωρητικό επίπεδο, των ειδών οργάνων της φασματογραφίας, του τρόπου λειτουργίας τους, καθώς και με τα οφέλη που αποκομίζουμε από τη χρήση των φασματοσκοπικών οργάνων, εστιάζοντας ιδιαίτερα στο φασματογράφο και το μονοχρωμάτορα (βασικά όργανα της παρούσας μελέτης) και στις ιδιότητές τους.

Στο ίδιο κεφάλαιο προβαίνουμε στην παρουσίαση των ιδιοτήτων του υπό μελέτη φασματογράφου.

- 2. Αντικείμενο του επόμενου μέρους της εργασίας (κεφ. 3) αποτελεί η καταγραφή της στοχευμένης παρέμβασης του ερευνητή με σκοπό την τροποποίηση-αναβάθμιση του υπολογιστικού συστήματος ελέγχου του υπάρχοντος φασματογραφικού συστήματος.
- 3. Το 4<sup>ο</sup> κεφάλαιο παρουσιάζει τη διαδικασία διεξαγωγής μετρήσεωνδοκιμών που πραγματοποιήθηκαν και την καταγραφή των αποτελεσμάτων που έδωσαν.
- 4. Ακολουθούν τα συμπερασμάτα επί του συνόλου της έρευνας.
- 5. Στο τελευταίο μέρος της εργασίας (*Παράρτημα*) θα παρατεθεί ο κώδικας υλοποίησης του προγράμματος.

#### <span id="page-12-0"></span>1.8 ΜΕΘΟΔΟΛΟΓΙΑ ΤΗΣ ΕΡΕΥΝΑΣ

Η παρούσα έρευνα κινήθηκε σε τρεις άξονες:

- Α). στον καθορισμό του θεωρητικού πλαισίου της έρευνας: αναλύσαμε τους σχετικούς με το θέμα που πραγματεύεται η εργασία ορισμούς –της *φασματογραφίας* και των *φασματοσκοπικών οργάνων* (και ιδιαίτερα του *φασματογράφου* και του *μονοχρωμάτορα*) και στις ιδιότητές τους. Αυτό διενεργήθηκε μέσω της ανασκόπησης σημαντικών εγχειριδίων της υπάρχουσας (ελληνικής και διεθνούς) βιβλιογραφίας και τη διερεύνηση θεωρητικών απόψεων και ευρημάτων προηγούμενων ερευνών (Saunders-Lewis-Thornhill-Jenkins-Bolton 2007: 65 κ.εξ.).
- Β) στην υλοποίηση κώδικα προγραμματισμού (με την πλατφόρμα *labview*), καθώς και στην οργάνωση και στη διεξαγωγή δοκιμών-μετρήσεων της λειτουργίας του. Για την υλοποίηση όλης αυτής της διαδικασίας στηριχθήκαμε στην *πειραματική μέθοδο* η οποία αποτελεί «την σπονδυλική στήλη της επιστημονικής έρευνας» και εξασφαλίζει τη δυνατότητα να ελέγχονται με τέτοιον τρόπο όλες οι υπό εξέταση μεταβλητές, ώστε «ο *ερευνητής να είναι βέβαιος για τη σχέση μεταξύ αιτίας και αποτελέσματος (αιτιώδης* σχέση)» (Δημητρόπουλος 2001: 121, 123).
- Δ) στην αποτύπωση και την καταγραφής των ποσοτικών δεδομένων των δειγματοληπτικών λήψεων καθώς και στην εξαγωγή συμπερασμάτων επί του συνόλου της έρευνας, διαδικασία η οποία πραγματοποιήθηκε με *γραπτή καταχώρηση* (αυτοσχέδια έκθεσή μου).

<span id="page-13-1"></span><span id="page-13-0"></span>**Κεφάλαιο 2ο:**  Εννοιολογικοί προσδιορισμοί και θεωρητικές διασαφηνίσεις: Τα όργανα φασµατοσκοπικής μελέτης των ακτινοβολιών

#### <span id="page-14-0"></span>2.1 Η ΦΑΣΜΑΤΟΜΕΤΡΙΑ

**.** 

Ως *φάσμα* [spectrum], στην φυσική, ορίζεται «η ευρεία και συνεχής περιοχή συχνοτήτων, μέσα στην οποία τα κύματα έχουν ένα κοινό χαρακτηριστικό» (Τριανταφυλλίδης 1998: 1). Διακρίνονται διάφορα είδη φασμάτων: ραδιοσυχνοτήτων, απορροφήσεως, εκπομπής, μάζας, υπέρυθρα, μοριακά, ηλιακά, ακουστικά, ηλεκτρικά, μαγνητικά, νετρονίων (AA.VV. 1996α: 191-192).

Ο όρος *φάσμα*, όμως, είναι πολυσήμαντος και, πάντα μέσα στα πλαίσια της επιστήμης της φυσικής, ορίζει και το οπτικό εκείνο φαινόμενο που προκύπτει κατά την ανάλυση-αποσύνθεση μιας δέσμης φωτός στα επιμέρους συστατικά μήκη κύματος ή χρώματά της $^1$ . Κατά τη διάρκεια της διαδικασίας αυτής, που ορίζεται ως *χρωματική διασπορά του φωτός*, καταγράφεται διαφορετικός δείκτης διάθλασης στα διάφορα μήκη κύματος του φωτός.

Ως *φασματοσκοπία* [spectroscopy] ορίζεται η επιστήμη που μελετά τις ακτινοβολίες που εκπέμπονται, απορροφούνται ή διαχέονται από μια ουσία. Μπορεί να πρόκειται είτε για ακτινοβολίες ηλεκτρομαγνητικές (φωτονικές) είτε για ακτινοβολίες σωματιδιακές (AA.VV. 1996β: 194).

Μια εφαρμογή της φασματοσκοπίας στις φυσικές μεθόδους ανάλυσης είναι η *φασμαμετρία* [spectrometry]. Πρόκειται για το σύνολο των μεθόδων και των τεχνικών που ασχολούνται με τη μελέτη των φασμάτων. Η φασματομετρική ανάλυση επιτυγχάνεται διαμέσου της μέτρησης των ακτινοβολιών, η οποία μπορεί να είναι είτε ποιοτική (συχνότητα), είτε ποσοτική (ένταση) και διεξάγεται από κάποιο όργανο μέτρησης (AA.VV. 1996γ: 192).

<sup>&</sup>lt;sup>1</sup>Στην παρούσα μελέτη ο όρος θα χρησιμοποιείται και με τις δύο σημασίες του ανάλογα με το εννοιολογικά πεδίο στο οποίο αναφερόμαστε.

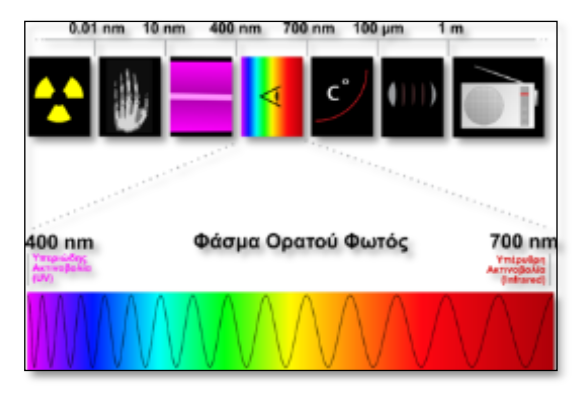

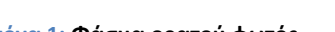

<span id="page-15-2"></span>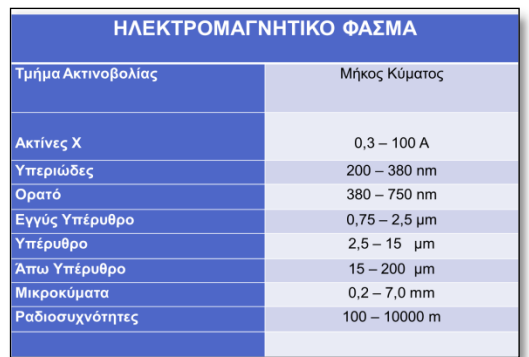

<span id="page-15-1"></span>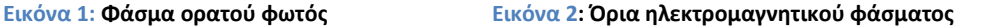

#### <span id="page-15-0"></span>2.2 ΤΑ ΟΡΓΑΝΑ ΦΑΣΜΑΤΟΜΕΤΡΙΚΗΣ ΜΕΛΕΤΗΣ

Η φασματική μελέτη (παραγωγή, παρατήρηση, καταγραφή και ερμηνεία των φασμάτων) επιτυγχάνεται μέσω ειδικών οργάνων. Τα όργανα αυτά συλλέγουν, αναλύουν και απεικονίζουν οπτικά σήµατα. Σε αυτά, μεταξύ άλλων, συμπεριλαμβάνονται οι απλοί µονοχρωµάτορες, οι µονοχρωµάτορες σάρωσης [monochromators], οι πολυχρωµάτορες [multichromators], τα *φασµατόµετρα* [spectrometers], οι *φασματογράφοι* [spectrographs], τα *φασματοσκόπια* [spectrometers]. οι *φασματοηλιογράφοι*, τα *φασματοβολόμετρα* και τα *φασματοηλιοσκόπια* (Βανίδης 2006: 170).

Τα όργανα φασματομετρίας διαθέτουν κάποια κοινά στοιχεία τα οποία είναι:

- 1. μια πολυχρωματική πηγή ακτινοβολίας,
- 2. ένα διαπερατό μέσο από το οποίο διέρχεται το δείγμα,
- 3. μια μονάδα η οποία απομονώνει μια περιορισμένη περιοχή του προς ανάλυση φάσματος,
- 4. έναν ανιχνευτή ακτινοβολίας, ο οποίος μετατρέπει την ακτινοβολούμενη ενέργεια σε ηλεκτρικό σήμα (συνήθως φωτοπολλαπλασιαστής) και
- 5. μια μονάδα επεξεργασίας και ανάγνωσης, όπου εμφανίζεται το επεξεργασμένο σήμα (*PC*, *tablet*, *laptop* ή οθόνη παλμογράφου).

Οι πηγές φωτός (Η/Μ ακτινοβολίας) που χρησιμοποιούνται στη φασματομετρία μπορεί να αποτελούνται είτε από διαφόρων τύπων ηλεκτρικές λυχνίες<sup>2</sup>, είτε από λέιζερ.Η ανάλυση του πολυχρωματικού φωτός (στα διάφορα μήκη κύματος μπορεί να πραγματοποιηθεί με τη βοήθεια:

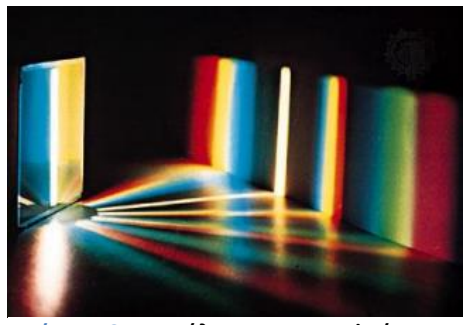

**Εικόνα 3: Ανάλυση του φράγματος περίθλασης στα επιμέρους μήκη κύματος της προσπίπτουσας ακτινοβολίας**

-είτε κατάλληλων οπτικών, τα λεγόμενα

<span id="page-16-0"></span>1

*στοιχεία διασποράς*, όπως τα πρίσματα και τα περιθλαστικά φράγματα,

-είτε με *οπτικά φίλτρα αποκοπής* -υψηπερατά, χαμηλοπερατά [long-/short-pass), ή διελεύσεως ζώνης [band-pass]- (ιδιαίτερα σε περιπτώσεις με χαμηλές απαιτήσεις φασματικής ανάλυσης),

-είτε ακόμα και με συμβολομετρικές τεχνικές με τη βοήθεια μεθόδων επεξεργασίας δεδομένων με βάση το μετασχηματισμό *Fourier* (λόγου χάρη FT-IR: Fourier-Transform InfraRed spectroscopy).

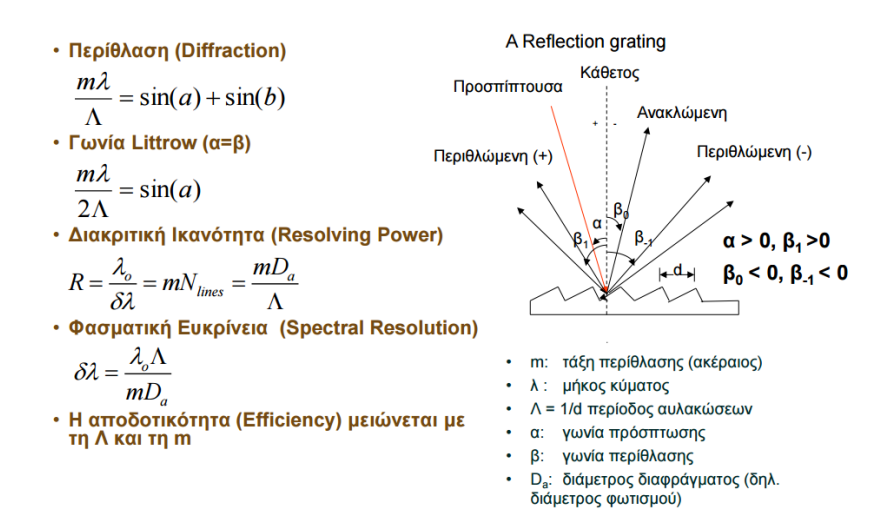

**Εικόνα 4: Διασπορά του φράγματος περίθλασης στα επιμέρους μήκη κύματος**

<sup>&</sup>lt;sup>2</sup>Οι λυχνίες διακρίνονται σε συνεχείς και σε λυχνίες γραμμικού φάσματος. Στις συνεχείς ανήκουν οι λυχνίες πυρακτώσεως (όπως το μεταλλικό νήμα), οι λυχνίες εκκένωσης (π.χ. το πλάσμα ατομικού, μοριακού αερίου) και οι φωτοεκπομποί δίοδοι/LED (βλ. GaAs, GaP, GaN κ.ά.). Στην κατηγορία του γραμμικού φάσματος υπάγονται οι λυχνίες εκκένωσης, οι λυχνίες κοίλης καθόδου και τα λέιζερ (υψηλή μονοχρωματικότητα)

#### <span id="page-17-0"></span>2.3 Ο ΦΑΣΜΑΤΟΓΡΑΦΟΣ [SPECTROGRAPH]:

Οι φασματογράφοι είναι αναλυτικά όργανα μέσω των οποίων έχουμε συνολική εποπτεία όλου του αναλυόμενου φάσματος. Πρόκειται για συσκευές οι οποίες είναι εφοδιασμένες με φωτοηλεκτρικούς δέκτες ειδώλων που τους επιτρέπουν να ερευνούν το φάσμα μέσα στο χώρο, να το καταγράφουν και στη συνέχεια να το απεικονίζουν (συνήθως) φωτογραφικά.

Υπάρχουν *οπτικοί, μαγνητικοί και φασματογράφοι μάζας<sup>3</sup> .* Στις μέρες µας, η καταγραφή και η απεικόνιση των οπτικών σηµάτων γίνεται με τη βοήθεια Η/Υ<sup>4</sup> (AA.VV 1996δ: 192).

Οι οπτικές φασματοσκοπικές τεχνικές βασίζονται στα φαινόμενα της απορρόφησης, του φθορισμού, του φωσφορισμού, της εκπομπής και της χημειοφωταύγειας.

#### <span id="page-17-1"></span>2.4 Ο ΜΟΝΟΧΡΩΜΑΤΟΡΑΣ [MONOCHROMATOR]

1

Βασικό τµήµα κάθε φασµατογράφου αποτελεί ο *µονοχρωµάτορας*. Πρόκειται για μια οπτική διάταξη η οποία έχει τη δυνατότητα να αναλύει την εισερχόμενη ακτινοβολία σε μονοχρωματική.

 Αποτελείται από οπτικά στοιχεία ειδικά για την ανάλυση του φωτός, όπως *κάτοπτρα* και *φράγμα περίθλασης*, καθώς επίσης από μια *σχισμή εισόδου* και μια *σχισμή εξόδου*. Το σύστημα λήψης αποτελείται από μια σχισμή από την οποία εξέρχεται η προς ανάλυση ακτινοβολία.

<sup>&</sup>lt;sup>3</sup>Ανάλογα με το σύστημα ανάλυσης που διαθέτουν (πρίσμα, φράγμα περίθλασης) διακρίνονται σε *φασµατογράφους πρίσµατος* και σε *φασµατογράφους φράγµατος* (με τους δεύτερους να έχουν καθιερωθεί, στην εποχή μας, έναντι των πρώτων). Κατά τη διέλευση φωτεινής δέσμης μέσα από πρίσμα παρατηρούνται τρία οπτικά φαινόμενα: *ανάκλαση*, *διάθλαση* και *ανάλυση φωτός*.

<sup>4</sup> Η απεικόνιση ενός φάσματος με φωτογράφιση ή με άλλον τρόπο ονομάζεται *φασματογράφημα* [spectrogramme]. Άλλα μέσα καταγραφής και απεικόνισης οπτικών σηµάτων είναι οι ανιχνευτές C.C.D. (διατάξεις συζευγµένου φορτίου) και οι φωτοπολλαπλασιαστές.

 Οι μονοχρωμάτορες διακρίνονται σε *απλούς*, *διπλούς* ή *τριπλούς* ανάλογα με το αν αποτελούνται από μία, δύο ή τρεις διαδρομές οπτικών εξαρτημάτων. Οι διπλοί και οι τριπλοί διακρίνονται για την πολύ υψηλή διακριτική τους ικανότητα και μπορούν να κάνουν ανάλυση της ακτινοβολίας σε πολύ στενές περιοχές του φάσματος (AA.VV. 1996ε: 337).

 Οι διαστάσεις τόσο του φασματογράφου, όσο και του μονοχρωμάτορα ποικίλουν ανάλογα με:

α) τα οπτικά στοιχεία που χρησιμοποιούν,

β) τη διακριτική τους ικανότητα καθώς και

<span id="page-18-0"></span>γ) την τεχνολογία που ενσωματώνουν.

#### **2.4.1 Ο μονοχρωμάτορας του φασματογράφου του ΑΤΕΙ Κρήτης**

 Ο μονοχρωμάτορας που διαθέτει το εργαστήριο του Τμήματος Ηλεκτρολογίας του Ανώτατου Τεχνολογικού Ιδρύματος Ηρακλείου, όπου πραγματοποιήθηκαν οι μετρήσεις για την παρούσα μελέτη, είναι γαλλικής προέλευσης (της εταιρείας JOBIN YVON), τύπου THR-P 1500. Έχει διαστάσεις 1650Χ360Χ332mm και βάρος 100kg.

Επιπλέον διαθέτει τις παρακάτω προδιαγραφές:

- εστιακή απόσταση 1,5m
- διακριτική ικανότητα 300000 ή 0,015Angstrom στα 5000Angstrom.
- δυνατότητα εφοδιασμού με φράγματα 300 χαραγών/mm και 2400 χαραγών/mm
- επιπλέον οπή για προσθήκη κάμερας

Το 1989 ο συγκεκριμένος μονοχρωμάτορας αποτέλεσε αντικείμενο μελέτης της πτυχιακής εργασίας του φοιτητή Τσάκωνα Αντώνιου, με τίτλο *Έλεγχος συστήματος φασματοσκοπικών μετρήσεων μέσω υπολογιστή*. Μέσω της μελέτης αυτής παρατηρούνται οι ακόλουθες αλλαγές στον εν λόγω μονοχρωμάτορα:

- 1. προσθήκη πλακέτας zero crossing detector,
- 2. προσθήκη διαιρέτη τάσης για προστασία εισόδου από υψηλή τάση
- 3. τροποποιήσεις στο λογισμικό προκειμένου να κινείται ελεγχόμενα το φράγμα περίθλασης
- 4. επεξεργασία και απεικόνιση των δεδομένων εξόδου με γράφημα μορφής V(λ) του φασματογράφου και αποθήκευση των αριθμητικών δεδομένων σε δισκέτα.

# <span id="page-20-0"></span>**Κεφάλαιο 3ο**

<span id="page-20-1"></span>Η πρότασή μας για την αναβάθμιση του τρόπου λειτουργίας του φασματογράφου του Α.Τ.Ε.Ι. Κρήτης

### <span id="page-21-0"></span>3.1 ΕΡΓΑΣΤΗΡΙΑΚΗ ΔΙΑΤΑΞΗ ΦΑΣΜΑΤΟΓΡΑΦΟΥ ΤΟΥ Α.Τ.Ε.Ι. ΗΡΑΚΛΕΙΟΥ

Η δεδομένη διάταξη του πειράματος επιτρέπει την πραγματοποίηση δειγματοληψίας τάσης από έναν φωτοπολλαπλασιαστή. Η δειγματοληψία αυτή πραγματοποιείται αφενός μεταβάλλοντας το μήκους κύματος της προς μέτρηση φωτεινής πηγής και αναλύοντας την ακτινοβολία που εκπέμπεται από αυτήν και αφετέρου δίνοντας γραφικά την πληροφορία της φασματικής απόκρισης σε συγκεκριμένο εύρος μηκών κύματος. Τα κύρια στοιχεία της διάταξης αυτής είναι:

- 1. Ένας μονοχρωμάτορας της JOBIN YVON τύπου (THR-P),
- 2. Μια μονάδα ελέγχου του φράγματος περίθλασης του μονοχρωμάτορα - CIV 301,
- 3. Μια υπολογιστική μονάδα<sup>5</sup> (ένας φωτοπολλαπλασιαστής PM R376)
- 4. Όργανα μετρήσεων (παλμογράφος, βολτόμετρα, παλμογεννήτριες κλπ.),
- 5. Οπτικά (φακοί, καθρέπτες κλπ.),

**.** 

- 6. Ένα *laser pointer* για την ευθυγράμμιση του συστήματος,
- 7. Ένα τροφοδοτικό 700Vdc για την τροφοδοσία του φωτοπολλαπλασιαστή,
- 8. Ένα τροφοδοτικό 15Vdc για την τροφοδοσία του ενισχυτή του φωτοπολλαπλασιαστή,
- 9. Μια λάμπα εκκένωσης ατμών υδραργύρου 400W Ε40,
- 10. Ένα ρυθμιζόμενο *Variac<sup>6</sup>* (0-230Vac) για τον έλεγχο της τάσης τροφοδοσίας της φωτεινής πηγής,
- 11. Μια πολυκάναλη κάρτα συλλογής δεδομένων USB 6210,

<sup>&</sup>lt;sup>5</sup>Η συγκεκριμένη ερευνητική εργασία έδωσε τη δυνατότητα να μπορεί να χρησιμοποιηθεί laptop, PC ή Windows tablet).

<sup>&</sup>lt;sup>6</sup> Το Variac είναι ένας αυτομετασχηματιστής, μη ηλεκτρικά απομονωμένος, που χρησιμοποιείται για τροφοδοσία συσκευών που λειτουργούν με εναλλασσόμενη τάση. Ρυθμίζει την τάση εξόδου με ένα περιστροφικό ποτενσιόμετρο παρέχοντας μεγάλο εύρος ρύθμισης.

12. Έναν ανιχνευτή διέλευσης του μηδενός της τάσης τροφοδοσίας της φωτεινής πηγής [Zero crossing detector].

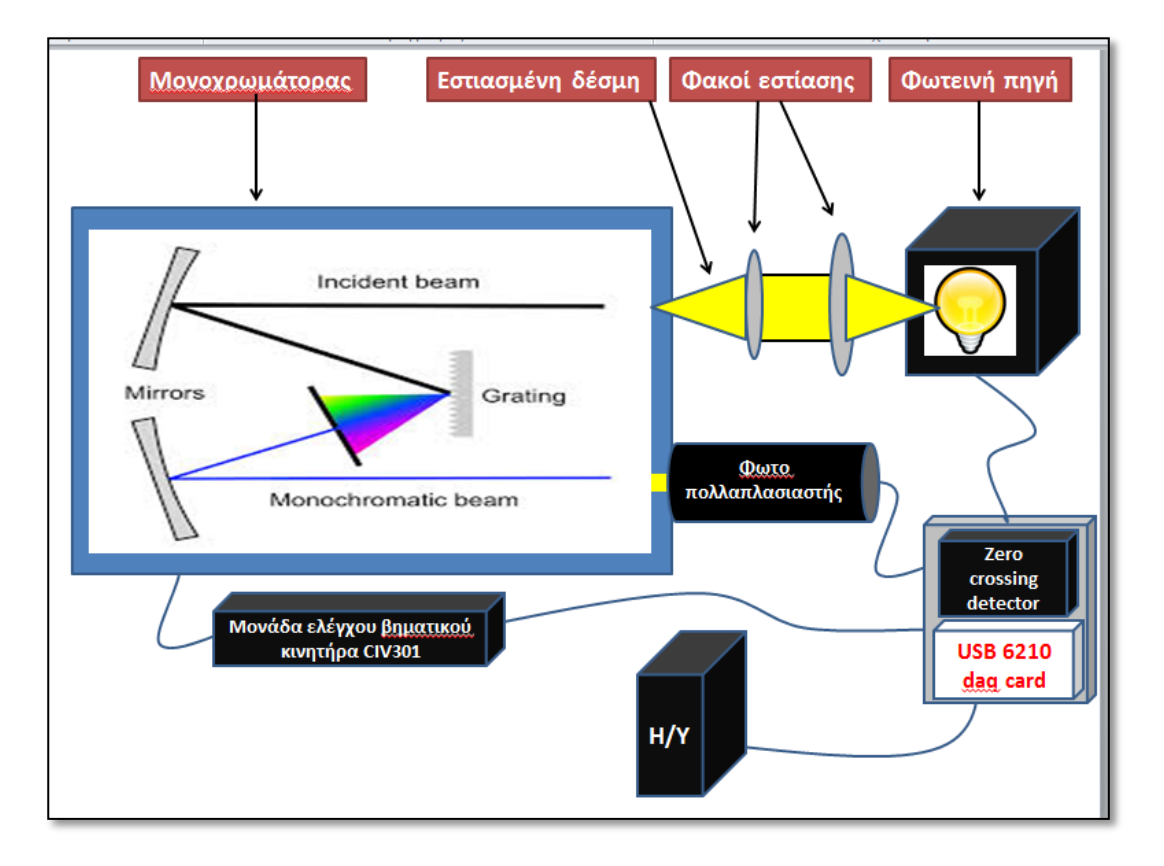

<span id="page-22-1"></span>**Εικόνα 5: Διάταξη του συστήματος φασματοσκοπικής μελέτης του ΑΤΕΙ Ηρακλείου**

### <span id="page-22-0"></span>3.2 ΑΝΙΧΝΕΥΣΗ ΤΟΥ ΜΗΔΕΝΟΣ ΤΗΣ ΤΑΣΗΣ ΔΙΚΤΥΟΥ [ZERO CROSSING DETECTOR]

Μέλημα της παρούσας μελέτης, αποτελεί η υλοποίηση μιας συσκευής *zero crossing detector*<sup>7</sup> η οποία θα καταφέρνει να ανιχνεύει το σημείο όπου η εναλλασσόμενη τάση του δικτύου περνά από το μηδέν, φαινόμενο γνωστό ως *zero crossing*.

**.** 

<sup>7</sup> *Zero crossing detectors* ονομάζονται ακριβώς οι συσκευές ανίχνευσης διέλευσης της εναλλασσόμενης τάσης από το μηδέν. Υπάρχουν αρκετοί τρόποι υλοποίησής τους, γι' αυτό θα πρέπει επιλέγεται εκείνος ο τρόπος που ανταποκρίνεται στης ανάγκες της εκάστοτε εφαρμογής

Δεδομένου του ότι λαμβάνονται επαναλαμβανόμενα εναλλασσόμενα σήματα τάσης τα οποία έχουν συγκεκριμένη χρονική διάρκεια οφείλουμε να διασφαλίσουμε ότι ο κάθε κύκλος δειγματοληψίας θα ξεκινά από το ίδιο σημείο εκκίνησης της διαδικασίας που είχε ξεκινήσει και ο προηγούμενος. Διασφαλίζοντας αυτό το σημείο μπορούμε:

- 1. να κάνουμε μαθηματικές πράξεις μεταξύ των δειγματοληψιών για να αφαιρέσουμε πιθανό θόρυβο ή να εξάγουμε τη μέση τιμή μεταξύ συγκεκριμένου αριθμού κύκλων δειγματοληψίας.
- 2. να έχουμε στη διάθεσή μας την πληροφορία της έντασης του μήκους κύματος (τάση εξόδου φωτοπολλαπλασιαστή<sup>8</sup>) όταν η τάση του δικτύου βρίσκεται στο μηδέν. Το γεγονός αυτό μας επιτρέπει να κατανοήσουμε ποια είναι η τιμή της εξόδου του φωτοπολλαπλασιαστή την στιγμή κατά την οποία η τάση του δικτύου (και κατά συνέπεια και της υπό εξέταση φωτεινής πηγής) μηδενίζεται.
- 3. Να είναι συγκρίσιμα τα σήματα του κάθε κύκλου δειγματοληψίας ώστε να διαπιστώνεται η διαφορά της μορφής του σήματος από τον ένα κύκλο στον άλλο. Αν για παράδειγμα πρέπει να ληφθεί ένα σήμα διάρκειας 20ms, αυτό το σήμα για να είναι συγκρίσιμο με κάποιο άλλο θα πρέπει να έχουν σαν κοινή αναφορά τη διαδικασία της έναρξης, που στην περίπτωσή μας είναι το μηδενικό σημείο της τάσης του δικτύου.

1

<sup>&</sup>lt;sup>8</sup>Οι φωτοπολλαπλασιαστές [photomultiplier tubes, PMTs] χρησιμοποιούνται για την μέτρηση της ακτινοβολίας χαμηλής ισχύος. Πρόκειται για ένα όργανο με εξαιρετική ευαισθησία στην ανίχνευση και στη μέτρηση του φωτός. Παρέχει στην έξοδό του ένα ηλεκτρικό σήμα ανάλογο της έντασης του προσπίπτοντος σε αυτό φωτός. Τροφοδοτείται με υψηλή τάση επιτυγχάνοντας ένα σημαντικό δυναμικό εύρος στην ενίσχυση του ηλεκτρικού σήματος. Οι συνθήκες του περιβάλλοντος όπως η θερμοκρασία, τα ηλεκτρικά και μαγνητικά πεδία, η έκθεση σε κραδασμούς, η ιονίζουσα ακτινοβολία και το φως μεγάλης έντασης , επηρεάζουν τη λειτουργία του.

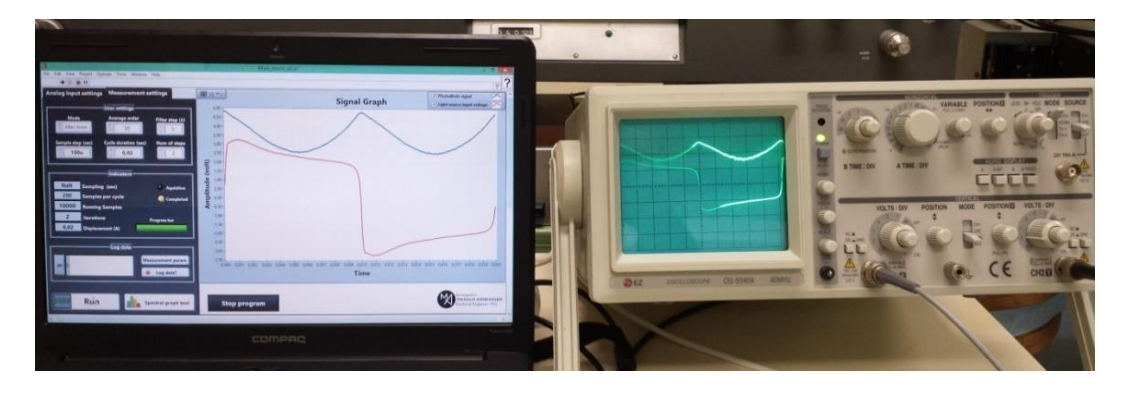

**Εικόνα 6: Εργαστηριακή μέτρηση σήματος φασματογράφου και σήματος τροφοδοσίας της φωτεινής πηγής σε ταυτόχρονη απεικόνιση. Η αντιπαραβολή με τον παλμογράφο επιβεβαιώνει τη σωστή λειτουργία του προγράμματος**

<span id="page-24-0"></span>Στην παρούσα μελέτη η διαδικασία του *zero crossing*, επιτεύχθηκε διαμέσου της κατασκευής μιας ηλεκτρονικής πλακέτας, τα βασικά μέρη της οποίας είναι ένας μετασχηματιστής υποβιβασμού τάσης και ένας τελεστικός ενισχυτής σε συνδεσμολογία συγκριτή. Η πλακέτα αυτή, στην έξοδό της, παράγει μια τετραγωνική κυματομορφή, η οποία αλλάζει φορά, όποτε η τιμή της τάσης του δικτύου περνά από το μηδέν. Η χρονική στιγμή κατά την οποία το σήμα τροφοδοσίας του *zero crossing detector* κινείται από το μηδέν προς τις θετικές τιμές, τότε σηματοδοτείται και η έναρξη της διαδικασίας της δειγματοληψίας.

Η έξοδος του τελεστικού ενισχυτή, η οποία, όπως προαναφέρθηκε, είναι μια τετραγωνική κυματομορφή καταλήγει σε μια ψηφιακή είσοδο<sup>9</sup> στην κάρτα ελέγχου USB 6210 της National instruments η οποία έχει προγραμματιστεί για να λειτουργεί ως σκανδάλη [trigger<sup>10</sup>]. Σε κάθε ανερχόμενο παλμό της τετραγωνικής κυματομορφής ενεργοποιείται ο σκανδαλισμός και η κάρτα ξεκινά να λαμβάνει τιμές από την αναλογική είσοδο της η οποία είναι συνδεδεμένη με την έξοδο του φωτοπολλαπλασιαστή του φασματογράφου. Ο σκανδαλισμός απενεργοποιείται μετά από κάθε ανίχνευση ανερχόμενου παλμού και παραμένει απενεργοποιημένος για όσο χρόνο διαρκεί η δειγματοληψία. Κατ' αυτόν τον

**.** 

<sup>&</sup>lt;sup>9</sup> Είναι η είσοδος όπου δέχεται την αναπαράσταση ενός αριθμού με μια σειρά διακριτών παλμών ή την παρουσία ή απουσία τάσης με συγκεκριμένο εύρος και σε συγκεκριμένες θέσεις.

<sup>&</sup>lt;sup>10</sup> Οι σκανδαλσμοί χρησιμοποιούνται για να ξεκινήσουν ή να σταματήσουν ένα γεγονός, το οποίο μπορεί να είναι εκκίνηση απόκτησης ή παραγωγής τάσης ή μιας διεργασίας. Υπάρχουν δύο είδη σκανδαλισμού: ο ψηφιακός σκανδαλισμός [digital trigger] και ο σκανδαλισμός λογισμικού [software trigger] (Καλοβρέκτης 2007: 75).

τρόπο διασφαλίζεται η συγχρονισμένη έναρξη όλων των δειγματοληψιών της εκάστοτε μέτρησης

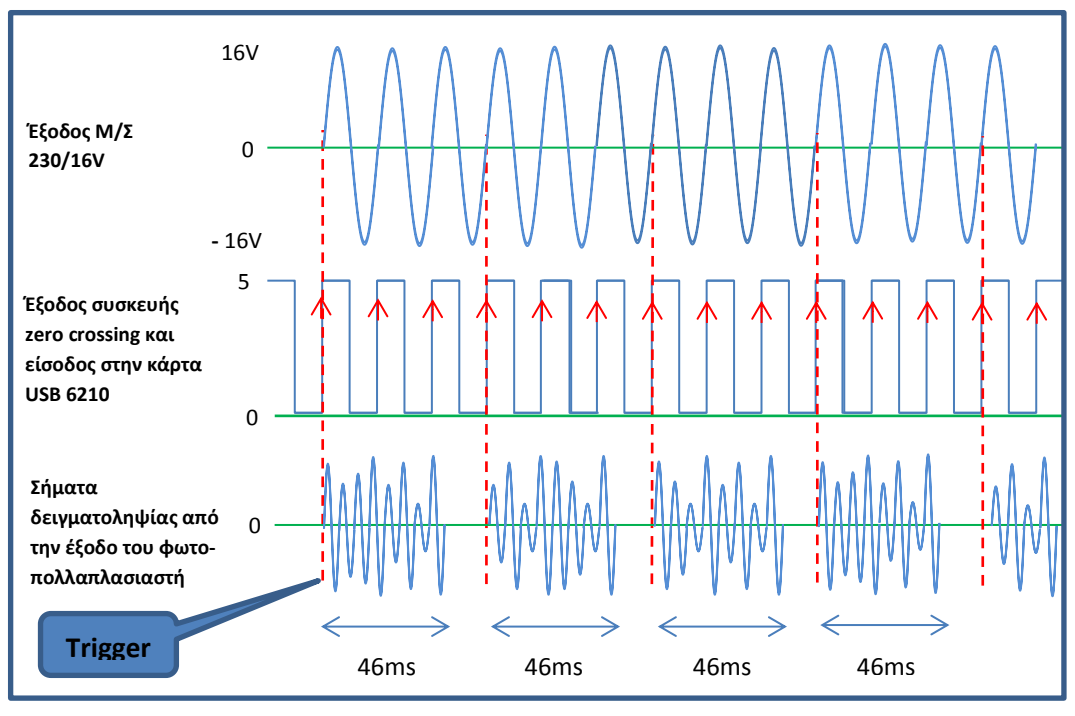

**Εικόνα 7: Διάγραμμα λειτουργίας του zero crossing detector**

Όλοι οι συγκριτές μπορούν να χρησιμοποιηθούν ως ανιχνευτές *zero crossing*. Όταν η είσοδος μεταβάλλεται περνώντας από την τάση αναφοράς Vref=0V, δημιουργείται στην έξοδο του τελεστικού μια μετάβαση από τη μια τιμή/κατάσταση στην άλλη. Με άλλα λόγια, τη μια χρονική στιγμή η τάση εισόδου μπορεί να είναι μικρότερη από την τάση αναφοράς, ενώ την επόμενη στιγμή συμβαίνει το αντίθετο. Στην ιδανική περίπτωση, η έξοδος θα άλλαζε ακαριαία από τη θετική τιμή της τάσης κόρου, V+ = Vcc, στην μηδενική της τιμή V- = 0. Στην πράξη όμως, απαιτείται πάντα κάποιος μικρός χρόνος για να αλλάξει κατάσταση ο τελεστικός ενισχυτής. O χρόνος αυτός καλείται *χρόνος απόκρισης* και οφείλεται στα φαινόμενα παρασιτικής χωρητικότητας του κυκλώματος.

Η είσοδος του τελεστικού τροφοδοτείται με ημιτονοειδές σήμα της τάσης του δικτύου από έναν απλό μετασχηματιστή 230/12Vrms. Ο τελεστικός ενισχυτής έχει τροφοδοτηθεί, µε ξεχωριστή τροφοδοσία, 5Vdc. Επομένως η σύγκριση του ημιτόνου στη µη αναστρέφουσα είσοδο του τελεστικού ενισχυτή, µε το μηδέν (γη) στην αναστρέφουσα είσοδο, θα έχει ως αποτέλεσμα την παραγωγή τετραγωνικών παλμών στην έξοδο του τελεστικού ενισχυτή µε *duty cycle* 50%, πλάτους από 0V έως +5V. Αντίστοιχα όταν η ημιτονοειδούς κυματομορφής είσοδος περνά από το μηδέν και πηγαίνει σε θετική κατεύθυνση, όπως φαίνεται και από τις κυματομορφές της εικόνας 7, για τάση αναφοράς 0V, η τάση εξόδου *Vout* οδηγείται σε θετικό κορεσμό (5V). Παρομοίως, όταν η τάση εισόδου περνά από το μηδέν και πηγαίνει στην αρνητική κατεύθυνση, η τάση εξόδου οδηγείται σε αρνητικό κορεσμό (0V). Οι δίοδοι D1 και D2 χρησιμοποιούνται για την προστασία του ενισχυτή από βλάβες που οφείλονται σε αύξηση της τάσης εισόδου περιορίζοντας τη διαφορική τάση εισόδου μεταξύ + 0.7V και –0.7V. Η αντίσταση R1 έχει σχεδιαστεί για να παρέχει προστασία στις διόδους έναντι υψηλών ρευμάτων και η R8 παίζει το ρόλο της γείωσης του σήματος [pull down resistor] τις χρονικές στιγμές που η τάση εξόδου του τελεστικού είναι μηδέν. Επίσης έχει σχεδιαστεί και υλοποιηθεί μεταγωγικός διακόπτης στην έξοδο του κυκλώματος ώστε να είναι καθίσταται δυνατός ο χειροκίνητος έλεγχος σκανδαλισμού της κάρτας USB6210 με το πάτημα ενός διακόπτη με επαναφορά [test button]. Σε αυτήν την περίπτωση φυσικά ο σκανδαλισμός είναι τυχαίος, κατά συνέπεια και η έναρξη δειγματοληψίας λαμβάνει χώρα σε τυχαία χρονική στιγμή.

Στις παρακάτω εικόνες (εικ. 8 και 9) φαίνεται το κύκλωμα του τελεστικού ενισχυτή που παράγει τετραγωνική κυματομορφή (κανάλι 1 εικονικού παλμογράφου) συχνότητας ίσης με τη συχνότητα τάσης του δικτύου, σε κατάσταση προσομοίωσης. Επίσης διαφαίνεται και το ημίτονο που παράγει η έξοδος του μετασχηματιστή υποβιβασμού 230/16V (κανάλι 2 εικονικού παλμογράφου). Στην εικόνα 10 έχει γίνει μεγέθυνση στη κυματομορφή της οθόνης του εικονικού παλμογράφου, ώστε να είναι καλύτερα ορατή η καθυστέρηση της απόκρισης του τελεστικού σε σχέση με την κυματομορφή του ημιτόνου. Βέβαια, διακρίνεται και η µη ακρίβεια του παλμού καθώς αυτός προσεγγίζει τα 5V σε 20µsec μετά την διέλευση από το μηδέν. Θεωρητικά η κάρτα USB 6210, σύμφωνα με τον κατασκευαστή, ενεργοποιεί το *trigger* όταν η στάθμη στην ψηφιακή είσοδό της φτάσει περίπου τα 2V ανερχόμενου παλμού. Αυτό σημαίνει ότι η χρονική διαφορά διέλευσης από το μηδέν και ενεργοποίησης του *trigger* αντιστοιχεί περίπου σε 11μs (εικ. 10).

Πειραματικά όμως, αυτό που διαπιστώθηκε είναι ότι η ευαισθησία του *trigger* της κάρτας USB 6210 είναι περίπου 0,5V. Κάτω από αυτή την τιμή ο σκανδαλισμός παρουσιάζει μια ασταθή συμπεριφορά. Με αυτό το δεδομένο η καθυστέρηση στην ανίχνευση του γίνεται ακόμα μικρότερη.

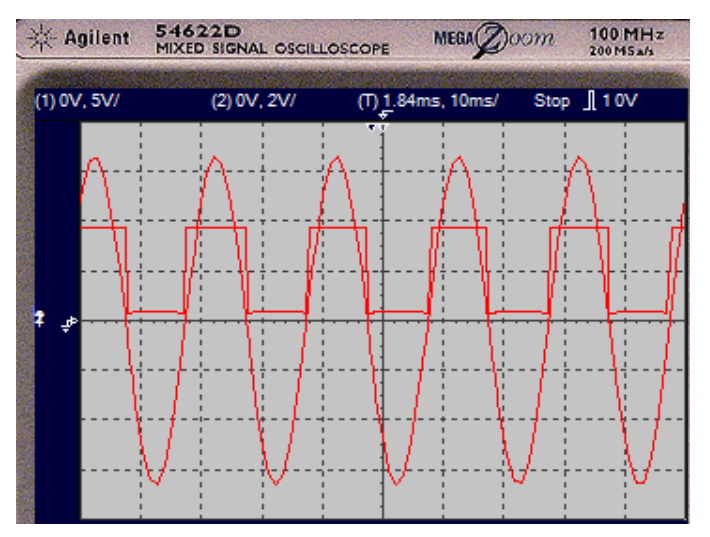

**Εικόνα 8: Ταυτόχρονη απεικόνιση σε εικονικό παλμογράφο εναλλασσόμενης τάσης (έξοδος Μ/Σ υποβιβασμού) και εξόδου του zero crossing detector (τετραγωνική κυματομορφή)**

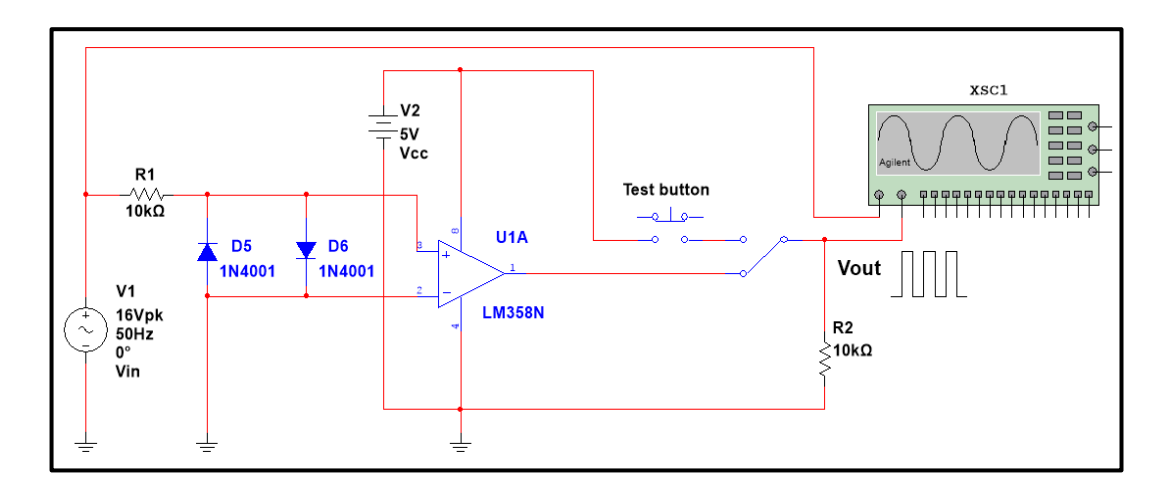

<span id="page-27-0"></span>**Εικόνα 9: Ηλεκτρικό διάγραμμα zero crossing detector**

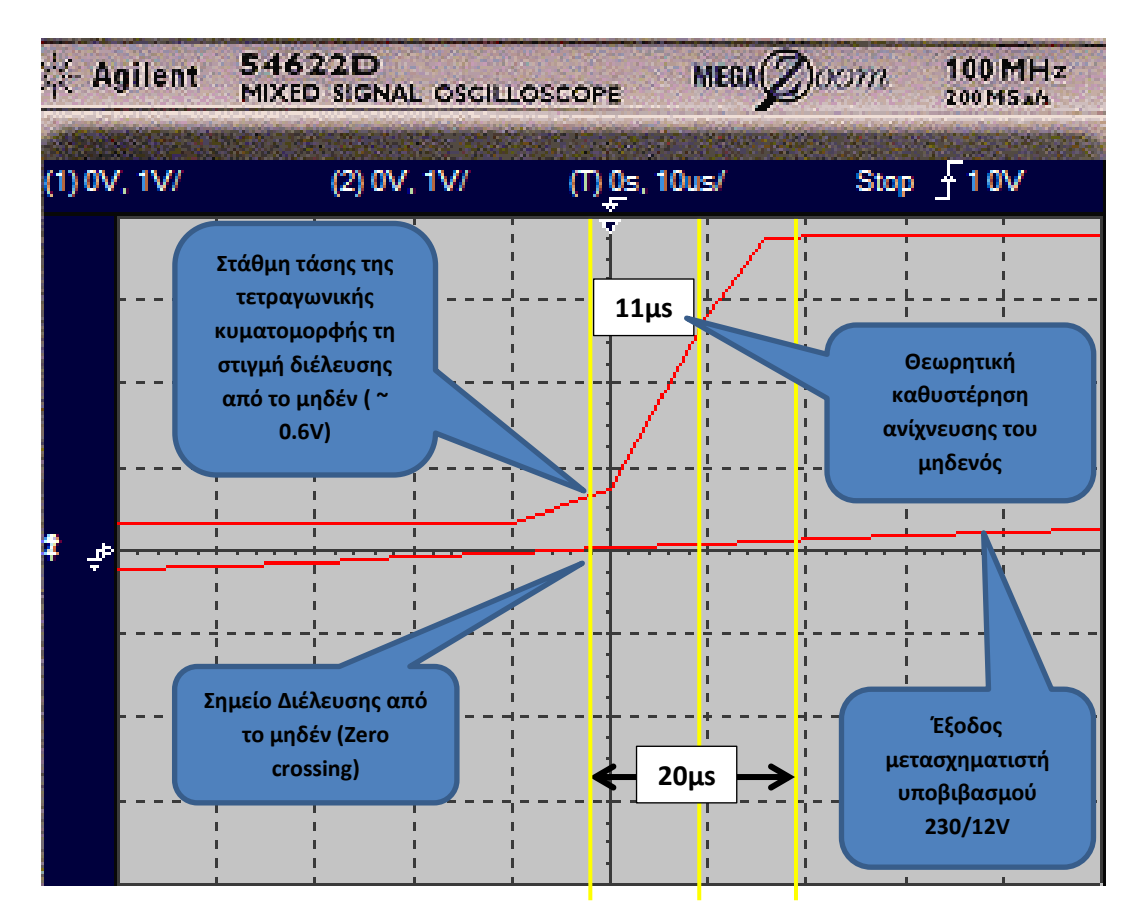

**Εικόνα 10: Καθυστέρηση απόκρισης του zero crossing detector, από κύκλωμα προσομοίωσης**

<span id="page-28-0"></span>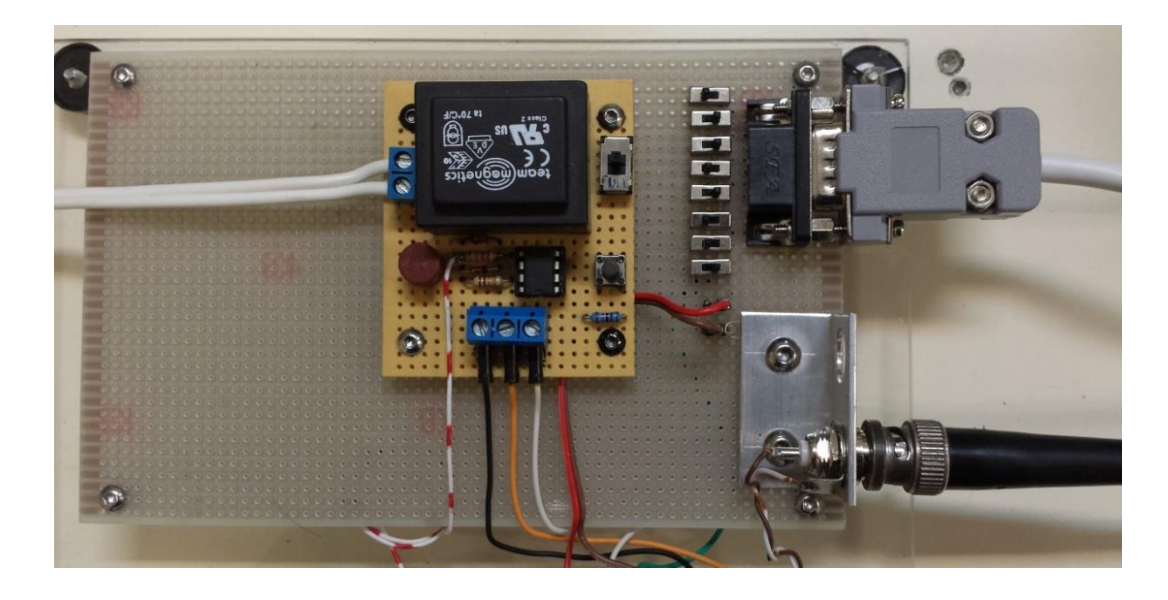

**Εικόνα 11: Κατασκευή zero crossing detector. Το λευκό καλώδιο στον αριστερό ακροδέκτη είναι η είσοδος της υπό ανίχνευσης εναλλασσόμενης τάσης από 20Vac έως 230Vac.**

### <span id="page-29-0"></span>3.3 ΔΙΑΣΥΝΔΕΣΗ – ΕΠΙΚΟΙΝΩΝΙΑ ΥΠΟΛΟΓΙΣΤΗ ΜΕ ΜΟΝΑΔΑ ΟΔΗΓΟΥ ΚΙΝΗΤΗΡΑ ΦΡΑΓΜΑΤΟΣ ΠΕΡΙΘΛΑΣΗΣ

Ο υπό μελέτη φασματογράφος για να κινήσει το φράγμα περίθλασης με ηλεκτρικό τρόπο, χρειάζεται μια επιπλέον συσκευή την οποία διέθετε το εργαστήριο όπου πραγματοποιούνταν η μελέτη των εν λόγω πειραμάτων.

Πρόκειται για μια ηλεκτρονική μονάδα (τύπου CIV301), η οποία ελέγχει τη θέση και την ταχύτητα περιστροφής ενός βηματικού κινητήρα [*step motor driver*]. Ο κινητήρας αυτός κινεί το φράγμα περίθλασης που βρίσκεται μέσα στον μονοχρωμάτορα. Κάθε βήμα του εν λόγω κινητήρα αντιστοιχεί σε συγκεκριμένη μετατόπιση (ίση με 0,002 Angstrom), άρα και σε συγκεκριμένη θέση του φράγματος. Είναι επίσης υπεύθυνος για τη μεταφορά εντολών κίνησης από τον υπολογιστή προς το βηματικό κινητήρα. Με άλλα λόγια, με την αποστολή ψηφιακών εντολών λογικού 0 και 1 και επιπέδου σημάτων TTL (0 - 5V) από την εκάστοτε υπολογιστική μονάδα, προς τη μονάδα έλεγχου CIV 301, ο κινητήρας μετατοπίζεται σε συγκεκριμένη θέση με την επιθυμητή ταχύτητα.

Η κάθε κίνηση επιτυγχάνεται με τον κατάλληλο συνδυασμό εντολών 0 ή 5 Volt στους αντίστοιχους ακροδέκτες του ελεγκτή CIV 301. Οι ακροδέκτες αυτοί είναι οκτώ στον αριθμό και κάθε ακροδέκτης (ή συνδυασμός αυτών) αντιπροσωπεύει και μια διαφορετική λειτουργία για τον κινητήρα. Στον πίνακα που ακολουθεί παρουσιάζεται λεπτομερώς ο ρόλος του κάθε ακροδέκτη.

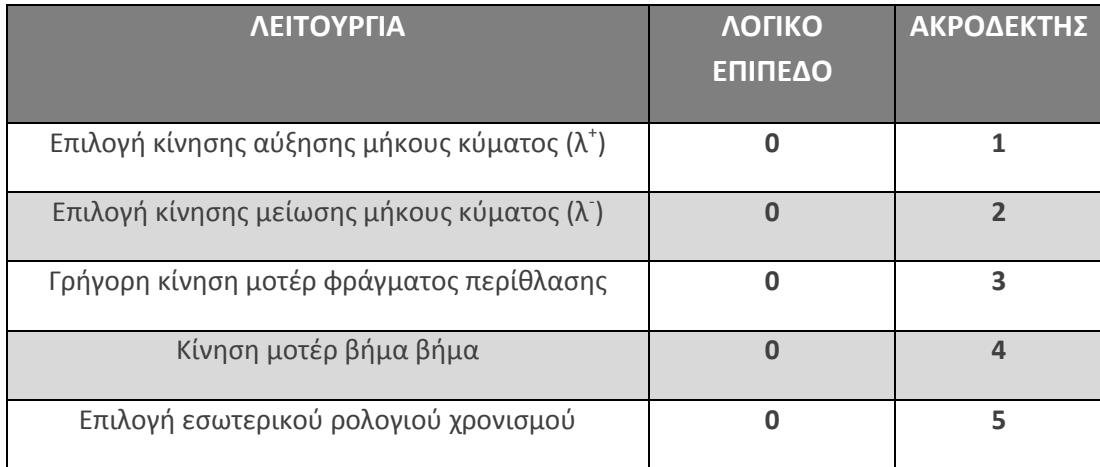

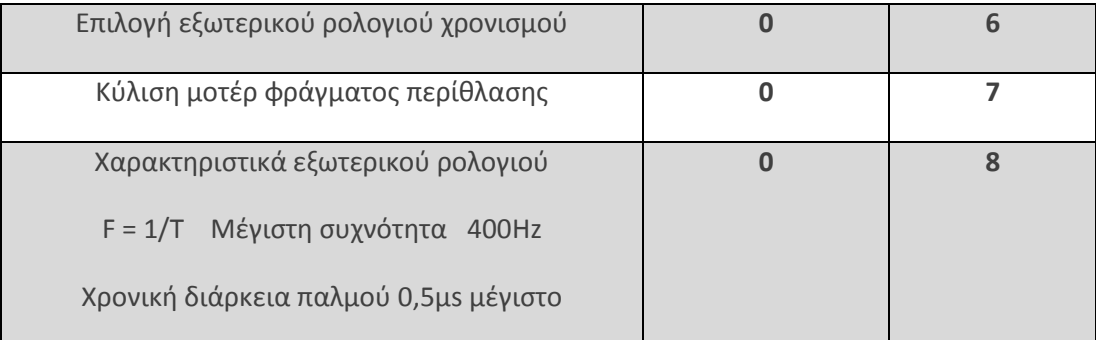

#### <span id="page-30-0"></span>**Πίνακας 1: Πίνακας λογικών επιπέδων διαχείρισης της μονάδας ελέγχου του κινητήρα φράγματος περίθλασης**

Τα διαγράμματα που ακολουθούν περιγράφουν τους απαιτούμενους συνδυασμούς λογικών επιπέδων στον ακροδέκτη της μονάδας CIV 301 και τον τρόπο με τον οποίο επιδρά ο καθένας χωριστά, ή σε συνδυασμό μεταξύ τους, στην κίνηση του βηματικού κινητήρα για την μετακίνηση του φράγματος περίθλασης.

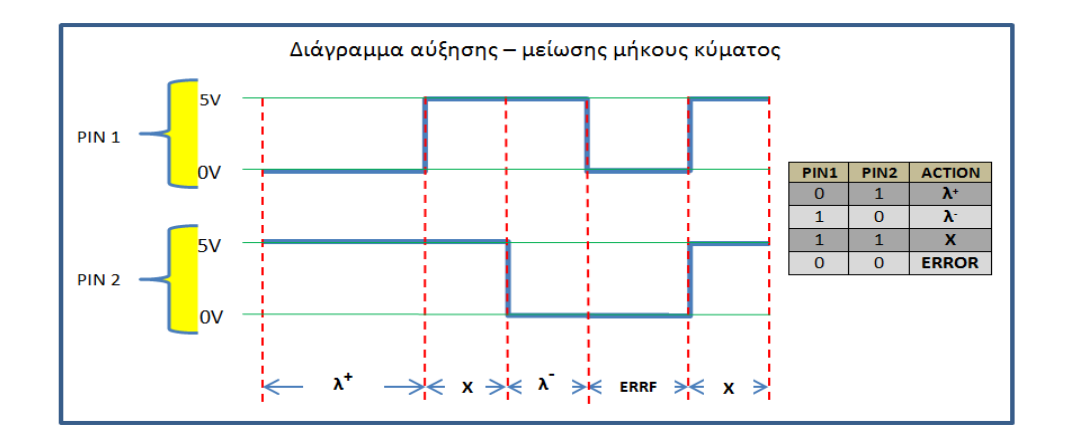

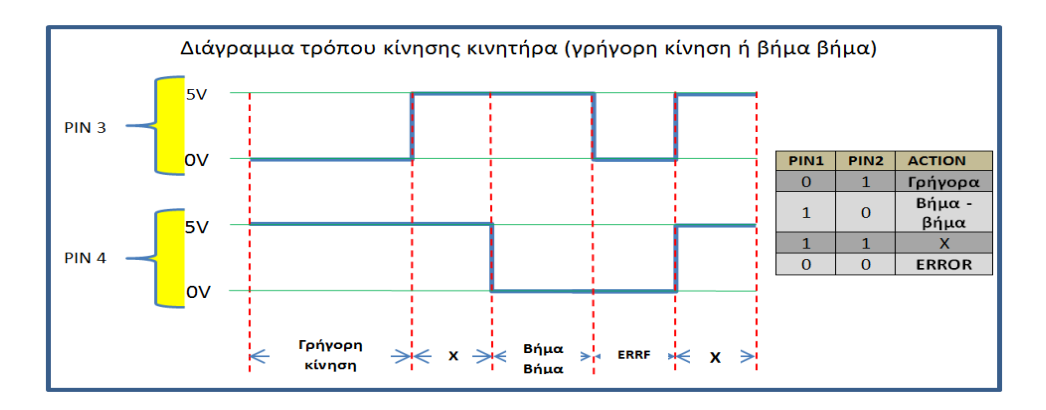

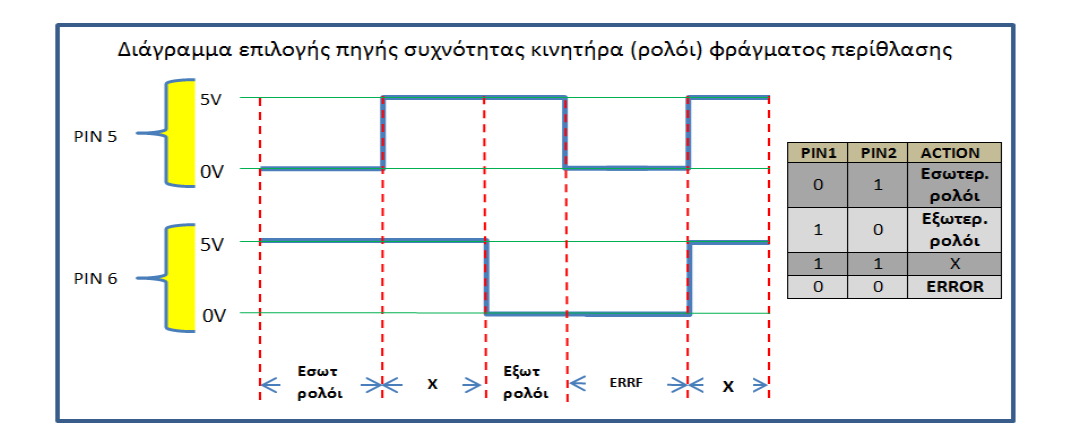

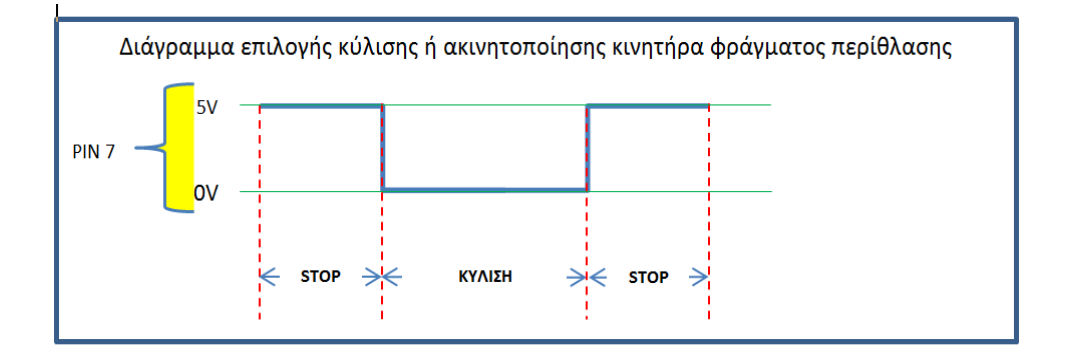

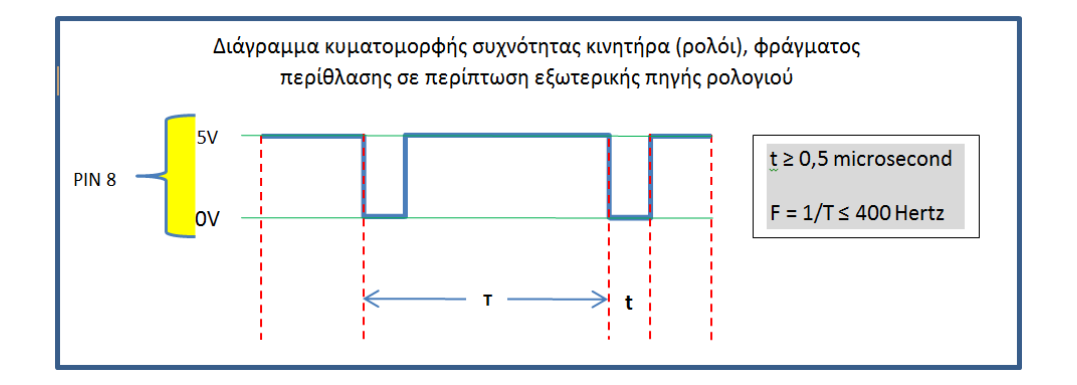

<span id="page-31-0"></span>**Εικόνα 12: Διαγράμματα λογικών επιπέδων για τη διαχείριση της μονάδα ελέγχου του κινητήρα φράγματος περίθλασης**

 Έτσι λόγου χάρη για να επιτύχουμε μέτρηση με αυξανόμενο το μήκος κύματος (λ+), εξωτερικό ρολόι και κίνηση βήμα βήμα, τροφοδοτούμε από 1ο έως 7ο ακροδέκτη, με την σειρά που απεικονίζεται στον πίνακα 2.

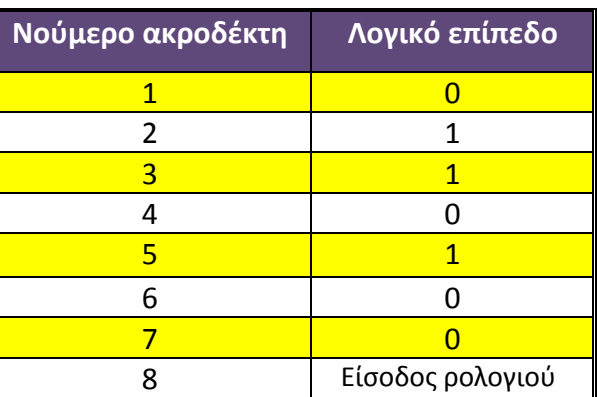

Χωρίς τροφοδότηση μένει ο 8 ος ακροδέκτης ο οποίος δέχεται τη <span id="page-32-1"></span>**Πίνακας 2: Παράδειγμα συγκεκριμένης κίνησης του φράγματος περίθλασης του φασματογράφου**

συχνότητα για τη λειτουργία του μοτέρ από εξωτερικό ρολόι. Κάθε παλμός του εν λόγω ρολογιού μετακινεί το φράγμα περίθλασης κατά 0,002 Angstrom.

#### <span id="page-32-0"></span>3.4 ΠΟΛΥΚΑΝΑΛΗ ΚΑΡΤΑ ΣΥΛΛΟΓΗΣ ΔΕΔΟΜΕΝΩΝ

 Η κάρτα συλλογής δεδομένων περιλαμβάνει κάποιες θύρες εισόδου και εξόδου ώστε να είναι δυνατή η αποστολή και η λήψη σημάτων. Ο αριθμός, το είδος και η ακρίβεια των θυρών αυτών χαρακτηρίζουν την εκάστοτε κάρτα συλλογής δεδομένων. Βέβαια µία κάρτα τέτοιου είδους μπορεί να περιλαμβάνει και άλλες μονάδες, όπως απαριθμητές και χρονιστές. Οι θύρες εισόδου και εξόδου μπορεί να είναι είτε ψηφιακές είτε αναλογικές.

 Από τα αναλογικά κανάλια εισόδου µία κάρτα δέχεται αναλογικές τάσεις, οι οποίες εκφράζουν τα υπό μέτρηση μεγέθη. Για να "διαβαστεί" το αναλογικό μέγεθος από τον υπολογιστή, χρειάζεται το σήμα να μετατραπεί σε ψηφιακό από ένα μετατροπέα αναλογικού σε ψηφιακό (ADC), ο οποίος χαρακτηρίζεται από τον αριθμό καναλιών, τον αριθμό δειγματοληψίας, το εύρος τάσεως και την ανάλυση. Τα αναλογικά κανάλια εξόδου είναι απαραίτητα για την παροχή σημάτων αναφοράς μεταβλητού πλάτους ή για τον έλεγχο περιφερειακών συσκευών (λόγου

χάρη τα τροφοδοτικά). Οι ψηφιακές είσοδοι και έξοδοι χρησιμοποιούνται για έλεγχο διαδικασιών, για την παραγωγή συνθηκών δοκιμής και για την επικοινωνία µε περιφερειακά συστήματα.

 Στην παρούσα μελέτη χρησιμοποιείται η κάρτα USB 6210 της εταιρείας National Instruments. Τα βασικότερα χαρακτηριστικά της αναφέρονται στον πίνακα που ακολουθεί:

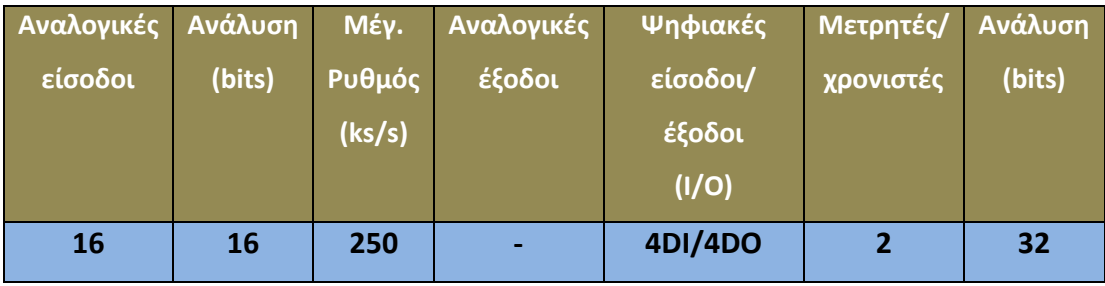

#### **Πίνακας 3: Βασικά χαρακτηριστικά της κάρτας συλλογής δεδομένων USB6210**

<span id="page-33-0"></span> Επιπλέον οι έξοδοι της είναι επιπέδου TTL (0 έως 5V) και μπορούν να ανταποκρίνονται σύμφωνα με τις ανάγκες της εφαρμογής, αν προγραμματιστούν από ένα περιβάλλον διαχείρισης και ελέγχου διεπαφής χρήστη [user interface].

 Οι γλώσσες προγραμματισμού που επιτρέπουν πλήρη διαχείριση των λειτουργιών της κάρτας USB 6210 είναι οι ακόλουθες:

- $\bullet$  ANSI C/C++
- Labview
- LabWindows/CVI
- Visual Basic.NET
- Visual C#

 Στο διπλανό σχήμα (εικ. 13 ) απεικονίζονται όλοι οι ακροδέκτες που διαθέτει η κάρτα USB 6210. Ξεκινώντας από επάνω και προχωρώντας προς τα κάτω διακρίνονται:

- **Ακροδέκτες 1-4 (P0.0 έως P0.3):** ψηφιακές είσοδοι 0-5V,
- **Ακροδέκτης 5 (D GND):** γείωση που αφορά τις ψηφιακές εισόδους και εξόδους,
- **Ακροδέκτες 6-9 (P1.0 έως P1.3):** ψηφιακές έξοδοι 0-5V,
- **Ακροδέκτης 10 (+5V):** παροχή τάσης 5Vdc 50mA,
- **Ακροδέκτης 11 (DGND):** γείωση βραχυκυκλωμένη εσωτερικά με τη γείωση του ακροδέκτη 5 (αφορά τις ψηφιακές εισόδους και εξόδους),
- **Ακροδέκτες 12-13 (NC):** δεν χρησιμοποιούνται,
- **Ακροδέκτης 14 (RESERVED):** είναι δεσμευμένοι από τον κατασκευαστή και δεν μπορούν να χρησιμοποιηθούν,
- **Ακροδέκτες 15-22, 24-27, 29-32 (AI0-AI16):** αναλογικές είσοδοι ανάλυσης 16bit και μέγιστου εύρους τάσης 20V (-10V έως 10V),
- **Ακροδέκτης 23 (AI SENSE):** χρησιμοποιείται ως τάση αναφοράς των αναλογικών εισόδων, σε περίπτωση που αυτές έχουν ρυθμιστεί ως *Σύνδεση Χωρίς Αναφορά Μοναδικά Τερματισμένη* (Non-Referenced Single Ended - NRSE).

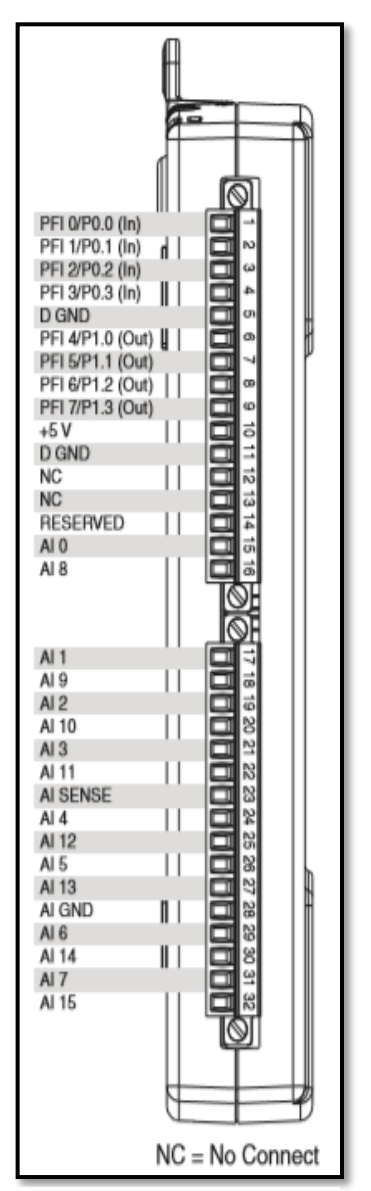

**Εικόνα 13: Ακροδέκτες της κάρτας συλλογής δεδομένων USB 6210 της εταιρείας National Instruments**

#### **3.4.1 Σκανδαλισμός [Trigger]**

<span id="page-35-0"></span>Η συγκεκριμένη κάρτα έχει την δυνατότητα εκκίνησης της δειγματοληψίας τη στιγμή κατά την οποία θα λάβει το κατάλληλο σήμα στην είσοδο η οποία έχει οριστεί ως σκανδάλη [trigger]. Η είσοδος αυτή έχει προγραμματιστεί να είναι η PFI0 (ακροδέκτης 1). Επίσης άλλες λειτουργίες της θα μπορούσαν να είναι είσοδος μετρητή χρονισμού, ή ψηφιακή 0-5V [programmable function input]. Με αυτό το δεδομένο και με τον αντίστοιχο κώδικα προγραμματισμού, η έναρξη της διαδικασίας δειγματοληψίας ξεκινά όταν στην είσοδο PFI0 εισέλθει ψηφιακό σήμα ανερχόμενου παλμού στάθμης τάσης μεγαλύτερο από 2V. Το σήμα αυτό έρχεται από την έξοδο του *zero crossing detector*, ο οποίος δημιουργεί τετραγωνικό παλμό στάθμης τάσης 0-5V και συχνότητας ίδιας με τη συχνότητα τροφοδοσίας που εφαρμόζεται στην αναστρέφουσα και στην μη αναστρέφουσα είσοδο. Η είσοδος του προς ανίχνευση σήματος της συσκευής μπορεί να προέρχεται απευθείας από το δίκτυο (230Vac), ή από την έξοδο μετασχηματιστή [ballast]<sup>11</sup>, αν η προς μέτρηση φωτεινή πηγή είναι τύπου εκκένωσης.

#### **3.4.2 Αναλογική είσοδος [analog input]**

<span id="page-35-1"></span>Το σήμα που δέχεται η κάρτα στην αναλογική είσοδό της προέρχεται από την έξοδο του φωτοπολλαπλασιαστή του φασματογράφου. Η έξοδος αυτή είναι ένα αναλογικό σήμα<sup>12</sup>, και εξαρτάται από τα χαρακτηριστικά της υπό μέτρηση φωτεινής πηγής.

1

 $^{11}$ Πρόκειται για ένα πηνίο με δύο ακροδέκτες που βοηθά στην έναυση, αλλά και στη λειτουργία των λαμπτήρων εκκένωσης. Ανάλογα τον τύπο του λαμπτήρα απαιτείται και ειδικός εκκινητής ο οποίος ενεργοποιείται μόνο για την έναυση.

<sup>&</sup>lt;sup>12</sup>Αναλογικά λέγονται τα σήματα που είναι συνεχή ως προς το χρόνο, αλλά και ως προς το πλάτος τους. Συνήθως εμπεριέχουν σφάλματα λόγω θορύβου για αυτό και τις περισσότερες φορές είναι αναγκαίο η ενσωμάτωση κάποιου είδους φίλτρου. Αναφορικά με το αναλογικό και το ψηφιακό σήμα βλ. Elgar 2003: 174.
Η είσοδος, που έχει οριστεί από το πρόγραμμα, να επιτελεί λήψη του σήματος εξόδου του φωτοπολλαπλασιαστή είναι η AI0. Είναι εύρους 16bit που σημαίνει ότι μπορεί να "διαβάσει" σήματα με 65535 διακριτές τιμές. Αυτό σημαίνει ότι αν το σήμα εισόδου έχει εύρος από -5V έως +5V, τότε η διακριτική ικανότητα<sup>13</sup> της συγκεκριμένης εισόδου είναι 10V/65535 = 152μV.

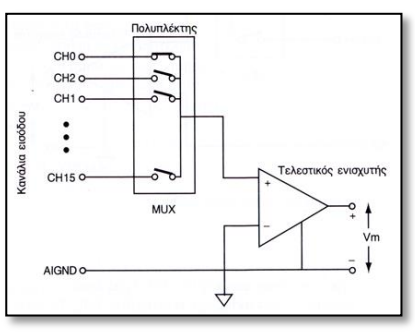

**Εικόνα 14: Σχηματικό διάγραμμα εσωτερικής συνδεσμολογίας των αναλογικών εισόδων της κάρτας DAQ με σύνδεση Χωρίς Αναφορά Μοναδικά Τερματισμένη [Referenced single ended – RSE].**

Η διακριτική ικανότητα της κάρτας μπορεί να

ρυθμιστεί μέσω του προγράμματος από το χρήστη, από ένα μενού 4 επιλογών που υπάρχουν στη διάθεσή του. Έχει σημασία, στη ρύθμιση αυτή, να γίνει εκείνη η (κατάλληλη) επιλογή που θα "κρατήσει" το θόρυβο σε ανεκτό επίπεδο και θα εντοπίσει, κατά την ανάλυση/διερεύνηση, την ανίχνευση ακόμα και της πιο μικρής μεταβολής τάσης του σήματος που προέρχεται από τον φωτοπολλαπλασιαστή.

Επιπλέον θα πρέπει να αναφερθεί ότι η αναλογική είσοδος ΑΙ0 έχει ρυθμιστεί από το πρόγραμμα ώστε να λειτουργεί ως είσοδος με *Σύνδεση Χωρίς Αναφορά Μοναδικά Τερματισμένη* [Referenced single ended – RSE]. Αυτό σημαίνει ότι όλα τα σήματα εισόδου έχουν κοινή τάση αναφοράς, την αναλογική γείωση εισόδου AIGND της κάρτας USB6210, η οποία συνδέεται µε τη γείωση του εδάφους, του κτηρίου ή του υπολογιστή.

Επίσης έχει υλοποιηθεί η σύνδεση της αναλογικής εισόδου AI1 με την έξοδο του μετασχηματιστή υποβιβασμού του *zero crossing detector*. Το σημείο αυτό χρήζει ιδιαίτερης προσοχής: αν ο μετασχηματιστής τροφοδοτηθεί κατευθείαν από το δίκτυο, θα δώσει στην έξοδό του 16Vpeak το οποίο σημαίνει ότι η είσοδος AI1 δεν θα μπορεί να μετρήσει όλο το εύρος των 16V, διότι το όριο τάσης των αναλογικών εισόδων της κάρτας είναι -10V έως +10V. Επιπλέον, αν η τάση των 16V

 $\overline{a}$ 

<sup>13</sup> *Διακριτική ικανότητα* αναφέρεται ως η μικρότερη τιμή ή αλλαγή που ένα σύστημα μπορεί να ανιχνεύσει. Όσο μικρότερη διακριτική ικανότητα έχει ένα σύστημα, τόσο μικρότερη μεταβολή στην είσοδό του μπορεί να ανιχνεύσει (Elgar 2003: 33 ).

εφαρμοστεί για σχετικά μεγάλο χρονικό διάστημα πάνω της, η είσοδος κινδυνεύει να καταστραφεί.

## **3.4.3 Παραγωγή συχνότητας [Frequency generator]**

Για την κίνηση του βηματικού κινητήρα που μετακινεί το φράγμα περίθλασης είναι απαραίτητη η παραγωγή συχνότητας συγκεκριμένων παλμών TTL (400Hz μέγιστο).

Η συχνότητα αυτή είναι ορισμένη από το πρόγραμμα και δεν μπορεί να αλλάξει, διότι είναι μέρος του πηγαίου κώδικα. Η τιμή της καθορίζει και την ταχύτητα περιστροφής του κινητήρα. Παράγεται από τον ακροδέκτη 7 (PFI5) της κάρτας USB 6210 και, μέσω του μικροδιακόπτη S8, καταλήγει στην είσοδο της μονάδας ελέγχου CIV 301.

Στο παρακάτω σχηματικό διάγραμμα (εικ. 15), απεικονίζεται η ηλεκτρική συνδεσμολογία που έχει υλοποιηθεί για τον έλεγχο του συνόλου της διαδικασίας της μέτρησης. Θα πρέπει να σημειωθεί ότι προκειμένου να παρέχεται η απαιτούμενη ασφάλεια, λειτουργικότητα, αλλά και η επιθυμητή καλαισθησία, καταβλήθηκε προσπάθεια, ώστε τα ξεχωριστά εξαρτήματα να γίνουν μια ενιαία μονάδα ελέγχου. Αυτή η μονάδα περιλαμβάνει την κάρτα USB 6210, την πλακέτα του *zero crossing detector*, μικροδιακόπτες ελέγχου, καλωδιώσεις, κονέκτορες. Τα πλεονεκτήματα στην εν λόγω κατασκευή είναι:

1. Η δυνατότητα χειροκίνητου ελέγχου των ρυθμίσεων της λειτουργίας που θα επιτελεστεί από τη μονάδα ελέγχου CVI 301. Ο έλεγχος αυτός επιτελείται από την προσθήκη 8 χειροκίνητων μικροδιακοπτών (S1-S8), ο καθ' ένας εκ των οποίων αποτελείται από μια μεταγωγική επαφή. Κάθε διακόπτης (πλην του S8) δίνει λογικό 0 (0 Volt) στην κάτω θέση, ενώ στην επάνω θέση δίνει λογικό 1 (5 Volt). Ο συνδυασμός τους (βλ. εικ. 12 και πιν. 1,2 ) καθορίζει το είδος της κίνησης που θα εκτελέσει το φίλτρο του μονοχρωμάτορα. Αυτό σημαίνει ότι είναι δυνατός ο έλεγχος της λειτουργίας του CIV 301 ακόμα και χωρίς την παρουσία υπολογιστή, αρκεί να εξασφαλιστεί τροφοδοσία 5V και η παρουσία συχνότητας στο Pin 8 με τα χαρακτηριστικά που περιγράφονται στην εικόνα 12.

- 2. Με την χρήση των χειροκίνητων διακοπτών μπορεί να εντοπιστεί εύκολα πιθανή βλάβη που μπορεί να εμφανιστεί στο σύστημα.
- 3. Όλα τα ηλεκτρονικά εξαρτήματα (κάρτα εισόδων εξόδων, μεταγωγικοί διακόπτες, κονέκτορες, *zero crossing detector*), είναι τοποθετημένα, συνδεδεμένα και στερεωμένα όπως σε μια ενιαία κατασκευή, ώστε να επιτρέπεται η εύκολη μεταφορά, διαχείριση, αλλά και τυχόν επισκευή που θα προκύψει.
- 4. Οι συνδέσεις της εν λόγω κατασκευής με τα περιφερειακά εξαρτήματα (CIV 301, φωτοπολλαπλασιαστής, κάρτα USB 6210) γίνεται με κονέκτορες ώστε να διευκολύνεται η σύνδεση και αποσύνδεση της.

Στο σχήμα που ακολουθεί φαίνεται αναλυτικά η ηλεκτρική συνδεσμολογία που έχει υλοποιηθεί.

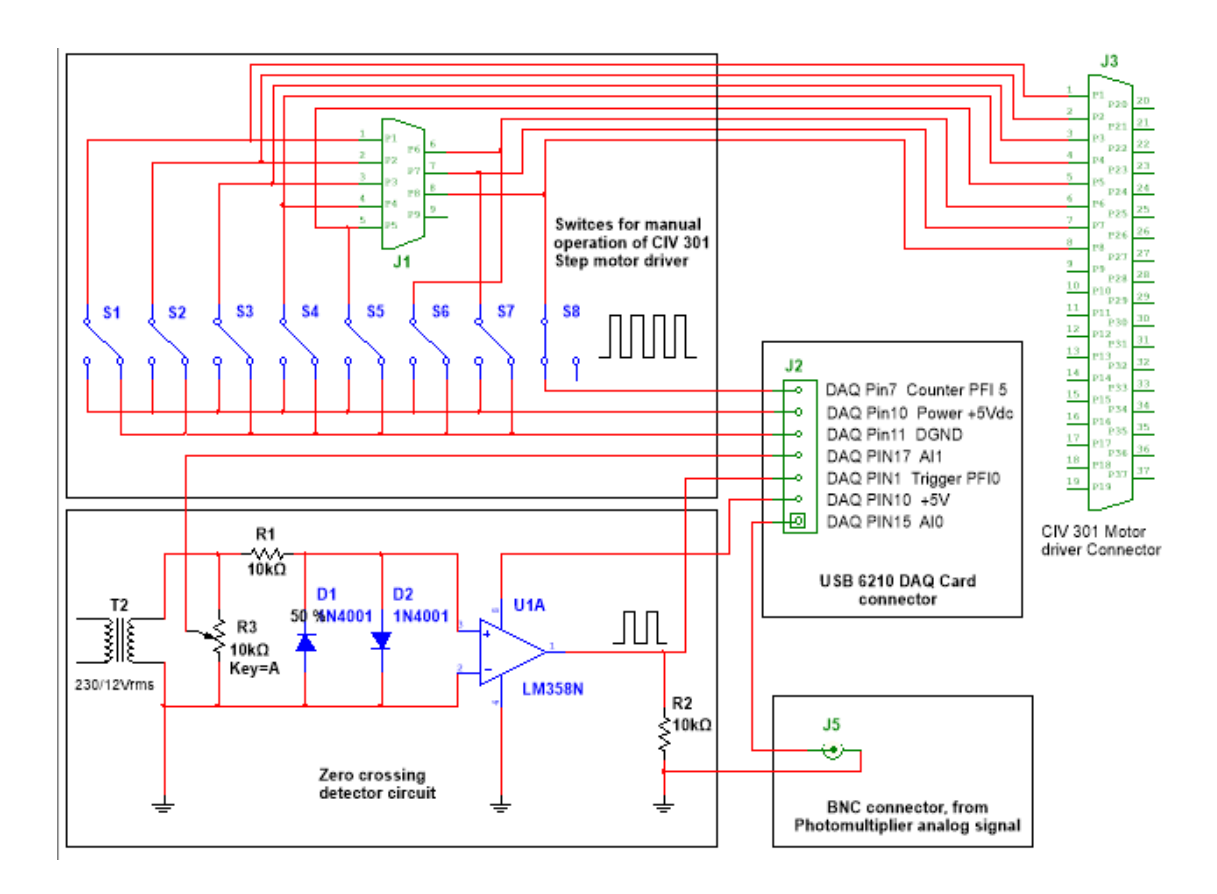

**Εικόνα 15: Κυκλωματικό διάγραμμα zero crossing detector, κάρτας συλλογής δεδομένων και μονάδας ελέγχου βηματικού κινητήρα**

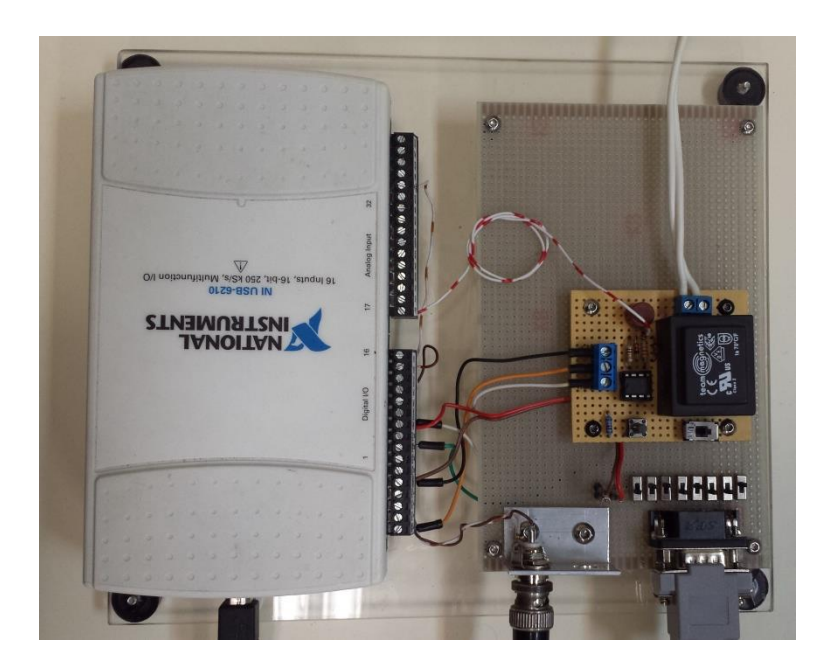

**Εικόνα 16: Ενιαία κατασκευή μονάδας διαχείρισης σήματος του φασματογράφου**

# 3.5 ΥΛΟΠΟΙΗΣΗ ΚΩΔΙΚΑ ΕΛΕΓΧΟΥ ΜΟΝΟΧΡΩΜΑΤΟΡΑ**<sup>14</sup>**

Το λογισμικό αποτελεί το ζωτικό στοιχείο ενός πληροφοριακού συστήματος μια και χωρίς αυτό οι επιμέρους υπολογιστικές μονάδες δεν θα ήταν κάτι περισσότερο από περίτεχνες κατασκευές. Σύμφωνοι με τον Κινγκ (2004: 189) θεωρούμε ότι «η διαδικασία ανάπτυξης λογισμικού σε καμία περίπτωση δεν μπορεί να θεωρηθεί απλή συγγραφή κώδικα. Αντιθέτως, ένα σύνολο από πρότυπα και μεθοδολογίες υποστηρίζουν τη διαδικασία ανάπτυξης από το πρωταρχικό στάδιο της σύλληψης της ιδέας ως το τελικό προϊόν. Η τεχνολογία λογισμικού αφορά εκείνο το επιστημονικό πεδίο που καλύπτει θέματα ανάλυσης, σχεδιασμού και ανάπτυξης συστημάτων λογισμικού καθώς και θέματα διοίκησης, όπως καθοδήγηση των ομάδων προγραμματισμού, χρονοπρογραμματισμό διεργασιών κ.α.».

Στην συγκεκριμένη μελέτη χρησιμοποιήθηκε η γλώσσα προγραμματισμού *Labview* προκειμένου να γίνει ο έλεγχος λειτουργίας του μονοχρωμάτορα. Το πρόγραμμα παρουσιάζει το σήμα του φωτοπολλαπλασιαστή σε γράφημα. Σε περίπτωση που το επιθυμούμε το πρόγραμμα έχει τη δυνατότητα να παρουσιάζει και το σήμα τροφοδοσίας της υπό μέτρησης φωτεινής πηγής σε ευανάγνωστη απεικόνιση στην οθόνη του υπολογιστή. Ο χρήστης έχει τη δυνατότητα να διαλέγει ποια από τα σήματα θέλει να εμφανίζονται στο γράφημα επιλέγοντας τα μέσω του ποντικιού αν τσεκάρει το αντίστοιχο κουτάκι που βρίσκεται στην πάνω δεξιά γωνία του γραφήματος.

Επίσης είναι εφικτή η εξαγωγή καμπύλης φασματικής απόκρισης του δείγματος με δυνατότητα απεικόνισης σε οποιοδήποτε επιθυμητό χρονικό σημείο επιλεγεί από το χρήστη.

**.** 

<sup>&</sup>lt;sup>14</sup>Για την υλοποίηση του κώδικα που χρησιμοποιήθηκε στην παρούσα έρευνα, βασιστήκαμε κυρίως στο εγχειρίδιο του Κ. Ι. Καλοβρέκτης (2007).

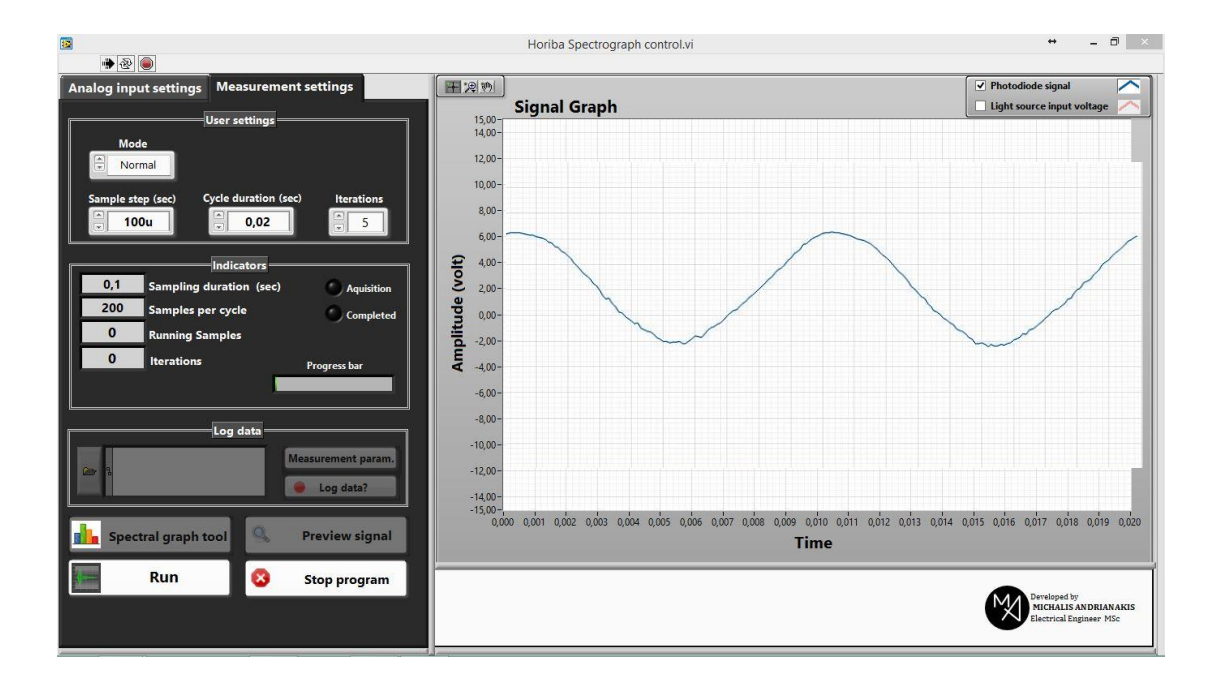

**Εικόνα 17: Κεντρικό μενού προγράμματος διαχείρισης του φασματογράφου**

Επιπλέον, υπάρχουν οι δυνατότητες αφενός της ρύθμισης της διακριτικής ικανότητας των αναλογικών εισόδων της κάρτα δειγματοληψίας μέσω του προγράμματος και αφετέρου της επιλογής του ποιες από αυτές τις εισόδους θα ενεργοποιηθούν για να δεχθούν αναλογικά σήματα. Η καταγραφή των δεδομένων της μέτρησης γίνεται σε πραγματικό χρόνο.

Μετά το τέλος της δειγματοληψίας, δημιουργείται ένα αρχείο σε μορφή υπολογιστικού φύλου όπου εφεξής θα βρίσκονται καταγεγραμμένα:

- 1) όλα τα δείγματα τάσης από την έξοδο του φωτοπολλαπλασιαστή,
- 2) όλες οι ρυθμίσεις που έχουν γίνει για την υλοποίηση της εκάστοτε μέτρησης
- 3) οι παράμετροι της κάθε μέτρησης: εύρος μήκους κύματος, τύπος και τάση τροφοδοσίας φωτεινής πηγής, ημερομηνία, ώρα και τόπος που διεξήχθη το πείραμα, κλπ.
- 4) το γράφημα με τη φασματική απόκριση του δείγματος, καθώς και τα δεδομένα [raw data] τα οποία το αποτελούν.

Η κεντρική οθόνη του προγράμματος Analog input settings περιλαμβάνει δύο βασικές καρτέλες.

Η πρώτη καρτέλα, αναφερόμενη ως *analog input settings*, επιτρέπει τη ρύθμιση της ακρίβειας των αναλογικών εισόδων της κάρτας USB6210, από ένα μενού τεσσάρων επιλογών. Από το μενού αυτό, ο χρήστης επιλέγει ποιο θα είναι το εύρος τάσης που θα "διαβάζουν" οι αναλογικές είσοδοι της κάρτας. Ας σημειωθεί, εδώ, ότι όσο μεγαλύτερο είναι το εύρος αυτό **αναλογικών εισόδων της κάρτας USB** τόσο μικρότερη θα εμφανίζεται και η διακριτική

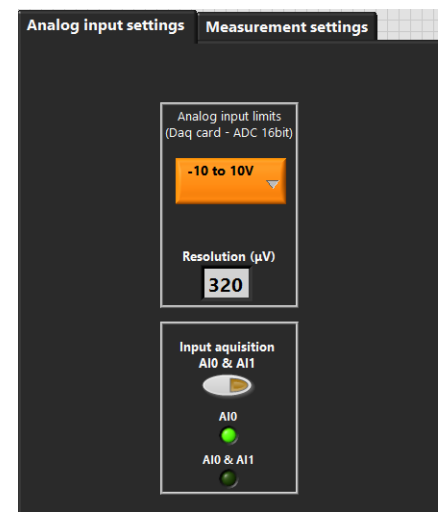

**Εικόνα 18: Μενού ρύθμισης των 6210**

ικανότητα των εισόδων. Έτσι, μπορεί να επιλεγούν τα εξής: -10V έως +10V, -5V έως +5V, -1V έως +1V, -0,2V έως +0,2V με διακριτική ικανότητα 320μV, 160μV, 32μV, και 6μV αντίστοιχα.

Στην ίδια καρτέλα δίνεται η δυνατότητα να ενεργοποιηθούν μια ή περισσότερες αναλογικές είσοδοι. Δόθηκε η επιλογή αυτή, διότι ο μέγιστος ρυθμός δειγματοληψίας της κάρτας εξαρτάται από τον αριθμό των αναλογικών εισόδων που κάνουν ταυτόχρονη δειγματοληψία. Με μια αναλογική είσοδο ενεργοποιημένη ο ρυθμός δειγματοληψίας είναι 250000 δείγματα το δευτερόλεπτο (250ks). Σε περίπτωση κατά την οποία ζητηθεί δειγματοληψία και από δεύτερη είσοδο, τότε η ρυθμός μειώνεται στο μισό, με αποτέλεσμα τη μη ανίχνευση φαινομένων κάτω από 8μs.

Τη στιγμή της εκκίνησης του προγράμματος είναι ενεργοποιημένη, εξ' ορισμού, η αναλογική είσοδος AI0, η οποία δέχεται το σήμα του φωτοπολλαπλασιαστή του φασματογράφου. Με το πάτημα του κουμπιού με την ένδειξη *input acquisition AI0 & AI1* ενεργοποιείται και η είσοδος ΑΙ1 της κάρτας η οποία είναι συνδεδεμένη με την έξοδο του μετασχηματιστή υποβιβασμού που βρίσκεται στην μονάδα του *zero* *crossing detector*. Κατ' αυτόν τον τρόπο καθίσταται δυνατή η ταυτόχρονη δειγματοληψία και από τις δύο εισόδους που έχουν επιλεγεί, με ρυθμό 125ks.

Το σήμα της εξόδου ΑΙ1, εφόσον επιλεγεί να απεικονίζεται συγχρόνως με το σήμα του φωτοπολλαπλασιαστή στο γράφημα, παρέχει πληροφορίες αναφορικά τόσο με τη μορφή της κυματομορφής της τάσης τροφοδοσίας της φωτεινής πηγής, όσο και με τον έλεγχο της σωστής λειτουργίας του *zero crossing,* καθώς όταν το σήμα της εισόδου ΑΙ1 μηδενίζεται θα πρέπει να ξεκινά και ο κάθε κύκλος μέτρησης.

Σε περίπτωση που η φωτεινή πηγή συνδεθεί κατευθείαν στο δίκτυο, στο γράφημα θα απεικονιστεί μια καθαρά ημιτονοειδής κυματομορφή, με συχνότητα 50Hz. Αν η φωτεινή πηγή είναι υψηλής πιέσεως (όπως αυτή των ατμών του υδραργύρου ή του νατρίου), περίπτωση αυτή κατά την οποία απαιτείται μετασχηματιστής [ballast], τότε το ημίτονο θα έχει διαφορετική μορφή από το καθαρό ημίτονο που προαναφέρθηκε.

Η δεύτερη καρτέλα, με την ένδειξη *Measurement settings*, αφορά της ρυθμίσεις που πρέπει να γίνουν από το χρήστη ώστε να πραγματοποιηθεί μια μέτρηση. Η εν λόγω καρτέλα περιλαμβάνει τρεις διαφορετικούς τρόπους λήψης του σήματος του φασματογράφου: α) τη λειτουργία "Normal", β) τη λειτουργία "Average", και γ) τη λειτουργία "Filter move + average".

#### **3.5.1 Η Λειτουργία** *Normal*

Εδώ το σύστημα λειτουργεί όπως ένας παλμογράφος. Αυτή η λειτουργία έχει σκοπό να απεικονίζει συνεχώς το σήμα που προέρχεται από τον φωτοπολλαπλασιαστή.

Ένας λόγος για τον οποίο χρησιμοποιείται η *λειτουργία Normal*, είναι όταν ο χρήστης επιθυμεί -ενόσω ρυθμίζει χειροκίνητα το φίλτρο διάθλασης του

μονοχρωμάτορα- να παρακολουθεί συνεχώς στο γράφημα το σήμα του φωτοπολλαπλασιαστή.

Ένας άλλος λόγος χρήσης της λειτουργίας *Normal* αποτελεί η περίπτωση κατά την οποία ο χρήστης θέλει να προβεί στην επιλογή βήματος του δείγματος και διάρκειας του κάθε κύκλου μέτρησης. Με την επιλογή αυτή εμφανίζονται στην οθόνη μόνο τα απαραίτητα σχετικά κουμπιά ελέγχου, ενώ τα υπόλοιπα μένουν σβηστά ή ανενεργά<sup>15</sup>. Εφοδιάστηκε το πρόγραμμα με την ιδιότητα αυτή, ώστε ο χρήστης, να έχει μια πιο σαφή εικόνα για τις επιλογές του στις ρυθμίσεις κατά την εκκίνηση μιας

μέτρησης. Αφού έχουν οριστεί οι τιμές σε όλα τα αριθμητικά κουμπιά ελέγχου, ο χρήστης μπορεί να προχωρήσει στην έναρξη δειγματοληψίας με το πάτημα του μπουτόν με την ένδειξη *Run*.

 $\overline{a}$ 

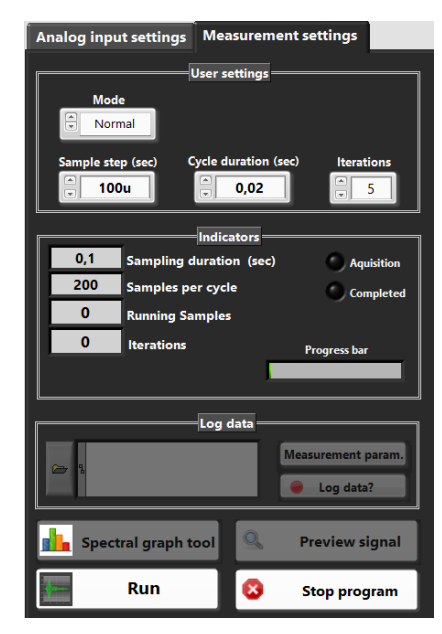

**Εικόνα 19: Λειτουργία "Normal". Η δειγματοληψία εδώ πραγματοποιείταιι ως παλμογράφος. Σε αυτήν την λειτουργία δεν κινείται το φράγμα περίθλασης**

Τα διαθέσιμα αριθμητικά κουμπιά ελέγχου στη λειτουργία *Normal* είναι τρία:

1). Το πρώτο κουμπί, το *Sample step*, επιτρέπει τη ρύθμιση του χρονικού διαστήματος που θα έχει το ένα δείγμα από το άλλο. Όσο μικρότερο είναι αυτό το διάστημα, τόσο λεπτομερέστερη είναι η καταγραφή του σήματος από τον φωτοπολλαπλασιαστή. Τα όρια του κυμαίνονται από 10μs έως 1ms με ελάχιστο βήμα τα 10μs. Πέρα από αυτά τα όρια το σύστημα δεν επιτρέπει την καταχώρηση.

<sup>&</sup>lt;sup>15</sup>Κατά τη λειτουργία Normal, λόγου χάρη, δεν είναι δυνατή η καταγραφή των δεδομένων. Για το λόγο αυτά τα ανάλογα κουμπιά ελέγχου που σχετίζονται με την καταγραφή *Log* δεν μπορεί παρά να είναι απενεργοποιημένα.

- 2). Το δεύτερο κουμπί, με την ένδειξη *Cycle duration* επιτρέπει τη ρύθμιση της διάρκειας του κάθε κύκλου της μέτρησης. Τα όρια του κυμαίνονται από 10ms έως 100ms με ελάχιστο βήμα τα 1ms. Πέρα από αυτά τα όρια η καταχώριση δεν επιτρέπεται από το πρόγραμμα. Εδώ θα πρέπει να διευκρινιστεί ότι ο ρόλος του προγράμματος είναι να παίρνει επαναλαμβανόμενες μετρήσεις με διάρκεια της κάθε μέτρησης, ως έχει οριστεί από το "cycle duration" και με τόσες επαναλήψεις ως έχει οριστεί από το τρίτο κουμπί ελέγχου της λειτουργία "Normal (με την ένδειξη *Iterations*).
- 3). Το τρίτο κουμπί ελέγχου, το "Iterations", καθορίζει πόσες φορές το σύστημα θα επαναλάβει τη μέτρηση της οποίας τα χαρακτηριστικά έχουν οριστεί από τα δύο προηγούμενα κουμπιά ελέγχου. Τα όριά του κυμαίνονται μεταξύ 1 και 5000 με βήμα 1. Πέρα από αυτές τις τιμές ορίων το πρόγραμμα δεν επιτρέπει την καταχώριση.

Εκτός από τα κουμπιά ελέγχου υπάρχουν και τα αντίστοιχα ενδεικτικά που ασχολούνται με την επικαιροποίηση των πληροφοριών που

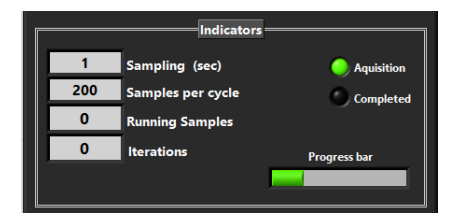

σχετίζονται με τις ρυθμίσεις που έχουν εισαχθεί **Εικόνα 20: Ενδεικτικά που σχετίζονται με**  από το χρήστη. Τα ενδεικτικά αυτά είναι:

**.** 

**τη λειτουργία "Normal"**

- Το ενδεικτικό *Sampling* το οποίο δείχνει το συνολικό χρόνο που η κάρτα USB6210 χρειάζεται για να πραγματοποιήσει την μέτρηση. Θα πρέπει να διευκρινιστεί εδώ ότι αυτός ο χρόνος δεν έχει σχέση με το χρόνο που ο υπολογιστής χρειάζεται για να απεικονίζει τα δεδομένα στην οθόνη $^{16}$ .
- Το ενδεικτικό *Samples per cycle* απεικονίζει τον αριθμό των δειγμάτων που θα πάρει η κάρτα μέσα στον κύκλο ο οποίος έχει οριστεί από την επιλογή

<sup>&</sup>lt;sup>16</sup>Ο χρόνος που απαιτείται για να απεικονίζει ο υπολογιστής τα δεδομένα στην οθόνη εξαρτάται από τις δυνατότητες του εκάστοτε υπολογιστή και ενδέχεται να είναι αρκετά μεγαλύτερος χρόνος από το διάστημα το οποίο η κάρτα USB6210 χρειάζεται για να περατώσει τη μέτρηση.

του *Cycle duration*. Η σχέση που συνδέει τα δείγματα ανά κύκλο είναι η εξής: *Samples per cycle = cycle duration/Sample step.*

- Το ενδεικτικό *Running samples* απεικονίζει τα εκάστοτε δείγματα που λαμβάνει η κάρτα κατά τη διάρκεια της μέτρησης.
- Το ενδεικτικό *Iterations* απεικονίζει τον αριθμό των επαναλήψεων που έχουν οριστεί από το κουμπί *Iterations* καθώς το πρόγραμμα λαμβάνει δείγματα.
- Ο φωτεινός δείκτης *Acquisition*, ο οποίος αλλάζει χρώμα (από μαύρο σε πράσινο) όσο το πρόγραμμα βρίσκεται σε κατάσταση δειγματοληψίας του σήματος του φωτοπολλαπλασιαστή.
- Ο επίσης φωτεινός δείκτης *Completed* ο οποίος αλλάζει χρώμα (από μαύρο σε κίτρινο) όταν το πρόγραμμα ολοκληρώσει τη δειγματοληψία που ο χρήστης του όρισε να πραγματοποιήσει.
- Η μπάρα *Progress bar* σχετίζεται με το ενδεικτικό *Iterations* και έχει ως σκοπό της την καλύτερη οπτικοποίηση των κύκλων δειγματοληψίας που έχει ολοκληρωθεί αλλά και τον αριθμό που υπολείπεται.

#### **3.5.2 Η Λειτουργία Average**

Στη *λειτουργία Average* ισχύουν οι ίδιες ρυθμίσεις που προαναφέρθηκαν και για τη *λειτουργία Normal*. Η διαφορά των δύο λειτουργιών συνίσταται στη δυνατότητα του προγράμματος, κατά τη διάρκεια της *λειτουργίας Average*, να φιλτράρει το σήμα του φωτοπολλαπλασιαστή με ένα φίλτρο μέσης τιμής [average].

Από την τιμή του "Average order" εξαρτάται το πόσο πολύ θα φιλτραριστεί το σήμα. Αν, λόγου χάρη, το πρόγραμμα πρέπει να φιλτράρει ένα σήμα το οποίο έχει διάρκεια 20ms, με δείγμα κάθε 100μs, και το *Average order* έχει οριστεί στο 50, τότε το πρόγραμμα κάνει την ίδια δειγματοληψία διάρκειας 20ms, για 50 φορές. Κατόπιν προσθέτει όλα τα δείγματα της κάθε δειγματοληψίας και τα διαιρεί με την τιμή του *Average order* για να εξαχθεί η μέση τιμή. Το γράφημα έτσι απεικονίζει

κάθε φορά τη μέση τιμή και για όσες φορές έχει οριστεί μέσω του *Iterations*. Όσο μεγαλύτερο είναι το "Average order", τόσο περισσότερο καθυστερεί το πρόγραμμα να εξάγει την εκάστοτε μέση τιμή.

Με αυτή τη λειτουργία είναι δυνατή η απεικόνιση του σήματος απαλλαγμένη από θόρυβο που μπορεί να προέρχεται είτε από τον ίδιο το φωτοπολλαπλασιαστή είτε από παρεμβολές που προκαλούν γειτονικές συσκευές.

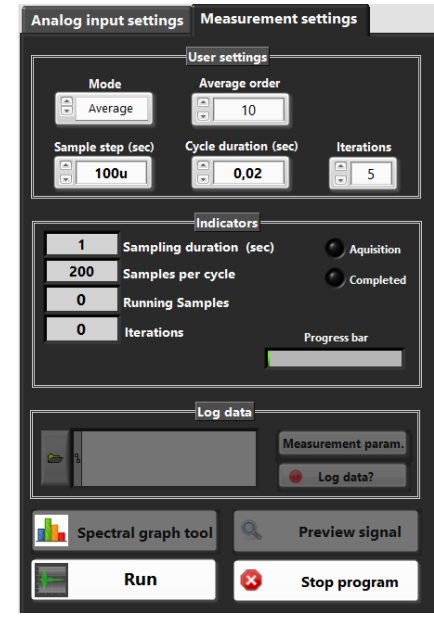

**Εικόνα 21: Λειτουργία "Average". Ίδια με την "Normal", με τη διαφορά ότι εδώ** 

Αφού έχουν οριστεί οι τιμές σε όλα τα **ενσωματώνεται και φίλτρο μέσης τιμής**αριθμητικά κουμπιά ελέγχου (*Sample step*, *Cycle*

*duration* και *Average order*) το πρόγραμμα ενεργοποιεί την έναρξη δειγματοληψίας με το πάτημα του μπουτόν με την ένδειξη *Run*.

#### **3.5.3 Η Λειτουργία Filter move + Average**

Πρόκειται για μια λειτουργία η οποία θέτει σε κίνηση το φίλτρο διάθλασης του μονοχρωμάτορα και σαρώνει την περιοχή (μηκών κύματος) που έχει επιλέξει ο χειριστής του προγράμματος. Έτσι, μετά την ολοκλήρωση της δειγματοληψίας μπορεί να διαπιστωθεί (με την χρήση του *spectral graph tool,* η οποία θα αναφερθεί παρακάτω) σε ποια μήκη κύματος και με πόση σχετική ένταση εκπέμπει η προς μέτρηση φωτεινή πηγή.

Ό,τι προαναφέρθηκε για τη *λειτουργία Average* ισχύει και εδώ με τη διαφορά ότι υπάρχουν και οι παράμετροι κίνησης του φίλτρου διάθλασης. Για τη διεκπεραίωση αυτής της λειτουργίας έχουν προστεθεί δύο επιπλέον κουμπιά ελέγχου, το *Filter step* και το *Num of steps*.

Το *Filter step* αφορά τον αριθμό των "βημάτων" των 0,002 Angstrom που θα κάνει το φίλτρο διάθλασης, τα όριά του οποίου είναι από 1 έως 1000. Πέρα αυτών των ορίων το πρόγραμμα δεν επιτρέπει την καταχώρηση.

Το *Num of steps* αφορά τον αριθμό των φορών που θα κινηθεί το φίλτρο με τα "βήματα" που έχουν οριστεί διαμέσου του κουμπιού ελέγχου *Filter step*. Για παράδειγμα αν για το Filter step έχει οριστεί ο αριθμός 5 και για το "Num of steps" ο αριθμός 200, τότε το πρόγραμμα θα κινήσει το φίλτρο κατά 5 "βήματα" (5 Χ 0,002 = 0,01 Angstrom) επί 200

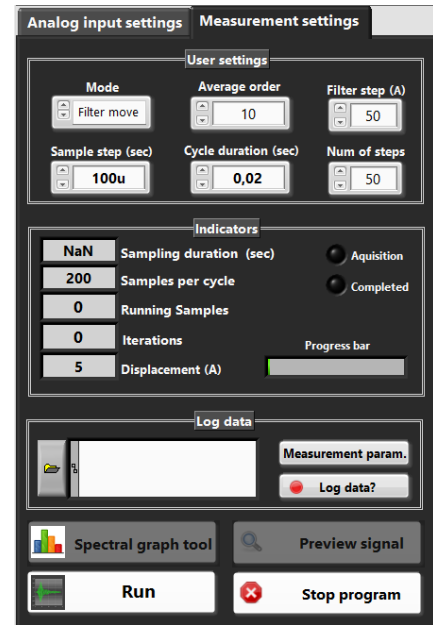

**Εικόνα 22: Λειτουργία "Filter move + average". Σε αυτό το "mode" είναι δυνατή η μέτρηση με σάρωση κατά μήκος κύματος**

φορές. Δηλαδή η συνολική του μετακίνηση θα είναι 0.01 X 200 = 2 Angstrom. Κάθε φορά που το φίλτρο ολοκληρώνει την μετακίνηση των 5 "βημάτων" ξεκινά ο επόμενος κύκλος δειγματοληψίας με χαρακτηριστικά που ορίζουν τα *Sample step*, *Cycle duration* και *Average order*, όπου η λειτουργία τους αναλύθηκε παραπάνω, στις ενότητες *Λειτουργία "Average"* και *Λειτουργία "Normal"* της παρούσας μελέτης.

Αξίζει εδώ επίσης να αναφερθεί ότι η κάρτα απόκτησης δεδομένων έχει προγραμματιστεί σε επίπεδο hardware. Αυτό σημαίνει ότι οι χρονιστές της, τα κανάλια εισόδου τάσης και οι μετρητές, λειτουργούν ανεξάρτητα από το οποιοδήποτε υπολογιστικό σύστημα υποστηρίζει την κάρτα. Κατά συνέπεια σε ένα τέτοιο επίπεδο προγραμματισμού η δειγματοληψία δεν έχει περιθώριο λάθους ή απόκλισης από τις απαιτήσεις που ορίζει η εκάστοτε εφαρμογή. Η μόνη απόκλιση έγκειται στις κατασκευαστικές προδιαγραφές αν αυτές ξεπεραστούν. Αν για παράδειγμα ζητηθεί από το πρόγραμμα να πάρει ένα εκατομμύριο δείγματα με

ρυθμό 125KHz, μπορεί να διαπιστωθεί αν διαβαστεί το buffer<sup>17</sup> της κάρτας (το μέγεθός του στην συγκεκριμένη κάρτα είναι 4095 δείγματα αρχιτεκτονικής δομής FIFO<sup>18</sup>) ότι ο ρυθμός και ο αριθμός που έλαβε η κάρτα τα δείγματα ήταν ακριβώς αυτά που είχαν ζητηθεί. Αυτό επετεύχθη με ειδικές βιβλιοθήκες που χρησιμοποιήθηκαν για αυτό το σκοπό όπου χρησιμοποιούν και προγραμματίζουν τον επεξεργαστή της κάρτας, χρησιμοποιώντας το δικό της ρολόι συγχρονισμού και όχι το ρολόι του λειτουργικού συστήματος που τρέχει στον υπολογιστή.

## **3.5.4 Καταγραφή δεδομένων [Log data]**

Η καταγραφή των δεδομένων επιτρέπεται μόνο αν το σύστημα έχει ολοκληρώσει μέτρηση που έγινε με την λειτουργία "Filter move + Average". Μετά την ολοκλήρωση και αφού έχει πατηθεί το κουμπί με την ένδειξη *Log data,* το πρόγραμμα εμφανίζει ένα μήνυμα στην οθόνη,

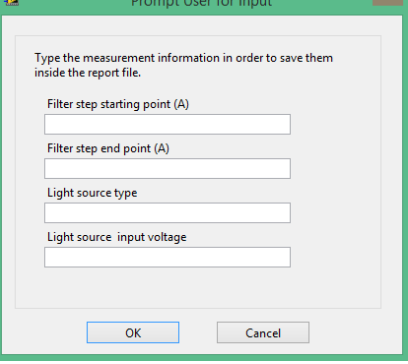

όπου ζητάει από το χρήστη να επιβεβαιώσει αν **Εικόνα 23: Μενού προς συμπλήρωση για**  θέλει να καταγραφούν τα δεδομένα της

**.** 

**τις παραμέτρους μέτρησης.**

μέτρησης. Αν επιλέξει να καταγραφούν, τότε δημιουργείται ένα αρχείο σε μορφή Excel, το οποίο αποθηκεύεται στη θέση που έχει ορίσει ο χρήστης στο σχετικό παράθυρο διαδρομής αρχείου.

<sup>&</sup>lt;sup>17</sup> Με τον όρο Buffer αναφερόμαστε στην περιοχή της υποστήριξης της μνήμης που χρησιμοποιείται για να κρατήσει προσωρινά δεδομένα που μεταφέρονται μεταξύ ενός συστήματος (software ή hardware) και ενός υπολογιστή. Σε περίπτωση που δύο στοιχεία hardware λειτουργούν σε διαφορετικές ταχύτητες, το Buffer έρχεται να καλύψει αυτή τη διαφορά. Όσο μεγαλύτερο είναι το buffer τόσο μειώνεται ο χρόνος εκτέλεσης και πρόσβασης ενεργειών και κατά συνέπεια η απώλεια πολύτιμου χρόνου

 $^{18}$  Σε μια μνήμη δομής FIFO (first in – first out) το πρώτο στοιχείο που εισάγεται σε αυτήν, αυτό είναι και το πρώτο διαθέσιμο για ανάγνωση, επιτρέποντας να λαμβάνει διαφορετικά χρονοδιαγράμματα για τη γραφή και την ανάγνωση

Ένα επιπλέον κουμπί στο πλαίσιο *Log data* είναι το *Measurement Parameters*, το πάτημα του οποίου έχει την ικανότητα να εμφανίζει στην οθόνη ένα πίνακα που θα πρέπει να συμπληρωθεί προκειμένου να ενσωματωθούν οι πληροφορίες του στο αρχείο *Excel*. Ο πίνακας αυτός ζητάει από το χρήστη να συμπληρώσει 4 πεδία τα οποία είναι τύπου *string* που σημαίνει ότι δέχονται γράμματα και αριθμούς. Η συμπλήρωση των πεδίων αυτών η οποία δεν είναι υποχρεωτική, έχει σκοπό να καταγράψει τις πιο σημαντικές παραμέτρους μέτρησης, ούτως ώστε αν προκύψει ανάγκη να επαναληφθεί κάποια μέτρηση, αυτή να μπορεί να πραγματοποιηθεί με της ίδιες συνθήκες. Τα πεδία που εμφανίζονται αναφέρονται παρακάτω:

- Filter step starting point (A): Εισάγεται το μήκος κύματος που βρίσκεται το φίλτρο διάθλασης όταν ξεκινά μια μέτρηση
- Filter step end point (A): Το μήκος κύματος που αναμένεται να βρίσκεται το φίλτρο διάθλασης μετά το τέλος της μέτρησης
- Light source type: Ο τύπος της φωτεινής πηγής που χρησιμοποιείται στην μέτρηση του φάσματος εκπομπής
- Light source input voltage: Τάση τροφοδοσίας της υπό μέτρηση φωτεινής πηγής. Αν η φωτεινή πηγή συνδέεται κατευθείαν στο δίκτυο, τότε μπορεί να εισαχθεί μόνο το 230Vac. Αν η φωτεινή πηγή είναι υψηλής πιέσεως όπως ατμών υδραργύρου ή νατρίου όπου απαιτείται μετασχηματιστής (ballast), τότε μπορεί να εισαχθεί και κείμενο που να διευκρινίζει ενδεχομένως και άλλα στοιχεία που μπορεί να είναι απαραίτητα για την συγκεκριμένη πηγή

Εφόσον έχουν δημιουργηθεί οι παραπάνω προυποθέσεις για εξαγωγή των αποτελεσμάτων, το αρχείο Excel που δημιουργείται έχει τη μορφή αναφοράς (report) και σε αυτή τη φάση περιλαμβάνει 3 βιβλία εργασίας:

a) "Report info": Είναι το πρώτο βιβλίο εργασίας και περιλαμβάνει γενικά πληροφοριακά στοιχεία που αφορούν την συγκεκριμένη μέτρηση. Τα στοιχεία αυτά είναι χρόνος, τόπος, υπέυθυνος μέτρησης, Ίδρυμα, Τύπος

Μονοχρωμάτορα και όλα τα πεδία που πιθανόν να έχουν εισαχθεί από την καρτέλα με τα 4 πεδία των παραμέτρων της μέτρησης που αναφέρθηκε προηγούμενα

| <b>XIL</b>                                                                                                    | $-9 - (2 - 1) + 1 =$ |                   |                                     |             |                                   |                                                                                                    |         |                                                                                                    |          | final test 1.xlsx - Microsoft Excel                                        |                |    |              |          |                |                                   |                        |                                     |  |
|----------------------------------------------------------------------------------------------------|----------------------|-------------------|-------------------------------------|-------------|-----------------------------------|----------------------------------------------------------------------------------------------------|---------|----------------------------------------------------------------------------------------------------|----------|----------------------------------------------------------------------------|----------------|----|--------------|----------|----------------|-----------------------------------|------------------------|-------------------------------------|--|
| Αρχείο                                                                                                    | Κεντρική             | Εισαγωγή          | Διάταξη σελίδας                     | Τύποι       | Δεδομένα                          | Αναθεώρηση                                                                                                    | Προβολή |                                                                                                    | Πρόσθετα |                                                                            |                |    |              |          |                |                                   | $\circ$ 2 = $\circ$ 23 |                                     |  |
| Προεπισκόπηση αλλαγών σελίδας<br>E<br><b>Ø</b> Χάρακας<br>Π Γραμμή τύπων<br><b>1 Προσαρμοσμένες προβολές</b><br>Διάταξη<br>Π Γραμμές πλέγματος   Επικεφαλίδες<br>Κανονική<br>σελίδας Πλήρης οθόνη<br>Προβολές βιβλίου εργασίας<br>Εμφάνιση |                      |                   |                                     |             |                                   |                                                                                                    | Zouu    | - Δημιουργία παραθύρου<br>- Διαίρεση<br>m<br>R<br>яÁ<br><b>Taktoποίηση όλων</b><br>mt<br><b>Απόκρυψη</b><br>100% Zouu στην<br>Αποθήκευση<br>Σταθεροποίηση παραθύρων * <sup>Π</sup> Επανεμφάνιση<br>田<br>επιλογή<br>χώρου εργασίας παραθύρων<br>Παράθυρο<br>Zouu |          |                                                                            |                |    |              |          | -5<br>Εναλλανή | 醇<br>Μακροεντολές<br>Μακροεντολές |                        |                                     |  |
|                                                                                                    | $\mathsf{A}$         | B<br>$\mathbf{C}$ | D                                   | F           | G                                 | H.                                                                                                    |         |                                                                                                    |          |                                                                            | M              | N  | $\circ$<br>D | $\alpha$ | $\mathbb{R}$   | s<br>т                            |                        | $\mathsf{U}^{\square}_{\mathsf{A}}$ |  |
| $\mathbf{1}$<br>$\overline{2}$<br>3<br>4                                                                                                    |                      |                   |                                     |             |                                   |                                                                                                    |         |                                                                                                    |          | <b>TEI of Crete</b><br><b>Technological Educational Institute of Crete</b> |                |    |              |          |                |                                   |                        |                                     |  |
| 5<br>$\sqrt{6}$                                                                                                    |                      |                   |                                     |             |                                   |                                                                                                    |         |                                                                                                    |          | MONOCHROMATOR SPECTRAL MEASUREMENTS REPORT                                 |                |    |              |          |                |                                   |                        |                                     |  |
| $\overline{7}$<br>$\bf 8$<br>9<br>10<br>11<br>$\frac{12}{13}$<br>14<br>15<br>16<br>17<br>$\overline{18}$<br>19<br>20<br>21<br>22<br>23<br>24<br>$\frac{25}{26}$<br>27<br>28<br>$14 + b$                                                    |                      |                   | Report info Spectral data and graph |             | Time: 9:31 µµ<br>Date: 25/11/2015 | Professor: Dr. Drakakis M. Technological Educational Institute of Crete<br>Monochromator: T.H.R 1500 - Horiba<br>Measurement starting point (Armstrong): 5459<br>Measurement end point (Armstrong): 5463<br>Light source type: Mercury Lamp<br>Light source input voltage: Transormer input 210Vac |         |                                                                                                    |          |                                                                            |                |    |              |          |                |                                   |                        | ÞП                                  |  |
|                                                                                                    | H                    |                   |                                     | Signal data |                                   | Front panel settings (image)                                                                                                    |         | ு                                                                                                    |          |                                                                            | $\mathbb{E}$ 4 | m. |              |          | Ⅲ Ⅲ 100% →     |                                   |                        | Œ                                   |  |
| Ετοιμο                                                                                                    |                      |                   |                                     |             |                                   |                                                                                                    |         |                                                                                                    |          |                                                                            |                |    |              |          |                |                                   |                        |                                     |  |

**Εικόνα 24: Αποτελέσματα καταγραφής μέτρησης. Βιβλίο εργασίας με όνομα "Report info"**

b) "Signal data": Εδώ καταγράφονται όλα τα αριθμητικά δεδομένα που αφορούν το σήμα του φασματογράφου. Στην πρώτη στήλη καταγράφεται το χρονικό διάστημα μεταξύ του κάθε δείγματος της δειγματοληψίας. Αν δηλαδή έχει οριστεί το "Sample step" να είναι 1ms και το "Cycle duration" 20ms, τότε η πρώτη στήλη θα έχει 20 τιμές με χρονικό διάστημα 1ms από τη μία στην άλλη. Οι υπόλοιπες στήλες δίνουν τα σήματα τάσης που καταγράφηκαν από την έξοδο του φωτοπολλαπλασιαστή για κάθε κίνηση του φίλτρου διάθλασης.

| $\triangle$ $\Omega$ = $\oplus$ $\otimes$<br>Διάταξη σελίδας<br>Τύποι<br>Δεδομένα<br>Προβολή<br>Πρόσθετα<br>Αρχείο<br>Εισαγωγή<br>Αναθεώρηση<br>Κεντρική<br><b>Προεπισκόπηση αλλαγών σελίδα</b><br>- Δημιουργία παραθύρου<br>j.<br><b>- Διαίρεση</b><br>m<br>蔪<br>25<br>√ Χάρακας<br>Π Γραμμή τύπων<br>瞁<br>جن<br><b>Tακτοποίηση όλων</b><br>ua1<br><b>Απόκουψη</b><br><b>Προσαρμοσμένες προβολές</b><br>Κανονική Διάταξη<br>100%<br>Εναλλανή<br>Zouu<br>Ζουμ στην<br>Αποθήκευση<br>Μακροεντολές<br>√ Γραμμές πλέγματος Επικεφαλίδες<br><b>Ε</b> Σταθεροποίηση παραθύρων *<br><b>σελίδας Πλήρης</b> οθόνη<br>Επανεμφάνιση<br>$\frac{1}{2}$<br>χώρου εργασίας παραθύρων ·<br>επιλονή<br>Προβολές βιβλίου εργασίας<br>Παράθυρο<br>Εμφάνιση<br>Zouu<br>Μακροεντολές<br>Step $17(V)$ SI<br>Step 1 (V)<br>Step 2 (V)<br>Step 3 (V)<br>Step 4 (V)<br>Step 5 (V)<br>Step $6(V)$<br>Step 7 (V)<br>Step 8 (V)<br>Step 9 (V)<br><b>Step 10 (V)</b><br><b>Step 11 (V)</b><br><b>Step 12 (V)</b><br><b>Step 13 (V)</b><br><b>Step 14 (V)</b><br><b>Step 15 (V)</b><br><b>Step 16 (V)</b><br><b>Time</b> (sec)<br>0.00000<br>4.76114<br>4.76045<br>4.76143<br>4.76209<br>4.7591<br>4.76272<br>4.76163<br>4.7618<br>4.75959<br>4.76104<br>4.7614<br>4.76351<br>4.76226<br>4.75841<br>4.76288<br>4.76209<br>4,76163<br>0,00010<br>4.76124<br>4.75986<br>4.75867<br>4.76019<br>4.75821<br>4.76111<br>4.7589<br>4.75864<br>4.75933<br>4.75897<br>4,76068<br>4.76143<br>4.75989<br>4.76203<br>4.75996<br>4.76055<br>4.75746<br>0.00020<br>4.76012<br>4.76252<br>4.75844<br>4.76157<br>4.75831<br>4.76035<br>4.76068<br>4.76094<br>4.75884<br>4.76019<br>4.76078<br>4.76117<br>4.76213<br>4,7615<br>4.76262<br>4.76127<br>4.76308<br>0,00030<br>4,76213<br>4,75986<br>4,76186<br>4,75999<br>4,76114<br>4,75798<br>4,76278<br>4,76028<br>4,75782<br>4,76074<br>4,75992<br>4,75973<br>4,76134<br>4,75943<br>4,75864<br>4,76324<br>4,76114<br>4.76051<br>4.76051<br>4,75795<br>4,7589<br>0.00040<br>4.76035<br>4.76163<br>4,76324<br>4.75821<br>4.76084<br>4.75953<br>4.76022<br>4.76048<br>4.76048<br>4.75821<br>4.75913<br>4.75989<br>4,75733<br>0.00050<br>4.76213<br>4.75815<br>4.75887<br>4.76058<br>4.76042<br>4.76071<br>4.75838<br>4.7615<br>4.76163<br>4.75903<br>4.7619<br>4.76045<br>4.75756<br>4,75762<br>4.76019<br>4.759<br>4.76107<br>0.00060<br>4.75775<br>4.75716<br>4,75982<br>4.75923<br>4.76022<br>4,7615<br>4.75775<br>4,75818<br>4.759<br>4,75834<br>4,75877<br>4.75779<br>4.75466<br>4,75982<br>4.75798<br>4,76081<br>4.7614<br>4,76091<br>4,75808<br>4,75808<br>4,75821<br>4,75709<br>4,75729<br>4,75631<br>4,76173<br>4,76094<br>0,00070<br>4,75519<br>4,75953<br>4,76081<br>4,75887<br>4,75874<br>4,76058<br>4,75762<br>4,76048<br>4,75986<br>4,75627<br>4,75423<br>4,75726<br>4,76038<br>4,7595<br>4,75693<br>0.00080<br>4,76071<br>4,75752<br>4,75953<br>4,75861<br>4.76002<br>4,75719<br>4,76127<br>4,76068<br>4,75677<br>4,75953<br>4.75887<br>4.76091<br>4.759<br>4.75792<br>4.76091<br>0.00090<br>4.7567<br>4.76101<br>4.75591<br>4.75565<br>4.75864<br>4.75657<br>4,75581<br>4.75805<br>4.76025<br>4.76051<br>4,75887<br>4,75696<br>4.75926<br>4,75539<br>4,75854<br>0.00100<br>4.75802<br>4.75792<br>4,75769<br>4,75611<br>4.75933<br>4,7564<br>4,75973<br>4,75762<br>4,75874<br>4.75739<br>4,75502<br>4.75963<br>4.75775<br>4.75848<br>4,75262<br>4,75775<br>4,75667<br>4,75857<br>4,75706<br>4,75354<br>4,75943<br>4,75637<br>4,75578<br>4,75897<br>4,75506<br>4,75811<br>4,75894<br>0,00110<br>4,75756<br>4,75529<br>4,75585<br>4,75617<br>0.00120<br>4,75492<br>4.75825<br>4,7565<br>4.75808<br>4,75598<br>4,75545<br>4,75617<br>4,75407<br>4,754<br>4,75696<br>4,75828<br>4,75091<br>4,75894<br>4,75423<br>4,7564<br>4,7618<br>4,7545<br>0.00130<br>4.75621<br>4.7542<br>4.7567<br>4.75756<br>4.75565<br>4.75581<br>4.75312<br>4,75874<br>4,7567<br>4.75585<br>4.75608<br>4,75608<br>4.75558<br>4.75552<br>4.75341<br>4.75545<br>4.75578<br>4,75463<br>4.75598<br>4,75476<br>4,75762<br>4,75256<br>4,75558<br>4,75854<br>4,75515<br>4,754<br>4,75427<br>4,75677<br>0.00140<br>4,75466<br>4,75476<br>4.75601<br>4.75292<br>4,75614<br>4,75608<br>0.00150<br>4,75492<br>4.75348<br>4,75141<br>4.75361<br>4.7546<br>4,75206<br>4,75423<br>4.75246<br>4.75545<br>4.75515<br>4,75381<br>4.75045<br>4,75338<br>4.75453<br>4,75456<br>4,75545<br>4,74986<br>4.7546<br>4.75259<br>4.75387<br>4.75423<br>4.75463<br>4.7497<br>4.74841<br>4.75026<br>4.75118<br>4,75414<br>4.75302<br>4.75364<br>4.7541<br>4,74756<br>0.00160<br>4.75259<br>4.75144<br>4.75157<br>0.00170<br>4.7542<br>4.74924<br>4,75216<br>4.75003<br>4.74766<br>4.75068<br>4.7492<br>4.74993<br>4.75068<br>4.75259<br>4.75055<br>4.7492<br>4.75213<br>4,74694<br>4.75216<br>4.75072<br>4,75249<br>4,75266<br>4,74999<br>0.00180<br>4,74937<br>4,74529<br>4,75137<br>4,75331<br>4,74677<br>4.75134<br>4.7493<br>4,75354<br>4,75157<br>4,7492<br>4,74996<br>4.75128<br>4,75262<br>4,74776<br>4,74924<br>4,74851<br>4,74763<br>0,00190<br>4,75042<br>4,75049<br>4,74546<br>4,74513<br>4,74618<br>4,7473<br>4.74963<br>4,7448<br>4,7496<br>4,74868<br>4,74463<br>4,75368<br>4,74766<br>4,74973<br>4,74536<br>4.74746<br>4.74618<br>4.74707<br>0.00200<br>4.74532<br>4.74832<br>4,74769<br>4.7468<br>4,74766<br>4.74993<br>4.74503<br>4,74598<br>4.74677<br>4.74825<br>4.7447<br>4.74726<br>4.74477<br>4,74687<br>4.74283<br>0.00210<br>4.74503<br>4.74115<br>4,74483<br>4,7468<br>4.74213<br>4.74516<br>4.74444<br>4,74904<br>4.74082<br>4,74795<br>4.74292<br>4.74585<br>4.74411<br>4.74651<br>4.74312<br>4.74378<br>4,74098<br>0.00220<br>4,74207<br>4,74161<br>4,73891<br>4,74401<br>4.73852<br>4,74306<br>4,74161<br>4,74042<br>4,74246<br>4,73862<br>4,74085<br>4,74042<br>4,74217<br>4,74243<br>4,74453<br>4,74108<br>0,00230<br>4,73983<br>4,73507<br>4,73628<br>4,74066<br>4,73753<br>4,73513<br>4.74243<br>4,74042<br>4,74164<br>4,74342<br>4,73977<br>4,73556<br>4,73973<br>4.74089<br>4.74026<br>4,74164<br>4,73862<br>4.74013<br>4.7375<br>0.00240<br>4,73789<br>4,74<br>4.7374<br>4.73927<br>4.73599<br>4.73661<br>4,73878<br>4,7352<br>4,73513<br>4.73658<br>4.74098<br>4.73888<br>4,73825<br>4,73737<br>4,74069<br>4.73635<br>4.73375<br>4.73355<br>4,73263<br>4.73911<br>4,73326<br>4.73806<br>4.73434<br>4.73303<br>0.00250<br>4.73661<br>4.73244<br>4.74042<br>4.73615<br>4.73464<br>4.73434<br>4,73664<br>4.73783<br>  4    <br>$H \leftarrow$ <b>H</b><br>Report info<br>Spectral data and graph<br>Signal data<br>Front panel settings (image)<br>ಿದ<br>$100%$ $\Box$<br>Ŧ<br>曲回凹<br><b>E</b> tomo<br>καρτέλα με τα 4 πεδία των παραμέτρων της μέτρησης που αναφέρθηκε<br>同日限度三<br>łП.<br>$120%$ $(-)$<br>Σελίδα: 19 από 21<br>Λέξεις: 5.036 (Σ)<br>Ελληνικά | <b>XII</b><br>医商同<br>final test 1.xlsx - Microsoft Excel<br>1 - 1 - |          |  |  |  |  |  |  |  |  | $\leftrightarrow$ | o | $\mathbf{x}$ |  |  |  |  |   |
|----------------------------------------------------------------------------------------------------|---------------------------------------------------------------------|----------|--|--|--|--|--|--|--|--|-------------------|---|--------------|--|--|--|--|---|
|                                                                                                    |                                                                     |          |  |  |  |  |  |  |  |  |                   |   |              |  |  |  |  |   |
|                                                                                                    |                                                                     |          |  |  |  |  |  |  |  |  |                   |   |              |  |  |  |  |   |
|                                                                                                    |                                                                     |          |  |  |  |  |  |  |  |  |                   |   |              |  |  |  |  |   |
|                                                                                                    |                                                                     |          |  |  |  |  |  |  |  |  |                   |   |              |  |  |  |  |   |
|                                                                                                    |                                                                     |          |  |  |  |  |  |  |  |  |                   |   |              |  |  |  |  |   |
|                                                                                                    |                                                                     |          |  |  |  |  |  |  |  |  |                   |   |              |  |  |  |  |   |
|                                                                                                    |                                                                     |          |  |  |  |  |  |  |  |  |                   |   |              |  |  |  |  |   |
|                                                                                                    |                                                                     |          |  |  |  |  |  |  |  |  |                   |   |              |  |  |  |  |   |
|                                                                                                    |                                                                     |          |  |  |  |  |  |  |  |  |                   |   |              |  |  |  |  |   |
|                                                                                                    |                                                                     |          |  |  |  |  |  |  |  |  |                   |   |              |  |  |  |  |   |
|                                                                                                    |                                                                     |          |  |  |  |  |  |  |  |  |                   |   |              |  |  |  |  |   |
|                                                                                                    |                                                                     |          |  |  |  |  |  |  |  |  |                   |   |              |  |  |  |  |   |
|                                                                                                    |                                                                     |          |  |  |  |  |  |  |  |  |                   |   |              |  |  |  |  |   |
|                                                                                                    |                                                                     |          |  |  |  |  |  |  |  |  |                   |   |              |  |  |  |  |   |
|                                                                                                    |                                                                     |          |  |  |  |  |  |  |  |  |                   |   |              |  |  |  |  |   |
|                                                                                                    |                                                                     |          |  |  |  |  |  |  |  |  |                   |   |              |  |  |  |  |   |
|                                                                                                    |                                                                     |          |  |  |  |  |  |  |  |  |                   |   |              |  |  |  |  |   |
|                                                                                                    |                                                                     |          |  |  |  |  |  |  |  |  |                   |   |              |  |  |  |  |   |
|                                                                                                    |                                                                     |          |  |  |  |  |  |  |  |  |                   |   |              |  |  |  |  |   |
|                                                                                                    |                                                                     |          |  |  |  |  |  |  |  |  |                   |   |              |  |  |  |  |   |
|                                                                                                    |                                                                     |          |  |  |  |  |  |  |  |  |                   |   |              |  |  |  |  |   |
|                                                                                                    |                                                                     |          |  |  |  |  |  |  |  |  |                   |   |              |  |  |  |  |   |
|                                                                                                    |                                                                     |          |  |  |  |  |  |  |  |  |                   |   |              |  |  |  |  |   |
|                                                                                                    |                                                                     |          |  |  |  |  |  |  |  |  |                   |   |              |  |  |  |  |   |
|                                                                                                    |                                                                     |          |  |  |  |  |  |  |  |  |                   |   |              |  |  |  |  |   |
|                                                                                                    |                                                                     |          |  |  |  |  |  |  |  |  |                   |   |              |  |  |  |  |   |
|                                                                                                    |                                                                     |          |  |  |  |  |  |  |  |  |                   |   |              |  |  |  |  |   |
|                                                                                                    |                                                                     |          |  |  |  |  |  |  |  |  |                   |   |              |  |  |  |  |   |
|                                                                                                    |                                                                     |          |  |  |  |  |  |  |  |  |                   |   |              |  |  |  |  |   |
|                                                                                                    |                                                                     |          |  |  |  |  |  |  |  |  |                   |   |              |  |  |  |  |   |
|                                                                                                    |                                                                     |          |  |  |  |  |  |  |  |  |                   |   |              |  |  |  |  |   |
|                                                                                                    |                                                                     |          |  |  |  |  |  |  |  |  |                   |   |              |  |  |  |  |   |
|                                                                                                    |                                                                     | $\equiv$ |  |  |  |  |  |  |  |  |                   |   |              |  |  |  |  |   |
|                                                                                                    |                                                                     |          |  |  |  |  |  |  |  |  |                   |   |              |  |  |  |  | Ð |

**Εικόνα 25: Αποτελέσματα καταγραφής μέτρησης. Βιβλίο εργασίας με όνομα "Signal data"**

c) "Front panel settings" Προκειμένου να έχει ο χρήστης διαθέσιμες τις ρυθμίσεις που είχε κάνει στο πρόγραμμα όταν ξεκίνησε η μέτρηση, κρίθηκε σκόπιμο αυτές να αποθηκεύονται ώστε να μπορεί να κάνει σύγκριση του αποτελέσματος με τις ρυθμίσεις που είχαν γίνει.

| XIIコワ・ローム向け<br>final test 1.xlsx - Microsoft Excel<br>Ερναλεία εικόνας                                                                                                |                          | $\leftrightarrow$ | Θ<br>$\times$           |
|----------------------------------------------------------------------------------------------------|--------------------------|-------------------|-------------------------|
| Διάταξη σελίδας<br>Δεδομένα<br>Πρόσθετα<br>Αρχείο<br>Τύποι<br>Αναθεώρηση<br>Προβολή<br>Μορφοποίηση<br>Κεντρική<br>Εισαγωγή                                            |                          |                   | $\circ$ 0 = $\circ$ 8   |
| B<br>c<br>D<br>F<br>G<br>H<br>K<br>M<br>N<br>$\circ$<br>Е<br>D<br>$\mathcal{A}$<br>Δ                                                                                  | $\Omega$<br>$\mathbb{R}$ | s<br>T.           | $U_{A}^{\Box}$          |
| $\sigma$<br>Main thesis v6.vi Front Panel*<br>ĭБ<br>$\leftrightarrow$<br>$\overline{\phantom{a}}$<br>$\begin{array}{c cc}\n1 & 2 \\ 2 & 3 \\ 4 & 5 \\ 6\n\end{array}$ |                          |                   |                         |
| File<br>Edit View Project Operate Tools Window Help<br>$\frac{1}{\sqrt{2}}$<br>$\Rightarrow$<br>· Search                                                              |                          |                   |                         |
| Photodiode signal<br>⌒                                                                                                    |                          |                   |                         |
| 田岡町<br>Analog input settings Measurement settings<br><b>Signal Graph</b><br>Light source input voltage                                                                |                          |                   |                         |
| $5,00 -$<br><b>User settings</b>                                                                                                    |                          |                   |                         |
| $4,75 -$<br>$\overline{7}$<br>Mode<br><b>Average order</b><br>Filter step (A)                                                                                         |                          |                   |                         |
| $-4.50 -$<br>8<br>뭬<br>뭬<br>$E$ Filter move<br>10<br>50                                                                                                    |                          |                   |                         |
| $4,25 -$<br>$\boldsymbol{9}$<br>$-4.00 -$                                                                                                    |                          |                   |                         |
| <b>Cycle duration (sec)</b><br>Num of steps<br>$10$<br>Sample step (sec)<br>$3,75 -$                                                                                  |                          |                   |                         |
| $\frac{1}{2}$<br>뭬<br>${\bf 11}$<br>$3,50 -$<br>50<br><b>100u</b><br>0,02                                                                                             |                          |                   |                         |
| $12$                                                                                                    |                          |                   |                         |
| $2^{3,25}$<br>$9^{3,25}$<br>$13\,$                                                                                                    |                          |                   |                         |
| Indicators<br>$\begin{array}{c}\n\bullet & 2.75 \\ \bullet & 2.80 \\ \bullet & 2.00 \\ \bullet & 1.75\n\end{array}$<br>14                                             |                          |                   |                         |
| <b>15</b><br><b>NaN</b><br>Sampling (sec)<br><b>Aquisition</b>                                                                                                    |                          |                   |                         |
| $16\,$<br>200<br>Samples per cycle<br>Completed                                                                                                    |                          |                   |                         |
| $17\,$<br>$\Omega$<br><b>Running Samples</b>                                                                                                    |                          |                   |                         |
| 18<br>1,50<br>$\bullet$                                                                                                    |                          |                   |                         |
| <b>Iterations</b><br>19<br><b>Progress bar</b><br>1,25                                                                                                    |                          |                   |                         |
| $\frac{20}{21}$<br>5<br>Displacement (A)<br>1,00                                                                                                    |                          |                   |                         |
| $0.75 -$<br>$0,50 -$                                                                                                    |                          |                   |                         |
| $\frac{22}{23}$<br>Log data<br>$0.25 -$                                                                                                    |                          |                   |                         |
| $0,00 -$<br>Measurement param.                                                                                                    |                          |                   |                         |
| 24<br>25                                                                                                    |                          |                   |                         |
| <b>Time</b><br>C Log data?<br>26                                                                                                    |                          |                   |                         |
| 27                                                                                                    |                          |                   |                         |
| 28                                                                                                    |                          |                   |                         |
| Run<br><b>Spectral graph tool</b><br><b>Stop program</b>                                                                                                    |                          |                   |                         |
| $\frac{29}{30}$                                                                                                    |                          |                   |                         |
| $\rightarrow$<br>ć                                                                                                    |                          |                   |                         |
| $\frac{31}{32}$                                                                                                    |                          |                   |                         |
| 33                                                                                                    |                          |                   |                         |
| $H + F$<br>Spectral data and graph / Signal data Front panel settings (image) ?<br>Report info<br>$\Box$ 4<br><b>III</b>                                              |                          |                   | $\triangleright$ $\Box$ |
| Ετοιμο                                                                                                    |                          | 100% (-)          | G)                      |

**Εικόνα 26: Αποτελέσματα καταγραφής μέτρησης. Βιβλίο εργασίας με όνομα "Front panel settings"**

#### **3.5.5 "Spectral graph tool"**

Με την ολοκλήρωση κάθε μέτρησης που έχει πραγματοποιηθεί με την λειτουργία "Filter move + Average", ενεργοποιείται το μπουτόν "Spectral graph tool"**.** Σε οποιαδήποτε από τις άλλες δύο λειτουργίες ("Normal" και "Average") το μπουτόν αυτό είναι απενεργοποιημένο. Το πάτημα του ανοίγει ένα νέο παράθυρο σε λειτουργία πλήρης οθόνης. Το παράθυρο αυτό περιλαμβάνει ένα γράφημα με άξονα Χ τον αριθμό των κύκλων μέτρησης που έγιναν, οποίος προέκυψε από την τιμή του "Num of steps" που βρίσκεται στην αρχική οθόνη και άξονα Υ το σήμα εξόδου του φωτοπολλαπλασιαστή σε βολτ.

Αναλυτικότερα οι τιμές του άξονα Υ, μπορούν να προκύψουν σε δύο εκδοχές:

- 1. Η πρώτη εκδοχή σχετίζεται με το πάτημα του μπουτόν "Spectrum by averaging signal". Η τάση του άξονα Υ προέρχεται από την μέση τιμή του σήματος του κάθε κύκλου δειγματοληψίας.
- 2. Η δεύτερη εκδοχή σχετίζεται με την επιλογή του χρονικού σημείου που θα επιλέξει ο χρήστης, με την μετακίνηση ενός δείκτη ο οποίος κυλίεται πάνω σε μια μπάρα. Η μπάρα είναι χρονικά προσδιορισμένη και οριοθετημένη σύμφωνα με της ρυθμίσεις που είχαν γίνει κατά τη διάρκεια της μέτρησης του δείγματος. Αν δηλαδή η διάρκεια του κάθε κύκλου έχει οριστεί στα 20ms και το βήμα του κάθε βήματος 10μs, τότε και τα εύρος της μπάρας θα κυμαίνεται από 0 έως 20ms και το βήμα μετακίνησης της θα είναι 10μs. Μετακινώντας τον δείκτη, το γράφημα αλλάζει δυναμικά, υπολογίζοντας εκ νέου σε κάθε μετακίνηση το νέο γράφημα. Έτσι είναι δυνατή η ταχύτατη απεικόνιση της φασματικής απόκρισης της φωτεινής πηγής σε κάθε επιλεχθείσα χρονική στιγμή.

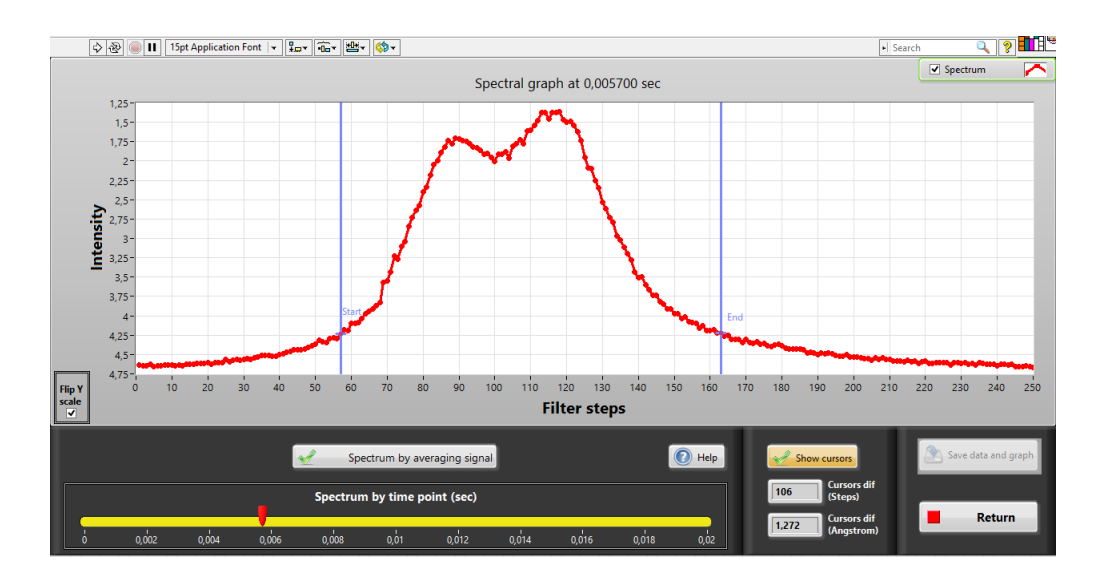

**Εικόνα 27: Πάνελ λογισμικού εξαγωγής φασματικής απόκρισης φωτεινής πηγής. Η συγκεκριμένη απόκριση αναφέρεται στο χρονικό σημείο 0,0057sec**

Η παρακάτω εικόνα δημιουργήθηκε για την καλύτερη κατανόηση του τρόπου εξαγωγής της καμπύλης φασματικής απόκρισης με τις δυο μεθόδους που αναφέρθηκαν προηγούμενα.

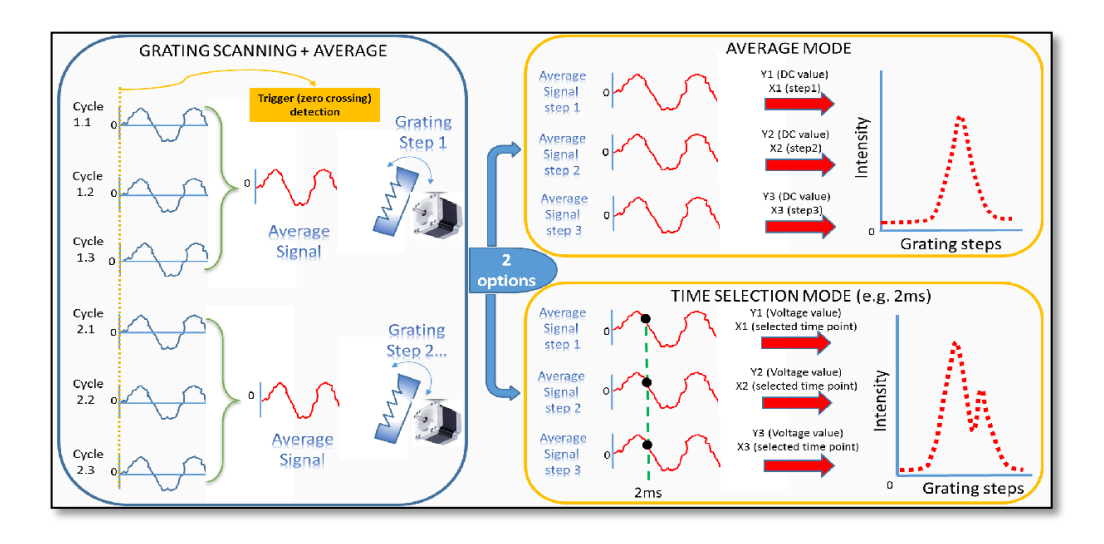

**Εικόνα 28: Πάνελ βοήθειας σχετικά με την δειγματοληψία του λογισμικού σε λειτουργία "Filter move + average". To πάνελ αυτό τίθεται σε πλήρη οθόνη αν ο χρήστης πατήσει το μπουτόν "Help".**

Παρακάτω αναλύονται και τα υπόλοιπα χειριστήρια ελέγχου που είναι διαθέσιμα στην οθόνη του εργαλείου ελέγχου φασματικής απόκρισης.

- Υπάρχει η δυνατότητα αντιστροφής του Υ άξονα (Flip Y scale) αν επιλεγεί το σχετικό "check box", προκειμένου να διευκολύνει την ανάγνωση. Με την αντιστροφή του άξονα η καμπύλη απόκρισης παίρνει γκαουσιανή μορφή με το υψηλότερο σημείο να αντιπροσωπεύει την χαμηλότερη απόκριση στο συγκεκριμένο μήκος κύματος.
- Επιλογή εμφάνισης κάθετων κερσόρων ("Show cursors") με δυνατότητα μετακίνησης από το χρήστη. Ο ρόλος τους είναι να μετρά το πρόγραμμα την σχετική διαφορά της θέσης που έχουν τοποθετηθεί. Ο κάθε ένας έχει δικό του όνομα "Start" και "End". Αν για παράδειγμα υπάρχει μια περιοχή με ιδιαίτερο ενδιαφέρον στη φασματική απόκριση (πχ γύρω από την περιοχή μιας γκαουσιανής καμπύλης), μπορούν να τοποθετηθούν οι κέρσορες στην περιοχή αυτή, να υπολογιστεί η διαφορά τους και έτσι να εξαχθεί η πληροφορία του αριθμού των βημάτων στο σχετικό παράθυρο "Cursors diff (Steps)" και το αντίστοιχο εύρος μήκους κύματος που αναλογεί σε αυτήν την περιοχή στο παράθυρο "Cursors diff (Angstrom)". Με αυτόν τον τρόπο γνωρίζοντας ότι ο κάθε κύκλος (step) αντιστοιχεί σε μετακίνηση συγκεκριμένου μήκους κύματος, μπορούμε να κάνουμε τον υπολογισμό. Για παράδειγμα αν έχουμε ολοκληρώσει μια μέτρηση στο κύριο μενού του προγράμματος με "Filter step" = 5 και "Num of steps" = 800 δηλαδή να κινηθεί το φίλτρο διάθλασης κατά 5 βήματα των 0,002 Angstrom για 800 φορές με αυξανόμενη κατεύθυνση (λ**<sup>+</sup>** ) και τοποθετήσουμε τους κέρσορες από το 357 έως το 485, το πρόγραμμα μετράει την διαφορά αυτή σε βήματα (128 βήματα) και υπολογίζει το εύρος μήκους κύματος που αντιστοιχούν. Στην συγκεκριμένη περίπτωση θα είναι 128Χ(5Χ0,002) = 1,28 Angstrom. Έτσι λοιπόν γνωρίζει ο χρήστης πόσο είναι το εύρος μηκών κύματος που εκπέμπει μια πηγή σε ελάχιστο χρόνο και χωρίς περαιτέρω επεξεργασία των δεδομένων.
- Το κουμπί *Help* όπου ανοίγει ένα νέο παράθυρο σε πλήρη οθόνη. Το παράθυρο αυτό περιλαμβάνει τα βήματα επεξεργασίας που ακολουθεί το πρόγραμμα στη λειτουργία *Filter step + average* από τη φάση της

απόκτησης του σήματος από το φωτοπολλαπλασιαστή μέχρι την εξαγωγή της φασματικής απόκρισης στο αντίστοιχο γράφημα (βλ. εικ. 28).

 Το κουμπί *Save data and graph* αποθηκεύει σαν εικόνα όλο το γράφημα, όπως φαίνεται τη δεδομένη στιγμή, καθώς και τα ΧΥ σημεία του γραφήματος σε δύο στήλες. Αν προηγουμένως στο αρχικό μενού έχουν καταγραφεί τα δεδομένα *Log* και έχει δημιουργηθεί το σχετικό αρχείο *Excel*, τότε τα νέα δεδομένα που προέρχονται από το *spectral graph tool*, επισυνάπτονται σε αυτό το αρχείο εμφανίζοντας ένα μήνυμα προς το χρήστη για την διαδρομή του αρχείου που έγινε η επισύναψη. Έτσι δημιουργείται ένα καινούργιο φύλλο εργασίας στο υπάρχον αρχείο excel με όνομα *Spectral data and graph*. Αν όμως δεν είχε γίνει καταγραφή της μέτρησης από τη βασική οθόνη του προγράμματος για οποιοδήποτε λόγο, υπάρχει πάλι η δυνατότητα να καταγραφούν τα δεδομένα της φασματικής απόκρισης. Σε αυτήν την περίπτωση, το πρόγραμμα ανιχνεύει την απουσία σχετικού εγγράφου *Excel* και δημιουργεί ένα νέο έγγραφο στην θέση που θα οριστεί από το χρήστη, προβάλλοντας ένα μήνυμα στην οθόνη προειδοποιώντας ότι δεν υπάρχει αρχείο για ενσωμάτωση και θα πρέπει να δημιουργηθεί νέο. Αν ο χειριστής συμφωνήσει, τότε δημιουργείται ένα νέο αρχείο excel που περιέχει δύο βιβλία εργασίας. Το πρώτο βιβλίο έχει όνομα *Spectral graph report* και περιέχει δεδομένα όπως ημερομηνία τόπος διεξαγωγής κλπ, το γράφημα της φασματικής απόκρισης, καθώς και τα δεδομένα που το συνθέτουν. Στο δεύτερο βιβλίο που έχει όνομα "Front panel settings" παρουσιάζεται μια εικόνα ολόκληρου του κυρίως μενού όπου φαίνονται όλες η ρυθμίσεις που είχαν γίνει προκειμένου να πραγματοποιηθεί η μέτρηση.

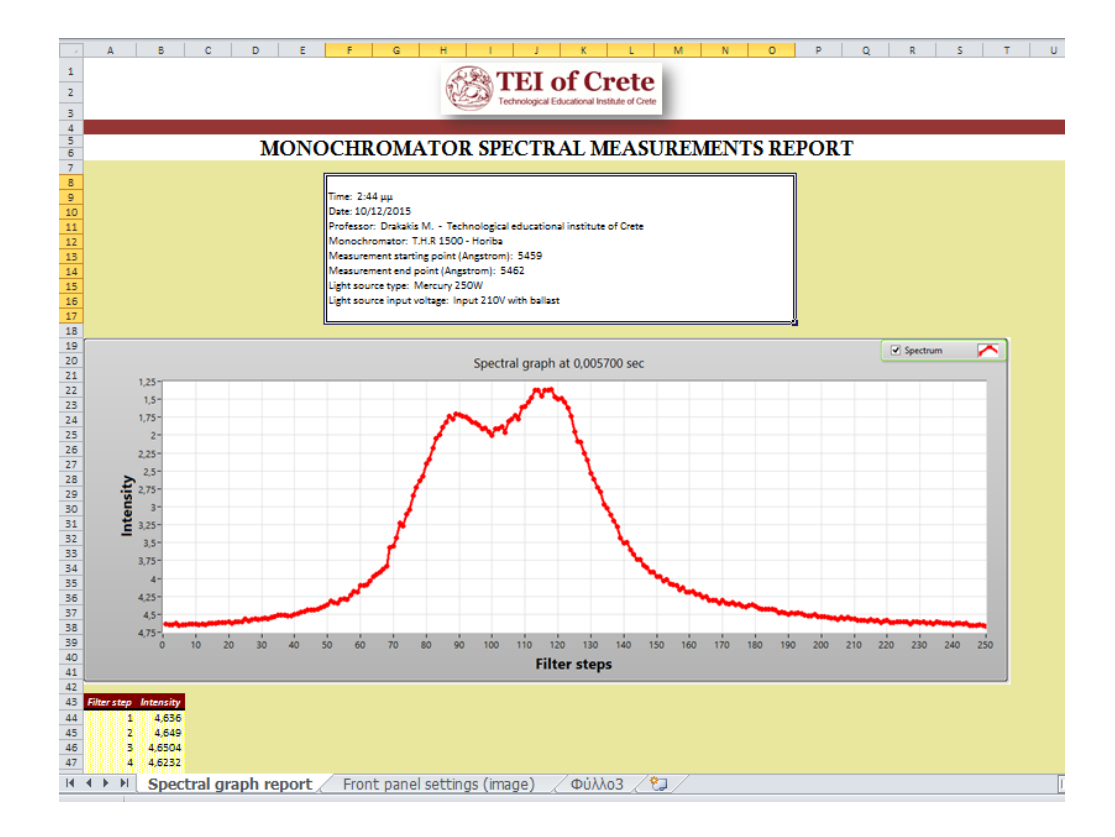

**Εικόνα 29: Αρχείο καταγραφής τύπου excel. Μορφή καταγραφής στην περίπτωση που έχει γίνει η επιλογή αποθήκευσης μόνο του γραφήματος της φασματικής απόκρισης και όχι των αριθμητικών δεδομένα εξόδου του φωτοπολλαπλασιαστή. Σε αντίθεση με την απόκριση της εικόνας 30 που έχει εξαχθεί με την επιλογή average από το χρήστη, εδώ φαίνονται κάποιες μικροδιακιμάνσεις πράγμα που οφείλεται στο ότι σε αυτήν την περίπτωση η καμπύλη προέρχεται από επιλογή χρονικού σημείου (0.0057sec) ορισμένη από το χρήστη μέσω του σχετικού** *slider*

# **Κεφάλαιο 4<sup>ο</sup>**

Η διεξαγωγή του εργαστηριακού πειράματος

## 4.1 Η ΜΕΘΟΔΟΣ

Καθ' όλη τη διαδικασία τόσο της υλοποίησης του κώδικα προγραμματισμού (με την πλατφόρμα *Labview*), όσο και της οργάνωσης και της διεξαγωγής δοκιμώνμετρήσεων της λειτουργίας του χρησιμοποιήθηκε η *πειραματική μέθοδος* η οποία, όπως προαναφέρθηκε, αποτελεί «την σπονδυλική στήλη της επιστημονικής έρευνας» και εξασφαλίζει τη δυνατότητα να ελέγχονται με τέτοιον τρόπο όλες οι υπό εξέταση μεταβλητές, ώστε «ο ερευνητής να είναι βέβαιος για τη σχέση μεταξύ αιτίας και αποτελέσματος (*αιτιώδης σχέση*)» (Δημητρόπουλος 2001: 121, 123).

Η βάση εφαρμογής της πειραματικής μεθόδου είναι το *πείραμα*. Όπως συμβαίνει σε κάθε πείραμα το οποίο διεξάγεται σε εργαστήριο και προτίθεται να φτάσει στην εξαγωγή ασφαλών συμπερασμάτων, έτσι και στην περίπτωση του εργαστηριακού πειράματος που υλοποιήθηκε σχετικά με το φασματογράφο του ΑΤΕΙ Κρήτης, ακολουθήθηκαν οι ισχύουσες ερευνητικές αρχές. Με άλλα λόγια:

α). υιοθετήθηκε συγκεκριμένο *σχέδιο πειραματικής έρευνας* [research design] για τη διασφάλιση της επιστημονικότητας του εγχειρήματος (Πείραμα Χρονικής Σειράς Διαδοχικών Μετρήσεων)

β). αναπαράχθηκε ένα πλαίσιο *προσομοίωσης* του (πραγματικού) φαινομένου της εκπεμπόμενης ακτινοβολίας της φωτεινής πηγής. Σε αυτήν την τεχνητή κατάσταση εξετάστηκαν και αναλύθηκαν δεδομένα που απαντούσαν στα ερευνητικά ερωτήματα που είχαν τεθεί.

## 4.2 ΤΟ ΠΕΙΡΑΜΑΤΙΚΟ ΣΧΕΔΙΟ

Ο όρος *σχέδια πειραματικής έρευνας* χρησιμοποιείται για να περιγράψει τις διατάξεις που αξιοποιούνται στην πειραματική διερεύνηση. Το Πειραματικό Σχέδιο που ακολουθήθηκε στην παρούσα εργασία είναι το *Πείραμα Χρονικής Σειράς*  *Διαδοχικών Μετρήσεων*. Πρόκειται για σχέδιο που χρησιμοποιείται «κυρίως στις Φυσικές Επιστήμες και υποδηλώνει έρευνα με *μία ομάδα* (που μπορεί να είναι και ένα υποκείμενο)», η οποία υποβάλλεται σε μια σειρά διαδοχικών μετρήσεων, αφότου έχει εκτεθεί στην παρέμβαση του ερευνητή ο οποίος επιφέρει κάποιου είδους αλλαγή στο υπό μελέτη αντικείμενο της έρευνας. Η σύγκριση των δεδομένων των μετρήσεων *προ* και *μετά* της παρέμβασης πιστοποιεί την επιτυχή παρέμβαση του ερευνητή, ενώ η διαδοχικότητα των μετρήσεων «εξασφαλίζει τη διαπίστωση της σταθερότητας ή μη στις μετρήσεις (στο παρατηρούμενο φαινόμενο ή στην παρατηρούμενη συμπεριφορά)» (Δημητρόπουλος 2001: 129).

Στα πλεονεκτήματα της συγκεκριμένης επιλογής συγκαταλέγονται: η διασφάλιση της εξαγωγής ασφαλών και έγκυρων αποτελεσμάτων του πειράματος χωρίς να χρειάζεται συστηματικός έλεγχος ή περαιτέρω σύγκριση για την επιβεβαίωση των αποτελεσμάτων, ενώ ταυτόχρονα ο έλεγχος της επίδρασης των παραγόντων παραμένει σταθερός σε όλη τη διάρκεια του πειράματος.

#### 4.3 Η ΕΚΤΕΛΕΣΗ ΤΟΥ ΕΡΓΑΣΤΗΡΙΑΚΟΥ ΠΕΙΡΑΜΑΤΟΣ

Για την επιβεβαίωση της αξιοπιστίας και της λειτουργικότητας του προγράμματος αναβάθμισης του υπό μελέτη φασματογράφου διενεργήθηκε συνολική δοκιμή στο πρόγραμμα διαχείρισης.

Η δοκιμή έλαβε χώρα στο Εργαστήριο "Ηλεκτρονικών Ισχύος", στη σχολή Τεχνολογικών Εφαρμογών (Τμήμα Ηλεκτρολογίας), του Ανώτατου Τεχνολογικού Ιδρύματος Ηρακλείου, στις 10 Δεκεμβρίου του τρέχοντος έτους (2015). Βάσει της μεθοδολογίας του *Πειράματος Χρονικής Σειράς Διαδοχικών Μετρήσεων* που επιλέχθηκε, κατά την ημέρα εκείνη πραγματοποιήθηκαν τρεις δοκιμές-μετρήσεις, η μια μετά την άλλη, με χρονική απόσταση μισής ώρας η καθεμία (στις 13.30 η 1<sup>η</sup>, στις 14.00 η 2<sup>η</sup> και στις 14.30 η 3<sup>η</sup>). Η μικρή χρονική απόσταση μεταξύ των

μετρήσεων έδωσε τη δυνατότητα διατήρησης των συνθηκών του περιβάλλοντα χώρου (θερμοκρασία, υγρασία και φωτισμός του εργαστηρίου) σε όμοια επίπεδα.

Και στις 3 μετρήσεις η διαδικασία που ακολουθήθηκε ήταν πανομοιότυπη: χρησιμοποιήθηκαν ως *ενεργές* και *ανεξάρτητες μεταβλητές*<sup>19</sup>, οι οποίες κρατήθηκαν σταθερές σε όλη την πειραματική διαδικασία:

- μια φωτεινή πηγή υψηλής πιέσεως ατμών υδραργύρου ισχύος 400W με κάλυκα Ε40 χωρίς καμία επίστρωση γυαλιού, η οποία λειτουργεί με στραγγαλιστικό πηνίο της ανάλογης ισχύος,
- η τάση τροφοδοσίας του λαμπτήρα ο οποίος τροφοδοτούνταν, σε κάθε φάση του πειράματος, με τάση 210 Vrms, μέσω μεταβλητού μετασχηματιστή τύπου *Variac*,
- οι παράμετροι καταγραφής των δεδομένων.

 $\overline{a}$ 

Ειδικότερα, μέσω της πειραματικής διαδικασίας διερευνήθηκαν τα ακόλουθα:

- 1. η δυνατότητα επαναληψιμότητας της διαδικασίας
- 2. τα σήματα εξόδου του φωτοπολλαπλασιαστή (αν θα ήταν τα αναμενόμενα)
- 3. οι καμπύλες εκπομπής και η μεταξύ τους ενδεχόμενη απόκλιση
- 4. πιθανές ελλείψεις, σφάλματα ή/και δυσλειτουργίες του προγράμματος
- 5. η ασφάλεια του εξοπλισμού σε συνθήκες πραγματικής μέτρησης (υψηλές θερμοκρασίες, συνδέσεις, κραδασμοί, κλπ.).

Οι ρυθμίσεις στα περιφερειακά εξαρτήματα και στο πρόγραμμα οι οποίες υπήρξαν αναγκαίες για την περάτωση της πειραματικής διαδικασίας αφορούσαν:

α. το φασματογράφο ο οποίος ρυθμίστηκε χειροκίνητα έτσι ώστε η θέση του φράγματος περίθλασης να βρίσκεται αρχικά στα 5459Angstrom,

<sup>19</sup>Ενεργός είναι η μεταβλητή που ελέγχεται ενεργά από τον πειραματιστή. Ως *ανεξάρτητη μεταβλητή* ορίζεται ο παράγοντας που αναφέρεται «στην υποτιθέμενη αιτία του υποτιθέμενου αποτελέσματος, το οποίο αποδίδεται με την *εξαρτώμενη μεταβλητή*» (Δημητρόπουλος 2001: 48-49).

- β. το πρόγραμμα από το οποίο "ζητήθηκε" να εκτελέσει 250 βήματα των 0,01 Angstrom σε λειτουργία "Filter move + average" ("Filter step" = 5 και "Num of steps" = 250),
- γ. το χρόνο του κάθε κύκλου ο οποίος καθορίστηκε στα 0,02sec ["Cycle duration" = 0,02sec],
- δ. το διάστημα μεταξύ των δειγμάτων το οποίο ορίστηκε στα 100μs ["Sample step"  $= 100 \mu s$ ],
- ε). την τιμή του μέσου όρου του φίλτρου του σήματος "Average order" που καθορίστηκε στις 5 επαναλήψεις,
- στ). την επιλογή του πλήκτρου "Log data"
- ζ). την επιλογή του πλήκτρου "Measurement parameters" (μέσω του οποίου εισήχθησαν επιπλέον πληροφορίες).

## 4.4 ΟΙ ΤΕΧΝΙΚΕΣ ΠΟΥ ΥΙΟΘΕΤΗΘΗΚΑΝ

Για την εξαγωγή ασφαλών αποτελεσμάτων κατά τη διεξαγωγή της ενεργούς δράσης στο εργαστήριο χρησιμοποιήθηκε ένας συνδυασμός διαφόρων τεχνικών της πειραματικής έρευνας:

- 1. η (*προγραμματισμένη*, *άμεση* και *συγχρονική*) *συστηματική παρατήρηση* των υπό μελέτη μεταβλητών στις συνθηκών που δημιουργήθηκαν.
- 2. η *πρακτική της μέτρησης* για τη συλλογή δεδομένων
- 3. ο *έλεγχος επαλήθευσης* των δεδομένων που συλλέχθηκαν
- 4. η *γραπτή καταχώρηση* (αυτοσχέδια έκθεση του παρατηρητή-ερευνητή) ως τεχνική αποτύπωσης και καταγραφής των ποσοτικών δεδομένων των δειγματοληπτικών λήψεων.

Τα αποτελέσματα της πειραματικής μέτρησης, όπως κατεγράφησαν από το πρόγραμμα, παρατίθενται στη συνέχεια.

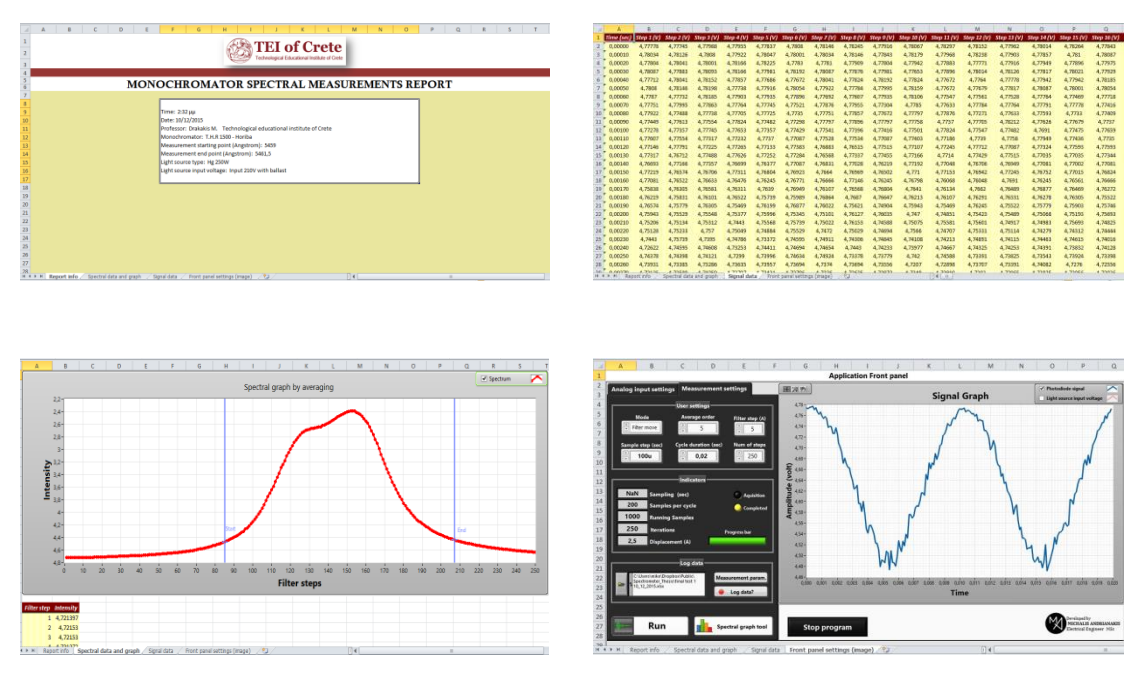

**Εικόνα 30: Αρχείο καταγραφής από μέτρηση που πραγματοποιήθηκε στο εργαστήριο σε Λαμπτήρα ατμών υδραργύρου 400W χωρίς επίστρωση γυαλιού**

Πρέπει να σημειωθεί, ότι κατά τη διεξαγωγή της εργαστηριακής δοκιμής παρατηρήθηκε ότι η φωτεινή πηγή εκπέμπει γραμμικά, δεδομένου του ότι η καμπύλη απόκρισης στη γραφική αναπαράσταση, όπως φαίνεται και από την σχετική εικόνα (εικ. 30), δεν είναι συνεχής, αλλά απεικονίζεται ως μια καμπύλη γκαουσιανού τύπου η οποία ξεκινά περίπου από το 85<sup>°</sup> βήμα μέτρησης μέχρι το 210<sup>°</sup>. Αυτό μεταφράζεται από 85\*5\*0,002 = 0,85Angstrom έως 210\*5\*0,002 = 2,1Angstrom. Με άλλα λόγια εκπέμπει σε μια περιοχή 2,1-0,85=1,25Angstrom = 0.125nm.

Για να εντοπιστεί το κομμάτι του φάσματος στο οποίο ανήκει η περιοχή αυτή αρκεί να ληφθούν υπόψη τα 140 βήματα ως το μέσο της καμπύλης (που είναι το μεγαλύτερο σημείο εκπομπής 140\*5\*0,002=1,4Angstrom) και να προστεθούν στα 54604Angstrom που ήταν το σημείο εκκίνησης. Συνεπώς, το κομμάτι του φάσματος που αναζητάται, θα αντιστοιχεί στα 5460+1,4=5461,4Angstrom που σημαίνει 546,14nm: τα 546,14nm ανήκουν στο φάσμα του ορατού, οπότε είναι λογικό το αποτέλεσμα που δείχνει ότι υπάρχει εκπομπή σε αυτό το μήκος κύματος αφού το φως που εκπέμπει ο συγκεκριμένος λαμπτήρας φαίνεται με γυμνό μάτι.

Τα συνολικά αποτελέσματα επιβεβαιώνουν την επιτυχία του εγχειρήματος:

- ο κώδικας που δημιουργήθηκε στάθηκε ικανός να εξάγει τη φασματική απόκριση της μετρούμενης φωτεινής πηγής τόσο σε λειτουργία μέσης τιμής, όσο και σε λειτουργία επιλογής χρονικού σημείου,
- το *zero crossing detector* λειτούργησε σε οποιαδήποτε εναλλασσόμενη τάση (δικτύου 230V ή από μετασχηματιστή τύπου *ballast* ρυθμιζόμενη ή μη) εφαρμόστηκε στην είσοδό του. Ελέγχθηκε η λειτουργία του και με παλμογράφο, συνδέοντας στο κανάλι 1 την τετραγωνική κυματομορφή της εξόδου του *zero crossing detector* και στο κανάλι 2 την εναλλασσόμενη τάση από την έξοδο του μετασχηματιστή υποβιβασμού που εμπεριέχει σε αυτόν. Αντιπαραβάλλοντας τα δύο κανάλια στην οθόνη, διαπιστώθηκε η άψογη λειτουργία του παλμογράφου, αφού σε κάθε ημιπερίοδο που η εναλλασσόμενη τάση μηδενιζόταν είχαμε ακαριαία αλλαγή του επιπέδου τάσης της εξόδου από 0 σε 5V και το αντίθετο, λειτουργία η οποία επιβεβαιώνεται και από τη μορφή του σήματος στην οθόνη του υπολογιστή κατά τη λειτουργία του προγράμματος.
- Η παραγωγή συχνότητας μέσω της κάρτας λήψης δεδομένων USB6210 η οποία έχει ρυθμιστεί στα 250Hz<sup>20</sup> που χρησιμοποιήθηκε για τη λειτουργία του κινητήρα που κινεί το φράγμα περίθλασης, επιβεβαιώθηκε και αυτή μέσω του παλμογράφου. Ο παλμογράφος παρακολουθούσε πιστά την παραγωγή της τετραγωνικής κυματομορφής η οποία κυμαίνονταν σε δύο επίπεδα τάσης, 0 και 5V.

**.** 

<sup>&</sup>lt;sup>20</sup>Δεδομένου ότι κάθε βήμα του βηματικού κινητήρα αντιστοιχεί σε 0,002 Angstrom, η συχνότητα των 250Hz μεταφράζεται σε χρόνο βήματος 1/250=4ms.

- το πρόγραμμα ανταποκρίθηκε σε όλες τις εντολές του χρήστη: α) διεξήγαγε δειγματοληψία με χαρακτηριστικά σύμφωνα με όσα ορίστηκαν (τηρήθηκαν οι χρόνοι, τα δεδομένα αποθηκεύθηκαν τόσο σε αριθμό όσο και σε μορφή ως είχαν προγραμματιστεί) και β) αποθήκευσε εικόνες που σχετίζονται τόσο με τη διεπαφή του χρήστη όσο και με την καμπύλη φασματικής απόκρισης,
- η επαναληψιμότητα των μετρήσεων απέδειξε τη σωστή λειτουργία του λογισμικού,
- η εγκυρότητα των μετρήσεων επιβεβαιώθηκε: η *εξαρτώμενη μεταβλητή* του πειράματος (η καμπύλη εκπομπής της πηγής) ήταν σε κάθε μια από τις τρεις δοκιμές η ίδια· το αποτέλεσμα ήταν σε συνάρτηση με τις *ανεξάρτητες μεταβλητές* οι οποίες έμειναν σταθερές και στις τρεις φάσεις του πειράματος.

**Κεφάλαιο 5<sup>ο</sup> :** Γενική αποτίμηση του εγχειρήματος

# 5.1 ΤΑ ΠΡΟΒΛΗΜΑΤΑ ΠΟΥ ΑΝΤΙΜΕΤΩΠΙΣΑΜΕ

Όπως κάθε ερευνητική μελέτη, έτσι και η συγκεκριμένη δεν θα μπορούσε να μην έχει συναντήσει, κατά τη διεξαγωγή της, δυσκολίες ή προβλήματα. Στη συνέχεια παραθέτουμε τα κυριότερα των προβλημάτων που αντιμετωπίσαμε κατά τη διάρκεια της έρευνά μας και αφορούν τον υπό μελέτη φασματογράφο. Τα συγκεκριμένα προβλήματα δεν εμπίπτουν στις προτεραιότητες της παρούσας έρευνας. Θεωρήσαμε, όμως, χρήσιμο να τα αναφέρουμε, ώστε να ληφθούν υπόψη σε περιστάσεις μελλοντικών χρήσεων.

Το πρώτο πρόβλημα, που εμφανίστηκε από την αρχή της προσπάθειάς μας, ήταν η μη σταθερότητα των "βημάτων" του βηματικού κινητήρα που κινεί το φράγμα περίθλασης. Η συμπεριφορά του έμοιαζε με αυτήν που έχουν οι βηματικοί κινητήρες, όταν στα τυλίγματά τους δεν διαρρέεται ρεύμα ικανό να υπερνικήσει την αδράνεια του ρότορα κατά την κίνησή του από το ένα βήμα στο άλλο. Αυτό είχε σαν συνέπεια, ο κινητήρας να μην ακολουθεί πάντα τα βήματα που είχαν οριστεί από το πρόγραμμα.

Το πρόβλημα δυσλειτουργίας, κατά την άποψή μας, πιθανότατα εντοπίζεται στην μονάδα ελέγχου CIV301, χωρίς βέβαια να αποκλείεται το ενδεχόμενο η ζημιά, να αφορά σε κάποιο εξάρτημα μέσα στο μονοχρωμάτορα. Όπως και να 'χει το θέμα, χρήζει αντιμετώπισης από εξειδικευμένο τεχνικό (για την επισκευή ή, ενδεχομένως, την αντικατάστασή του).

Το δεύτερο πρόβλημα αφορά τη μονάδα ελέγχου του φράγματος περίθλασης CIV301, η οποία παρατηρήσαμε ότι αδυνατούσε να εκτελέσει, από τα κουμπιά που βρίσκονται πάνω στο πάνελ του, όλες τις λειτουργίες που αναφέρονται στη χειροκίνητη μετατόπιση του φράγματος περίθλασης. Για το λόγο αυτό τοποθετήθηκαν εξωτερικοί μικροδιακόπτες σε χωριστή πλακέτα που αποτελούν προέκταση των περισσοτέρων χειριστηρίων του πάνελ της εν λόγω μονάδας ελέγχου, ώστε να μπορέσει να εκτελέσει χειρισμούς που να ανταποκρίνονται στην κίνηση του βηματικού κινητήρα.

# **5.2.1 Η προηγούμενη και η δική μας παρέμβαση**

Στο παρελθόν, είχε γίνει προσπάθεια αναβάθμισης και βελτίωσης της καταγραφής φάσματος φωτεινών πηγών με το συγκεκριμένο φασματογράφο (βλ. Τσάκωνας 1989), η οποία για τα δεδομένα της εποχής, επέφερε μια σημαντική αναβάθμιση του εν λόγω οργάνου, που κατέστησε δυνατή την προώθηση της έρευνας και συνετέλεσε στην εξέλιξη της μελέτης εκπομπής διαφόρων φωτεινών πηγών. Οι παρεμβάσεις που έγιναν τότε αφορούσαν στα εξής:

- προσθήκη πλακέτας *zero crossing detector*
- αλλαγές στον κώδικα του λογισμικού που ήταν γραμμένο σε "γλώσσα" *Quick Basic*, προκειμένου να υλοποιεί μετρήσεις με σάρωση κατά μήκος κύματος
- εξαγωγή γραφημάτων και αποθήκευση μόνο των αριθμητικών δεδομένων σε δισκέτα

Χάρη σε αυτές τις παρεμβάσεις αυτές οι ικανότητες που απέκτησε το σύστημα ήταν οι ακόλουθες:

- δειγματοληψία με ανάλυση τάσης 12Bit
- διακριτική ικανότητα 2,5mV
- μέγιστη συχνότητα δειγματοληψείας 20KHz

Επομένως το σύστημα μπορούσε με αυτές τις παρεμβάσεις και αυτό το υλικό – λογισμικό να πραγματοποιήσει τα εξής:

> 1. να λαμβάνει το σήμα του φασματογράφου σε ελεγχόμενους χρόνους δειγματοληψίας και να απεικονίζει το σήμα στην οθόνη του υπολογιστή κινώντας το φράγμα περίθλασης,

> 2. να αποθηκεύει τα αριθμητικά δεδομένα σε δισκέτα μετά το τέλος της μέτρησης και

#### 3. να κάνει μαθηματικές πράξεις του σήματος δειγματοληψίας.

Ο στόχος που η παρούσα εργασία, από την άλλη, έθεσε ήταν να ενσωματώσουμε αυτές τις λειτουργίες φτιάχνοντας, όμως, ένα σύστημα πιο γρήγορο, πιο ευέλικτο και πιο εύχρηστο.

Με τις δικές μας παρεμβάσεις επετεύχθησαν τα εξής:

- Δειγματοληψία με ανάλυση τάσης 16Bit
- Διακριτική ικανότητα από 6μV
- Μέγιστη συχνότητα δειγματοληψίας 250KHz
- Ταυτόχρονη απεικόνιση 2 καναλιών εισόδου στο γράφημα δειγματοληψίας
- Εύχρηστο λογισμικό στην Αγγλική γλώσσα (και όχι στην Γαλλική που ήταν προγενέστερα)
- Λογισμικό με 3 modes λειτουργιών
- Καταγραφή σε αρχείο *Excel* με αποθήκευση αριθμητικών δεδομένων, γραφημάτων και εικόνων που αποτυπώνουν τις ρυθμίσεις του προγράμματος,
- Ταχύτατη διαδικασία εισαγωγής παραμέτρων λόγω του τρόπου κατανομής και λειτουργίας των χειριστηρίων στην οθόνη
- Αυτόματο υπολογισμό της φασματικής απόκρισης της υπό μέτρηση φωτεινής πηγής με δύο τρόπους
- Ακριβής λειτουργία του *zero crossing detector*
- Δυνατότητα λειτουργίας από υπολογιστές διαφόρων τεχνολογιών που "τρέχουν" λειτουργικό σύστημα Windows (Laptop, Tablet, PC)
- Δυνατότητα *plug and play*, μια και είναι αρκετή η σύνδεση μόνο μιας θύρας USB2.0 για να μπορεί ο οποιοσδήποτε υπολογιστής να κάνει έλεγχο του φασματογράφου (σε αντίθεση με το προηγούμενο σύστημα που μπορούσε να λειτουργήσει μόνο με συγκεκριμένο PC)
- Λογισμικό σε *executable* αρχείο το οποίο για να λειτουργήσει σε υπολογιστή χρειάζεται το *Labview Runtime* 2013 και τον οδηγό *DAQmx<sup>21</sup>*
- Δυνατότητα χειρισμού της μονάδας ελέγχου του κινητήρα φράγματος περίθλασης και από διαφορετικό σημείο εκτός των κουμπιών που βρίσκονται πάνω του.

## **5.2.2 Μελλοντικές προτάσεις**

Οι προτάσεις που θα μπορούσαν να γίνουν ώστε να καταστεί ο εργαστηριακός φασματογράφος του ΑΤΕΙ Κρήτης πιο λειτουργικός και αποδοτικός στη χρήση του είναι:

Καταρχήν, κατά την παρούσα εργασία, η κατάσταση αναβάθμισης την οποία κατορθώσαμε να επιφέρουμε στο φασματογράφο ελέγχθηκε μόνο υπό το κριτήριο της επαναληψιμότητας των μετρήσεων. Αυτό ήταν φυσικό (και αρκετό) μια και η έρευνα εστίασε στην κατασκευή του εν λόγω προγράμματος και έθετε ως στόχο του τη δυνατότητα λειτουργίας του. Σε κάποια άλλη στιγμή θα μπορούσαν να ελεγχθούν ποικίλες παράμετροι σχετικά με τη λειτουργία του όπως:

a. να πραγματοποιούνται αυτοματοποιημένα διαδοχικές μετρήσεις σε ένα συγκεκριμένο εύρος φάσματος, όπου μετά το τέλος κάθε μέτρησης να γίνεται αυτόματη ρύθμιση της τάσης τροφοδοσίας της φωτεινής πηγής με κλιμακωτή διαβάθμιση πχ 180V – 190V – 200V – 210V κ.ο.κ. μέχρι την ονομαστική τιμή τροφοδοσίας την πηγής. Κατόπιν να αντιπαραβάλλονται όλες οι φασματικές αποκρίσεις σε ένα γράφημα. Με αυτόν τον τρόπο θα διαπιστώνεται πόσο επηρεάζει και με ποιο τρόπο η τάση τροφοδοσίας, το φάσμα εκπομπής των φωτεινών πηγών. Αυτό προϋποθέτει την προμήθεια ή κατασκευή ρυθμιστή τάσης

**.** 

<sup>&</sup>lt;sup>21</sup>Τόσο το Labview Runtime 2013, όσο και ο οδηγός DAQmx είναι προσβάσιμα στον ιστότοπο της εταιρείας *National Instruments* και εύκολα στην εγκατάστασής τους.

εναλλασσομένου ελεγχόμενος από είσοδο τάσης 0-5V PWM<sup>22</sup>, καθώς και της απαραίτητες προσθήκες στο λογισμικό για να μπορεί να υποστηρίξει αυτή τη λειτουργία.

- b. Εκμεταλλευόμενοι το γράφημα της φασματικής απόκρισης, θα μπορούσαμε ίσως να κάνουμε και έλεγχο οπτικών φίλτρων. Αν για παράδειγμα έχουμε μια πηγή με γνωστή την φασματική της απόκρισή και οπτικό φίλτρο στο οποίο θέλουμε να ελέγξουμε την διαπερατότητα/αποκοπή του, μπορούμε να το παρεμβάλουμε μεταξύ της πηγής και της οπτικής εισόδου του φασματογράφου, και να εξάγουμε την καμπύλη φασματική απόκρισης. Η διαφορά των δύο φασματικών αποκρίσεων (πηγής και πηγής + φίλτρο) θα μας δώσει την συμπεριφορά του φίλτρου στο εύρος φάσματος που εξετάζεται.
- c. Ο συγκεκριμένος φασματογράφος είναι εξοπλισμένος και με κάμερα CCD στην έξοδό του. Μελλοντικά Θα μπορούσε με κάποιες παρεμβάσεις στο λογισμικό να συσχετιστούν οι εικόνες που καταγράφει η κάμερα με τις καμπύλες φασματικής απόκρισης που εξάγει το λογισμικό της παρούσας μελέτης.
- d. Προκειμένου να εξαχθούν συμπεράσματα σχετικά με την επιτυχία της συγκεκριμένης παρέμβασης θα πρέπει να γίνουν πολλές ακόμα μετρήσεις και με διαφορετικούς λαμπτήρες ούτως ώστε να διαπιστωθεί η αξιοπιστία και η επάρκειά της. Οποιαδήποτε μελλοντική παρέμβαση καλό θα είναι να είναι στοχευμένη και να βοηθά στη γενικότερη εξέλιξη της μεθόδου αλλά και της έρευνας γενικότερα.

φυσικά θα μπορούσε να ελεγχθεί και η αναπαραγωγισιμότητα [reproducibility] του δεδομένου προγράμματος αναβάθμισης του φασματογράφου<sup>23</sup>.

1

<sup>&</sup>lt;sup>22</sup> Αναφέρεται ως προτιμότερη η είσοδος PWM διότι η κάρτα USB6210 δεν έχει δυνατότητα αναλογικής εξόδου

<sup>23</sup>Ως *αναπαραγωγισιμότητα* [reproducibility] ορίζεται η ικανότητα του οργάνου να δίνει τις ίδιες ενδείξεις για μετρήσεις της ίδιας τιμής του μεγέθους που μετριέται, στις ίδιες συνθήκες, μεθόδους μέτρησης αλλά από άλλον χειριστή σε διαφορετικό εργαστήριο.
## **ΠΑΡΑΡΤΗΜΑ**

Το παρόν παράρτημα απεικονίζει τα σημαντικότερα κομμάτια του κώδικα που υλοποιήθηκε με την γλώσσα προγραμματισμού Labview

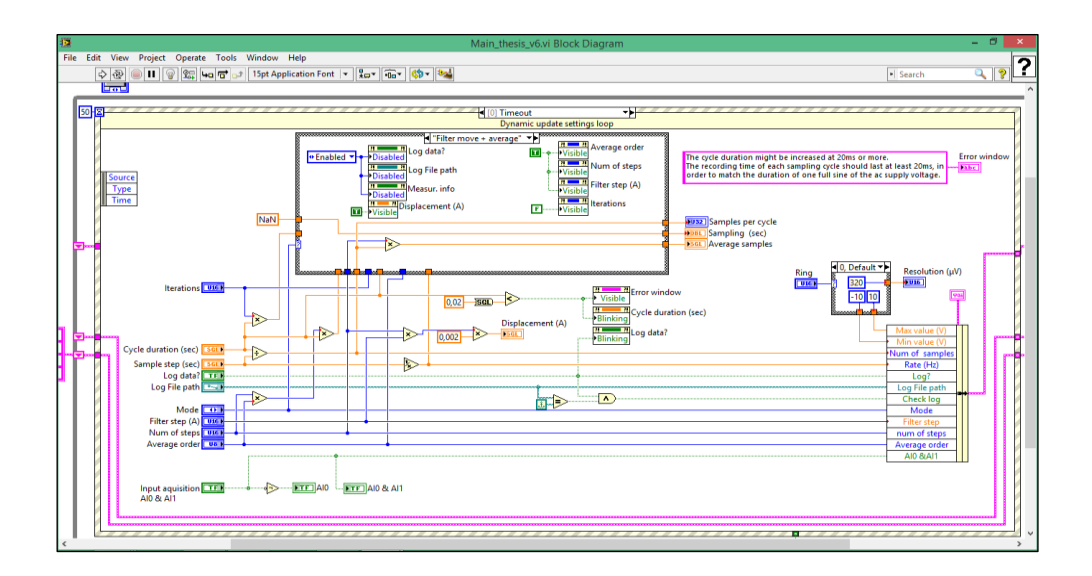

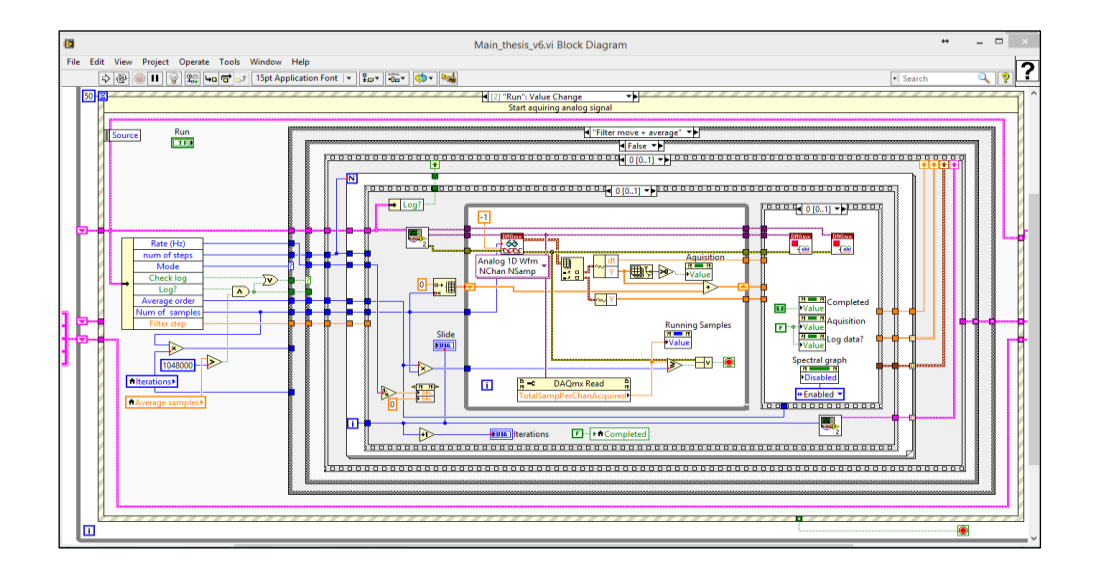

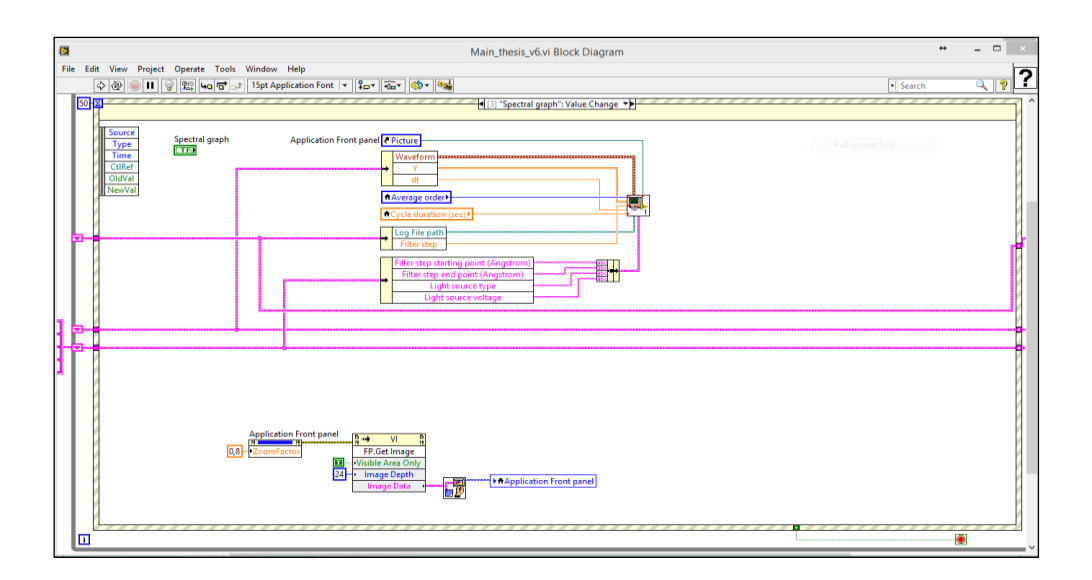

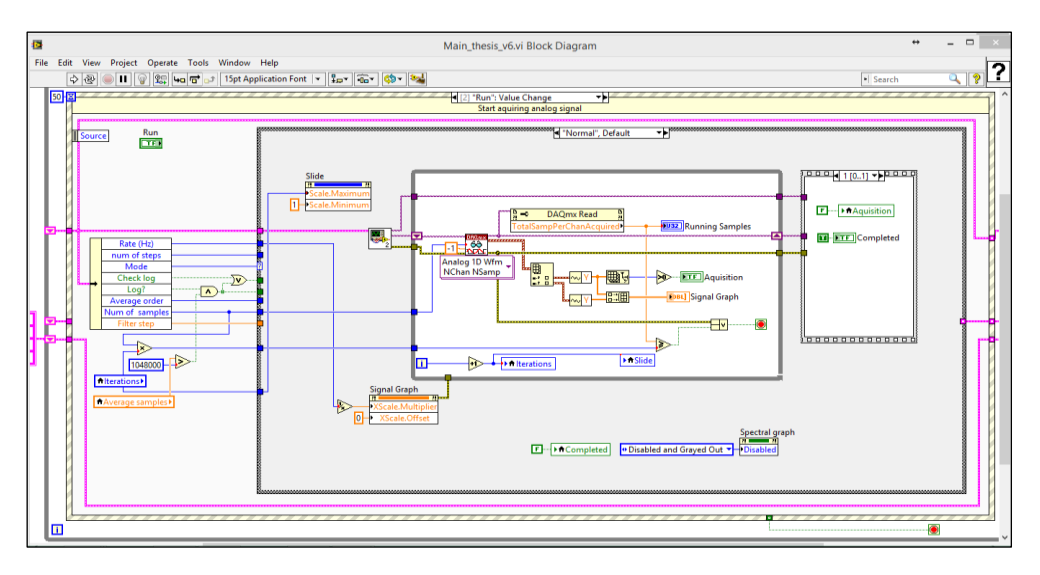

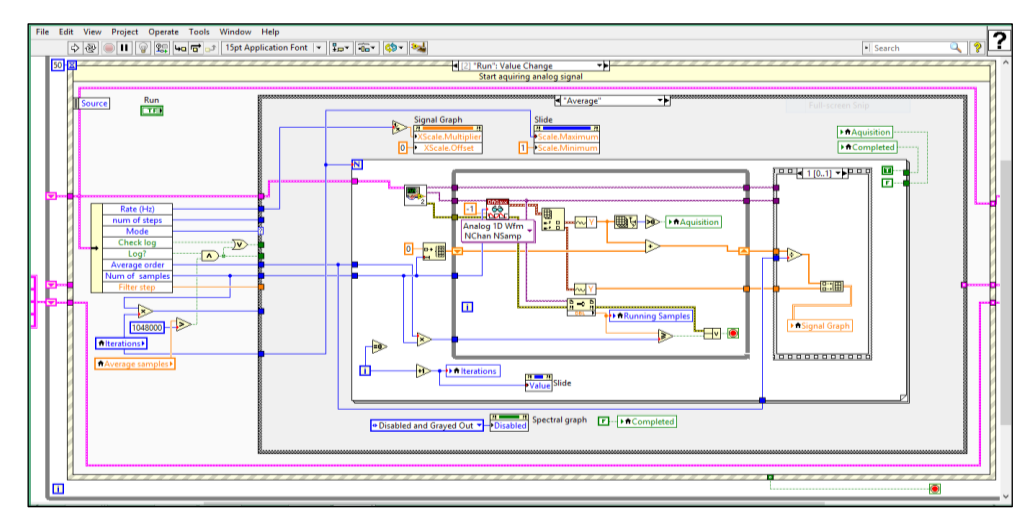

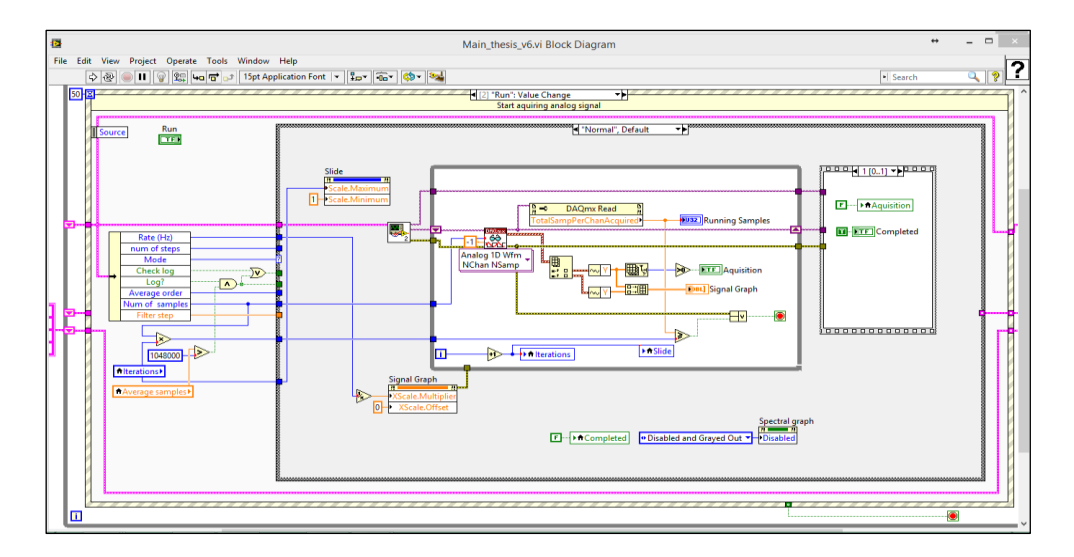

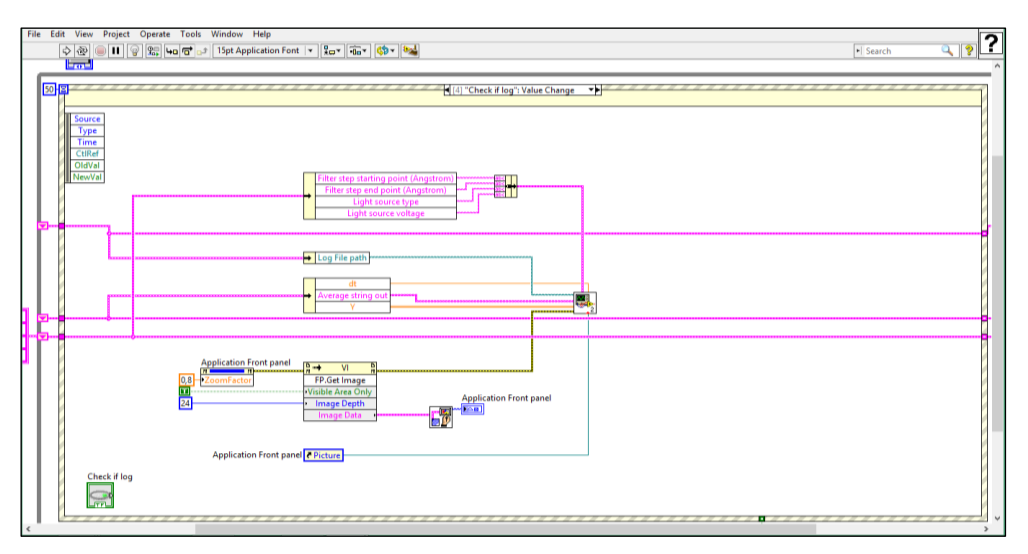

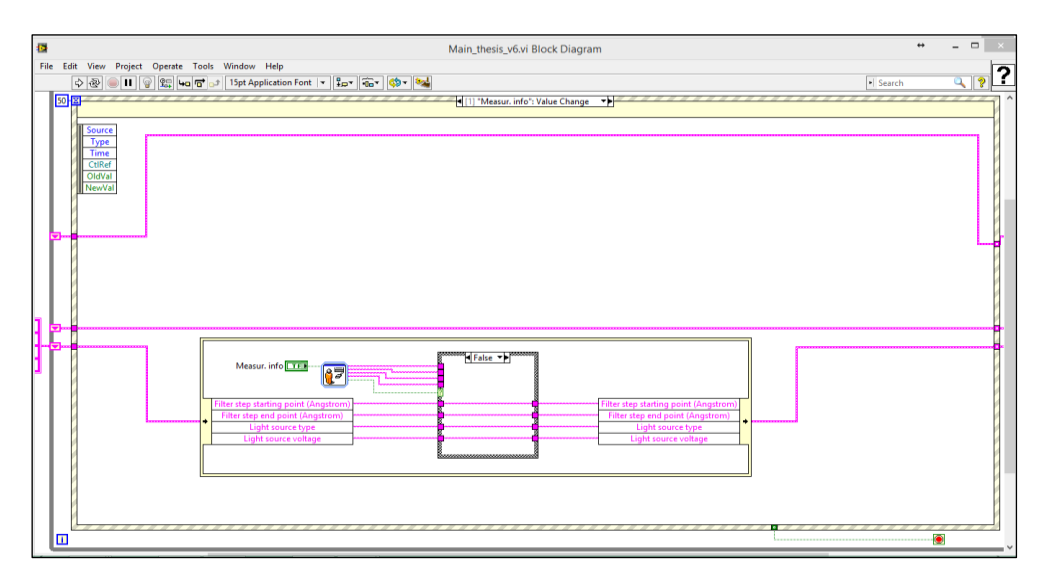

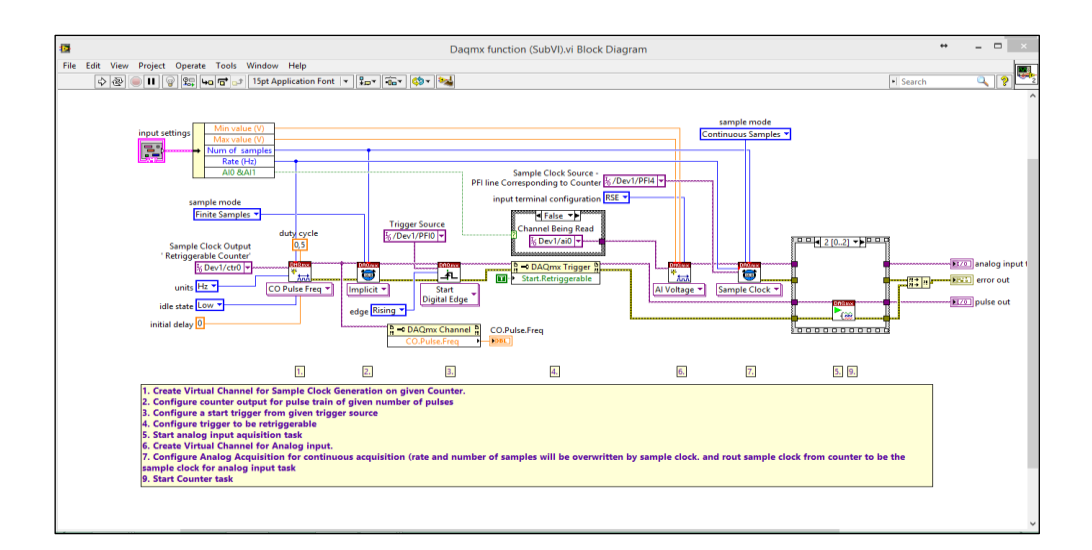

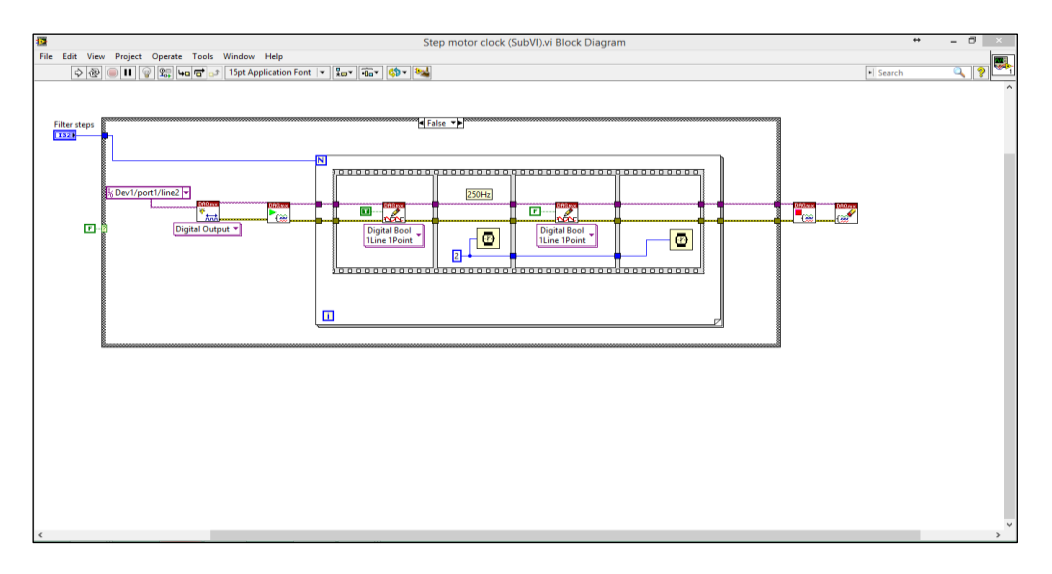

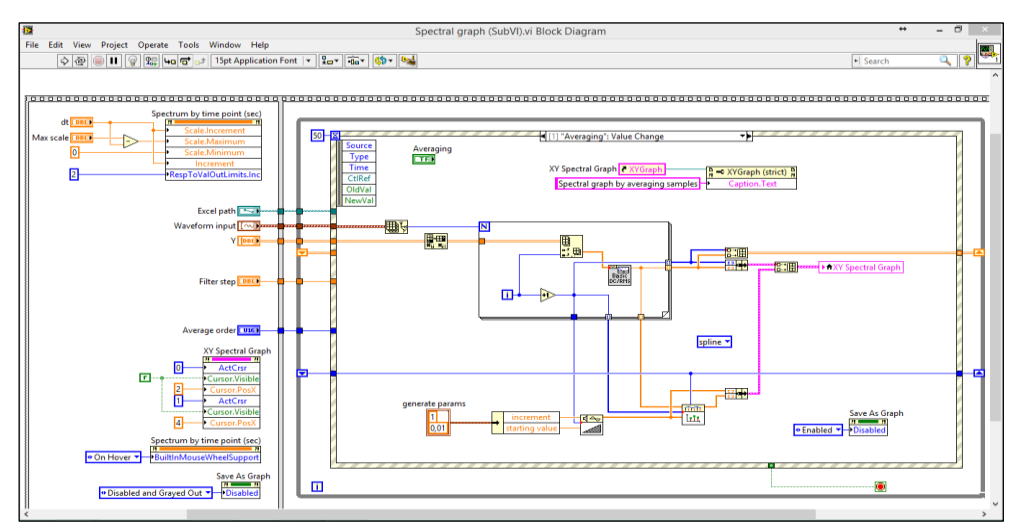

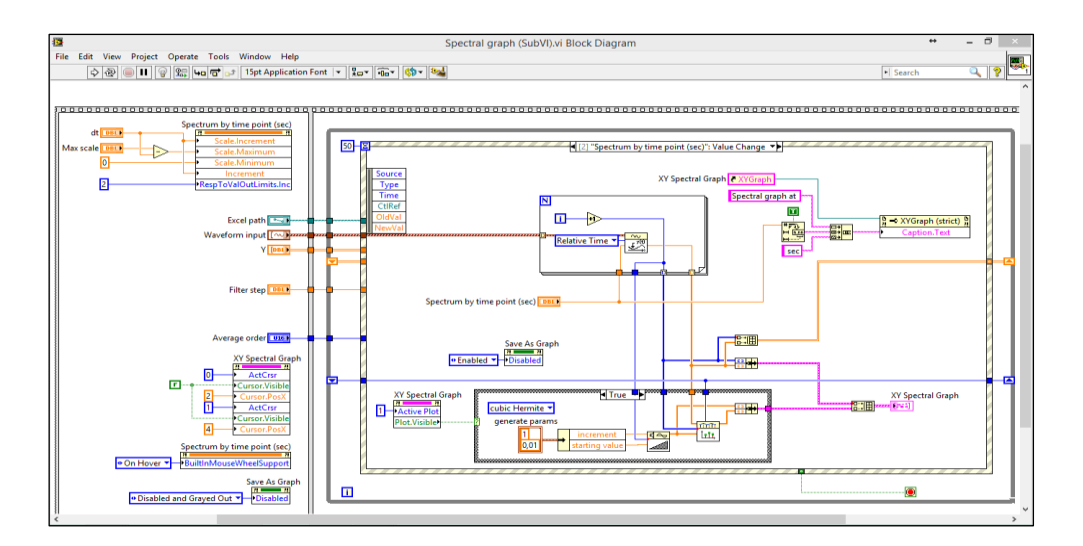

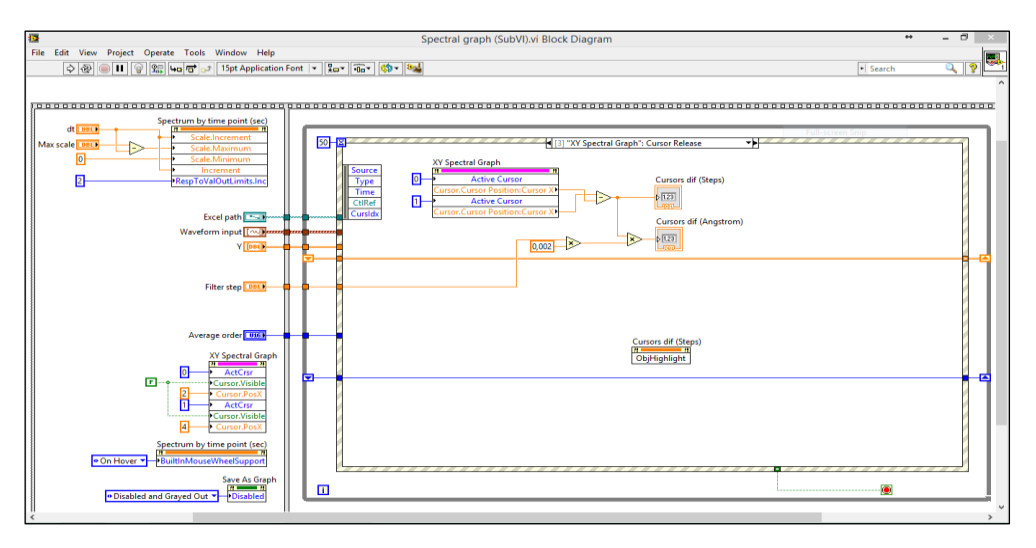

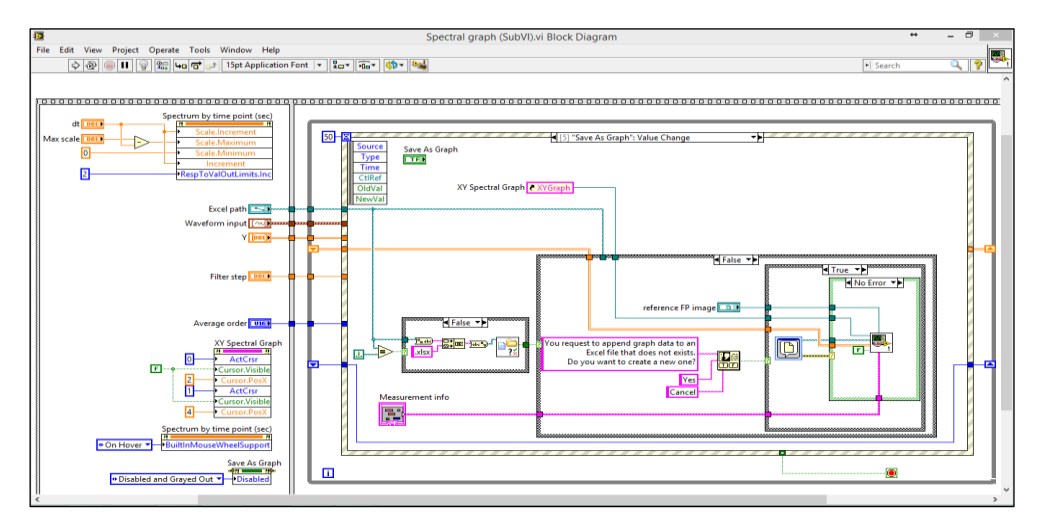

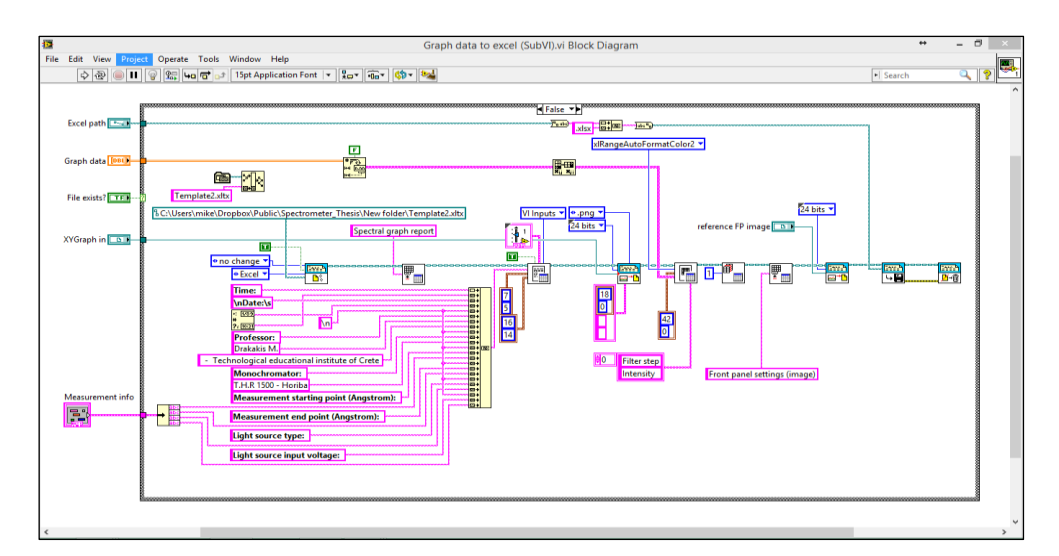

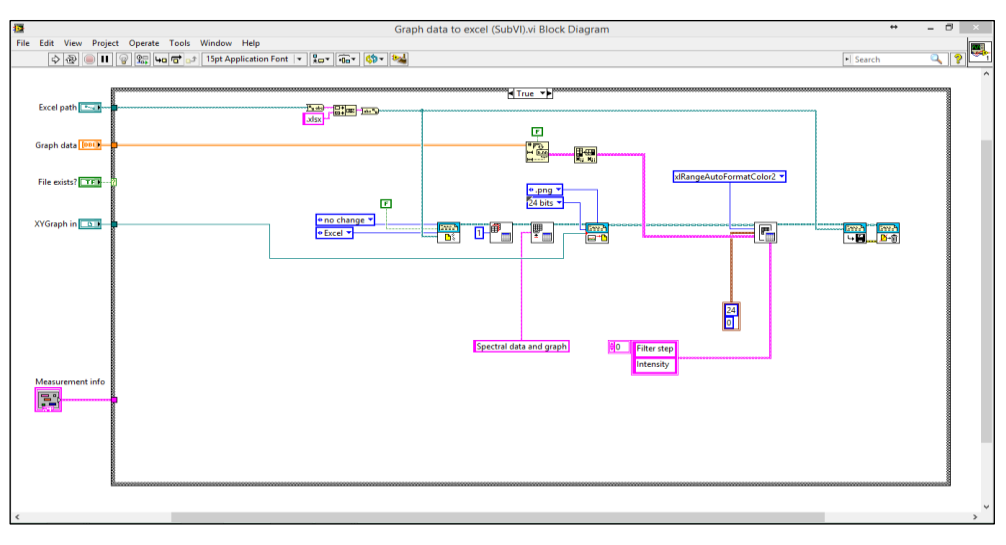

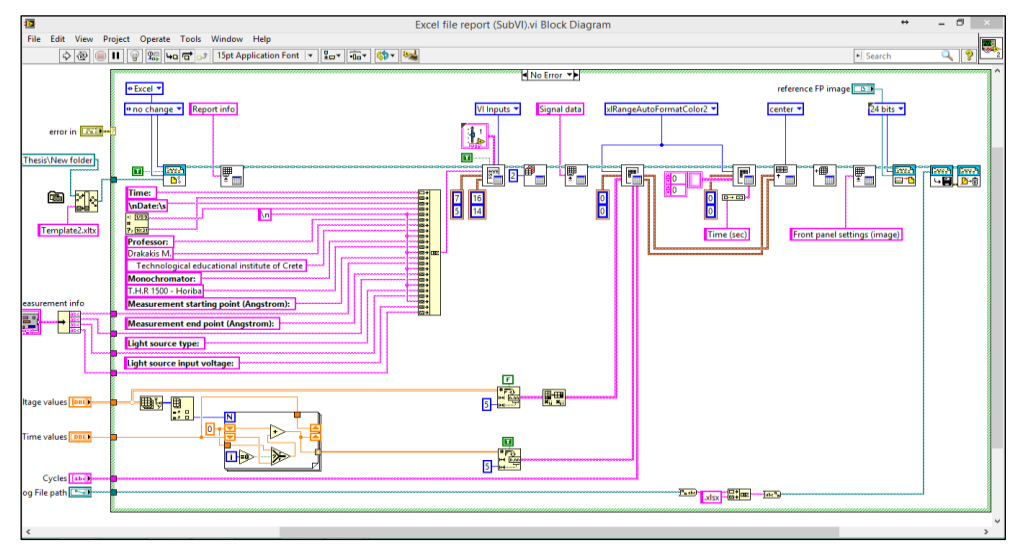

- AA.VV., 1996α, «Φάσμα», στο *Πάπυρος Λαρούς Μπριτάννικα*, τόμ. 59, Αθήνα: Εκδοτικός Οργανισμός Πάπυρος, σς. 191-192.
- AA.VV., 1996β, «Φασματοσκοπία», στο *Πάπυρος Λαρούς Μπριτάννικα*, τόμ. 59, Αθήνα: Εκδοτικός Οργανισμός Πάπυρος, σς. 194.
- AA.VV., 1996γ, «Φασματομετρία», στο *Πάπυρος Λαρούς Μπριτάννικα*, τόμ. 59, Αθήνα: Εκδοτικός Οργανισμός Πάπυρος, σς. 192.
- AA.VV., 1996δ, «Φασματογράφος», στο *Πάπυρος Λαρούς Μπριτάννικα*, τόμ. 59, Αθήνα: Εκδοτικός Οργανισμός Πάπυρος, σς. 192.
- AA.VV., 1996ε, «Μονοχρομάτορας», στο *Πάπυρος Λαρούς Μπριτάννικα*, τόμ. 42, Αθήνα: Εκδοτικός Οργανισμός Πάπυρος, σς. 337.
- Βανίδης Ε. Δ, 2006, *Εργαστηριακή οπτική. Παραγωγή, ανάλυση και ανίχνευση του φωτός*, Θεσσαλονίκη: χ.έκδ..
- Δημητρόπουλος Ε. Γ., 2001, *Εισαγωγή στη μεθοδολογία της επιστημονικής έρευνας*, Αθήνα: Έλλην.
- Elgar P., 2003, *Αισθητήρες μέτρησης και ελέγχου*, Θεσσαλονίκη: Εκδόσεις Τζιόλα.
- Καλοβρέκτης Κ. Ι., 2007, *LabView για Μηχανικούς. Προγραμματισμός Συστημάτων DAQ*, Θεσσαλονίκη: Εκδόσεις Τζιόλα.
- Κινγκ Ρ. Ε., 2004, *Βιομηχανική Πληροφορική*, Θεσσαλονίκη: εκδόσεις Τζιόλα.
- Saunders M.-Lewis P.-Thornhill A.-Jenkins M.-Bolton D., 2007, «Critically reviewing the literature», in Saunders M.-Lewis P.-Thornhill A. (eds.), *Research Methods*, Prentice Hall, Harlow-New York-London, pp. 54-99.
- Τριανταφυλλίδη Μ., 1998, λήμμα «Φάσμα», στο *Λεξικό της κοινής νεοελληνικής*, Θεσσαλονίκη: Ινστιτούτο Νεοελληνικών Σπουδών του Αριστοτελείου Πανεπιστημίου Θεσσαλονίκης [διαθέσιμο στο *[http://www.greek-language.gr,](http://www.greek-language.gr/)*  σελ. 1].
- Τσάκωνας Α., 1989, *Έλεγχος συστήματος φασματοσκοπικών μετρήσεων μέσω υπολογιστή*-Πτυχιακή εργασία, Ηράκλειο: ΑΤΕΙ Κρήτης.